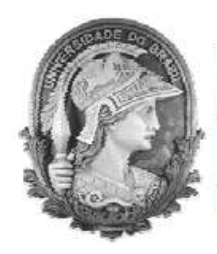

#### **UNIVERSIDADE FEDERAL DO RIO DE JANEIRO**

Instituto de Física Programa de Pós-Graduação em Ensino de Física Mestrado Profissional em Ensino de Física

### PROBLEMAS E CURVAS DE PERSEGUIÇÃO NO ENSINO MÉDIO: USANDO O MODELLUS COMO FERRAMENTA INTERATIVA

Reynaldo Lopes de Oliveira Júnior

Dissertação de Mestrado apresentada ao Programa de Pós-Graduação em Ensino de Física, Instituto de Física, da Universidade Federal do Rio de Janeiro, como parte dos requisitos necessários à obtenção do título de Mestre em Ensino de Física.

Orientador: Alexandre Carlos Tort

Rio de Janeiro Dezembro de 2011

### PROBLEMAS E CURVAS DE PERSEGUIÇÃO NO ENSINO MÉDIO: USANDO O MODELLUS COMO FERRAMENTA INTERATIVA

Reynaldo Lopes de Oliveira Júnior

Orientador: Alexandre Carlos Tort

Dissertação de Mestrado apresentada ao Programa de Pós-Graduação em Ensino de Física, Instituto de Física, da Universidade Federal do Rio de Janeiro, como parte dos requisitos necessários à obtenção do título de Mestre em Ensino de Física.

Aprovada por:

Presidente, Prof. Alexandre Carlos Tort

 $\frac{1}{2}$  ,  $\frac{1}{2}$  ,  $\frac{1$ 

 $\frac{1}{2}$  ,  $\frac{1}{2}$  ,  $\frac{1$ 

\_\_\_\_\_\_\_\_\_\_\_\_\_\_\_\_\_\_\_\_\_\_\_\_\_\_\_\_\_\_\_

Prof. Carlos Eduardo Aguiar

Prof. Luiz Carlos Guimarães

### **FICHA CATALOGRÁFICA**

Júnior, Reynaldo Lopes de Oliveira

 Problemas e curvas de perseguição no ensino médio: usando o Modellus como ferramenta interativa/ Reynaldo Lopes de Oliveira Júnior- Rio de Janeiro: UFRJ / IF, 2011.

xiii, 69f**.:** il.;30cm.

Orientador: Alexandre Carlos Tort.

 Dissertação (mestrado) – UFRJ / Instituto de Física / Programa de Pós-Graduação em Ensino de Física, 2011.

Referências Bibliográficas: f. 69-72.

 1. Problemas de Perseguição 2. *Software Modellus* 3. Cinemática I. Tort, Alexandre. II. Universidade Federal do Rio de Janeiro, Instituto de Física, Programa de Pós-Graduação em Ensino de Física. III. Problemas e curvas de perseguição no ensino médio: usando o Modellus como ferramenta interativa.

Dedico esta dissertação a minha mãe e a minha esposa Michelle

#### **Agradecimentos**

Agradeço, primeiramente, ao meu orientador Alexandre Carlos Tort, pela sugestão do tema. Agradeço-o também pela paciência e companheirismo conferidos a mim durante os últimos meses que precederam a confecção desta dissertação.

Agradeço ao professor Carlos Aguiar, por ter me mostrado pela primeira vez o *software Modellus*. Suas aulas, durante minha graduação, foram muito proveitosas. Foram os trabalhos do professor Carlos que me incentivaram a enveredar pela pesquisa em informática educativa.

Agradeço ao professor Luis Carlos Guimarães que gentilmente aceitou o convite da Comissão Deliberativa do Programa de Pós-Graduação em Ensino de Física da UFRJ para participar da banca examinadora.

Por fim, agradeço à coordenação e aos professores do Programa de Pós-Graduação em Ensino de Física da UFRJ pela condução e incentivo aos professores de ensino médio avançarem nos seus estudos.

### **RESUMO**

### PROBLEMAS E CURVAS DE PERSEGUIÇÃO NO ENSINO MÉDIO: USANDO O MODELLUS COMO FERRAMENTA INTERATIVA

Reynaldo Lopes de Oliveira Júnior

Orientador: Alexandre Carlos Tort

Resumo da Dissertação de Mestrado submetida ao Programa de Pós-Graduação em Ensino de Física, Instituto de Física, da Universidade Federal do Rio de Janeiro, como parte dos requisitos necessários à obtenção do título de Mestre em Ensino de Física.

Cada vez mais os alunos do ensino médio estão usando computadores ora para estudos ora para se comunicarem ou se entreterem. Observa-se que estes alunos usam o computador de forma passiva, ou seja, estão diante de uma máquina que dá informações e faz algo pré-programado por outras pessoas. O objetivo desta dissertação é aplicar os conceitos de cinemática vistos em sala de aula aos problemas de perseguição. Com o advento dos recursos computacionais na área de educação, problemas complexos se tornem agora mais acessíveis aos alunos de ensino médio. O *software Modellus* será o recurso tecnológico usado para intermediar o ensino de física e tornar a aprendizagem mais significativa. Nas atividades propostas nesta dissertação o aluno será levado a observar um problema, modelar matematicamente, simular a partir do modelo construído e posteriormente checar se o modelo construído condiz com o esperado. Estas atividades propostas são o produto do trabalho que aqui está exposto. Tais atividades destinam-se ao professor de física que deseja tornar suas aulas de cinemática mais motivantes e significativas. Estas atividades também têm um grande potencial avaliador. A medida que o aluno interage com o *software*, que modela e simula, o professor terá em mãos uma grande oportunidade de avaliar como este aluno se porta diante das dificuldades apresentadas em sala de aula durante a apresentação formal da cinemática.

Palavras chave: Problemas de Perseguição, *Software Modellus*, Cinemática

Rio de Janeiro Dezembro de 2011

## **ABSTRACT**

### PURSUIT CURVES AND CHASE PROBLEMS IN THE HIGH SCHOOL: USING MODELLUS AS AN EDUCATIONAL INTERACTIVE TOOL

Reynaldo Lopes de Oliveira Júnior

Supervisor: Alexandre Carlos Tort

Abstract of master's thesis submitted to Programa de Pós-Graduação em Ensino de Física, Instituto de Física, Universidade Federal do Rio de Janeiro, in partial fulfillment of the requirements for the degree Mestre em Ensino de Física.

Nowadays more and more high school students use computers. These students use them for studying, relate to each other and with friends, or just entertain themselves. Nevertheless, It has been observed that these students use the computer passively, i.e. they sit in front of the machine receive instructions or information displayed on the screen and do something pre-programmed by others. This is particularly true of some physics educational *softwares* where at most the student is allowed to change some set of parameters and observe what happens then. There are, however, a class of *softwares* that allow for a more dynamical interaction between student and the computer. The principal aim of the present work is exploit the dynamical features of one member of this class of software, and apply the concepts of kinematic presented in the classroom to a more challenging type of kinematical problems: the so called pursuit problems. Pursuit problems are difficult to tackle at the high school level, but with the advent of computational resources in education, complex problems are now become more and more accessible to these students. The software *Modellus* will be the technological resource used to help teaching and making learning more entretaining and meaningful. In the activities proposed in this thesis, the student will be led to observe a problem, modeling it mathematically and run simulations and subsequently check out whether the model is consistent with expectations or not. These activities are a product of the work presented here. The activities are also intended for the physics teacher who wants to make his kinematics classes more motivating and meaningful. These activities also have a large evaluation potential. As the student interacts with the software, the teacher will have in hands a great opportunity to asses how this student behaves in the face of the difficulties presented in the classroom during the formal presentation of the kinematics.

Keywords: Pursuit problems, *Software* Modellus, Kinematics

Rio de Janeiro Dezembro de 2011

# **Sumário**

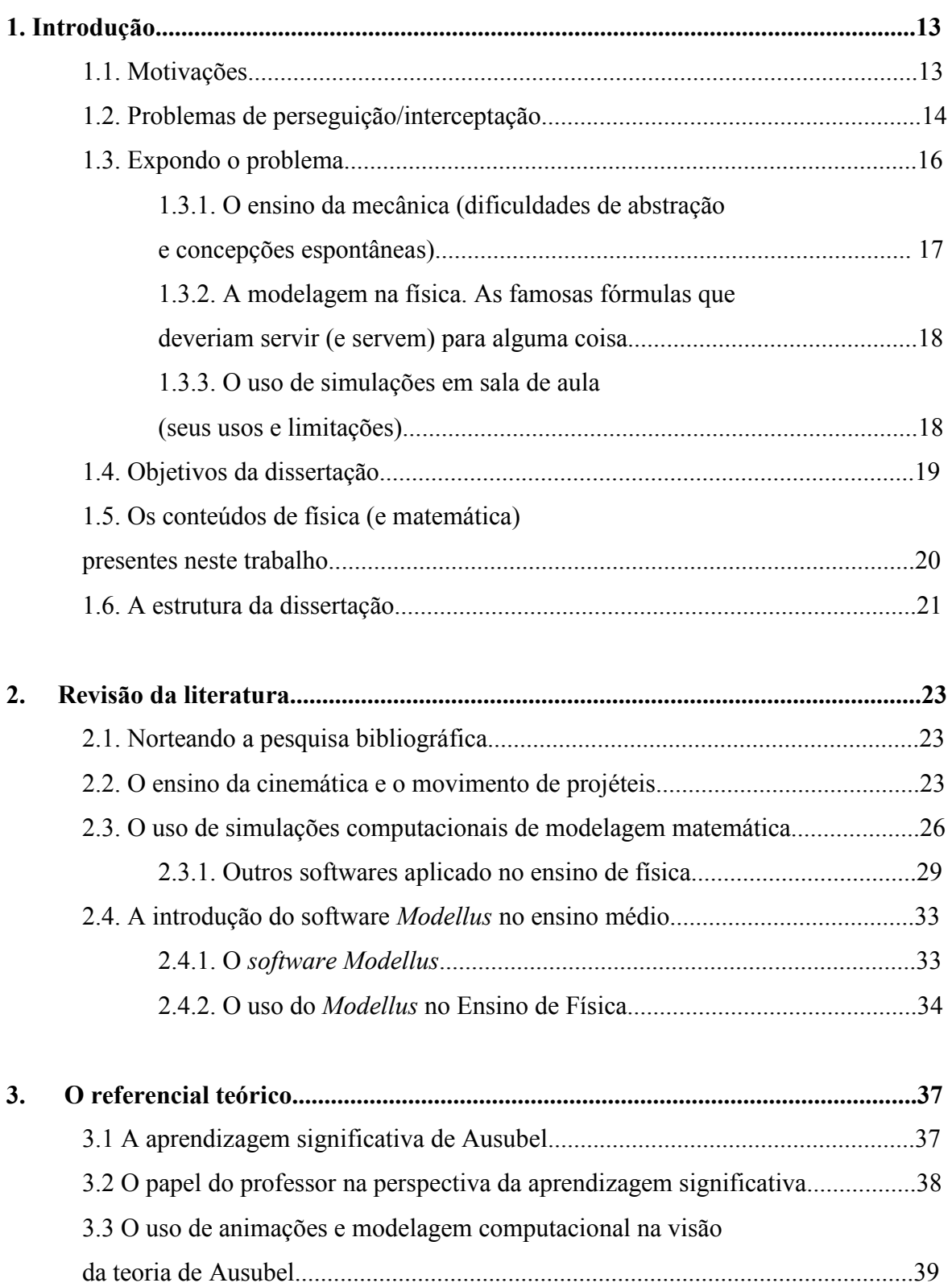

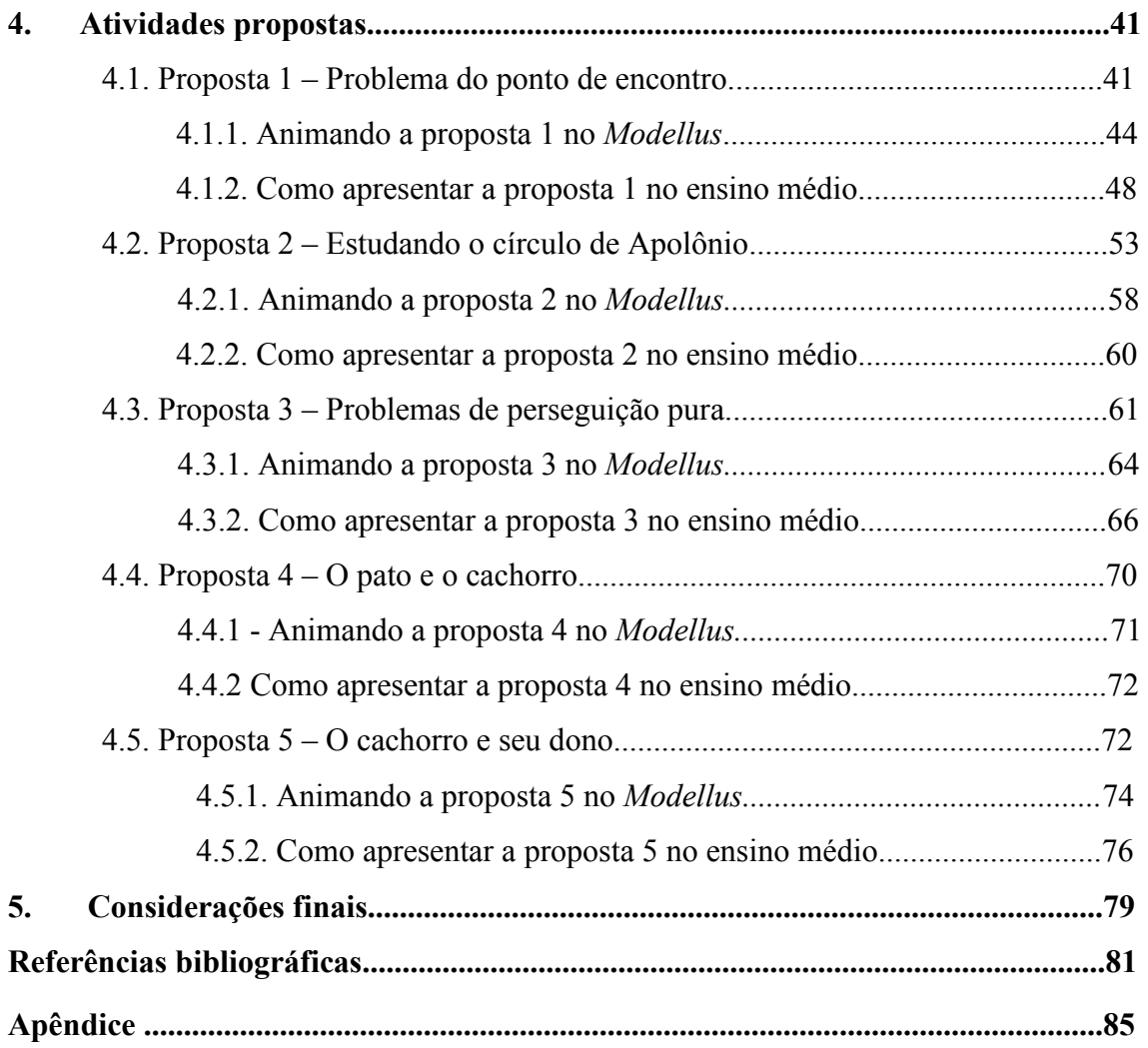

# **Capítulo 1 Introdução**

#### **1.1 Motivações**

 Motivar nossos alunos com as aulas de física e ao mesmo tempo construir uma aprendizagem que seja significativa é, ou deveria ser a meta de todo professor de física.

 É bem sabido, por experiências cotidianas da nossa prática docente, que tanto o interesse quanto a aprendizagem dos conteúdos de física, em muitos contextos, estão aquém do que realmente os professores desejam. Anualmente, vários trabalhos em periódicos, congressos e etc. tratam de diferentes maneiras o hiato que há entre motivação e aprendizado dos conteúdos de física.

 Não se pretende neste trabalho afirmar que o prazer pelo estudo deveria permear todo o aprendizado do aluno. Estudar, assim como trabalhar, viver em sociedade e etc. nem sempre é uma atividade prazerosa. Não podemos esconder, recorrendo ao lúdico, as dificuldades e os percalços que os alunos enfrentarão durante seus estudos acadêmicos.

 Nossos alunos nasceram numa época na qual os computadores já faziam parte do cotidiano. Considere-se, por exemplo, um típico aluno de ensino médio em torno de 13, 14 ou 15 anos. Nascidos na década de 90, quando a internet e os computadores já se faziam presentes na vida de grande parte da população de modo intenso. Deve-se ressaltar que o computador pessoal, criado no início da década de 1970, já era usado como uma ferramenta de auxílio à aprendizagem.

A clientela de alunos que temos em nossas salas de aulas, sejam das classes pobres, sejam das classes mais abastadas, nos revelam uma geração de jovens que já nasceram num contexto marcado pelos computadores, onde desenvolveram algumas habilidades, como estudar ao mesmo tempo em que participam de uma sala de bate papo na internet. Sem intenção de questionar tais hábitos, estranhos ao método tradicional de ensino, considero tais informações o norte, ao menos no contexto do ensino que devemos propor. Vejamos o que diz Pietrocola a respeito desta realidade vivida pelos nossos estudantes [1]:

*Diante de um mundo repleto de estímulos e desafios que se alternam rapidamente, os conhecimentos tornam-se obsoletos rapidamente. O conhecimento promovido pelas aulas tradicionais de física, por estabelecer poucas relações com o mundo real, é em geral visto como desnecessário. Um conhecimento cuja função limita-se à sala de aula, em particular para a realização de provas, é sério candidato a ser descartado.* 

 Tais considerações motivaram-nos a propor situações desafiadoras (ou investigativas), nas quais o aluno pudesse construir suas próprias soluções e elaborar suas próprias conclusões. É claro que tais desafios devem passar, necessariamente, por tópicos caros ao ensino de física, obrigatórios ao aluno do ensino médio. Maria Regina Kawamura [2] vem ao encontro desta proposta ao afirmar que para enfatizar os objetivos formativos e promover as competências, solicitadas pelos documentos oficiais como LDB e PCN, é imprescindível que os conhecimentos se apresentem como desafios cuja solução, por parte dos alunos, envolve a mobilização de recursos cognitivos, investimento pessoal e perseverança para a tomada de decisão. Daí a importância de se desenvolver atividades que solicitem dos alunos várias habilidades.

 Propomos o uso do computador de uma maneira interativa, na qual o aluno, mediado inicialmente pelo professor, irá modelar, simular e posteriormente verificar suas soluções aos problemas aqui propostos.

#### **1.2 Problemas de perseguição/interceptação**

Basicamente, um problema de perseguição (puro) é definido como sendo a determinação da curva que o perseguidor deve percorrer para alcançar o perseguido que se move ao longo de uma trajetória prescrita, com a condição de que a velocidade do perseguidor aponte sempre para o perseguido. Um exemplo é o problema do navio pirata que persegue que um navio mercante, ou o do torpedo que intercepta um navio [4]. Este tipo de problema pode ter aplicações militares bem como ser útil a desenvolvedores de jogos eletrônicos (Figura 1). Tem-se observado nos noticiários que cada vez mais jovens vêm procurando se profissionalizar na área de desenvolvimento de jogos. Estes jogos estão cada vez mais complexos e "reais". Para simular a realidade expressa nestes jogos não basta apenas que o desenvolvedor domine o *software* e as técnicas necessárias para a programação dos jogos. Faz-se necessário que o desenvolvedor modele a natureza e a traduza para a linguagem dos *games*. Esta modelagem necessariamente passa por conceitos da física e da matemática. Outros problemas também podem ser tratados da mesma forma. A perseguição de uma nave para atingir a lua, a trajetória de um nadador que tenta alcançar o outro lado de um rio e etc.

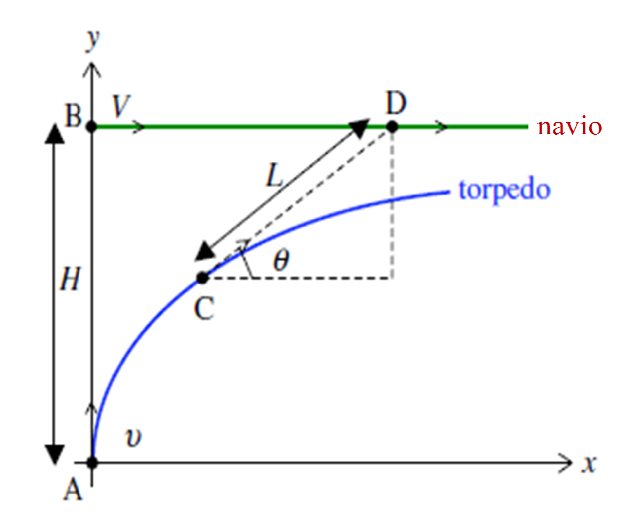

Figura 1: observe a trajetória de um torpedo (velocidade *v*) perseguindo um navio (velocidade V). Figura 1: observe a trajetória de um torpedo (velocidade *v*) perseguindo um navio (velocidade V).<br>A condição de perseguição é satisfeita: o torpedo (posição C) sempre aponta para o navio (posição D), note que a perseguição terminará quando L (distância entre C e D) = 0 .

 Historicamente o problema do navio pirata e do navio mercante foi proposta e Historicamente o problema do navio pirata e do navio mercante foi proposta e solucionada pelo matemático francês Pierre Bouguer (1698-1758) em 1732. Tipicamente estes problemas são resolvidos usando-se equações diferenciais, bem como teoremas do cálculo newtoniano, complicados o suficiente para os alunos do ensino médio.

Tais problemas também podem ser tratados como problemas bidimensionais de cinemática. Esta é uma das várias proposições deste trabalho. Esta simplificação, do cálculo à cinemática do ensino médio é simulação que propomos. Em geral, tais *softwares*, por meio de um determinado método numérico escolhido pelo desenvolvedor, fazem cálculos de derivação e integração,<br>devendo ao usuário ter em mente que todo resultado numérico dado pelo computador é devendo ao usuário ter em mente que todo resultado numérico dado pelo computador é uma aproximação. Embora concordemos que não podemos deixar de discutir com os alunos estas "peculiaridades" do mundo dos computadores. Concentrando resultados obtidos por uma simulação, ficamos livres para discutir a validade dos parâmetros modelados, checar limites, casos particulares e etc. cálculo newtoniano, complicados o suficiente para os alunos do ensino médio.<br>Tais problemas também podem ser tratados como problemas bidimensionais de cinemática. Esta é uma das várias proposições deste trabalho. Esta simp roximação. Embora concordemos que não podemos deixar de discutir com os estas "peculiaridades" do mundo dos computadores. Concentrando-nos nos obtidos por uma simulação, ficamos livres para discutir a validade dos erre Bouguer (1698-1758) em 1732. Tipicamente<br>se equações diferenciais, bem como teoremas do<br>iente para os alunos do ensino médio.<br>ser tratados como problemas bidimensionais de<br>oposições deste trabalho. Esta simplificação, um determinado método<br>derivação e integração, ltado numérico dado pelo computador é<br>ão podemos deixar de discutir com os<br>computadores. Concentrando-nos nos

Dentro da classe dos problemas de perseguição podemos agregar outra gama de problemas, nos quais a condição de perseguição não é satisfeita. Considerando que o perseguidor não aponta (ou olha) mais para o perseguido, mas ainda assim queremos que o torpedo, por exemplo, atinja o navio. Este é um problema de interceptação (Figura 2). Aqui as questões podem ser as mesmas do problema anterior: quais as condições necessárias para que ocorra a interceptação? Conforme veremos mais adiante estas condições são surpreendentes. A título de exemplo, registramos dois jogos que usam, de entro da classe dos problemas de perseguição podemos agregar outra gama de<br>s, nos quais a condição de perseguição não é satisfeita. Considerando que o<br>or não aponta (ou olha) mais para o perseguido, mas ainda assim queremo utir a<br>gregar consider<br>ussim q<br>reeptac<br>quais<br>mais

alguma maneira, a perseguição/interceptação como princípio: City Defender Hack [5] e *Madness Combat Defense* [6].

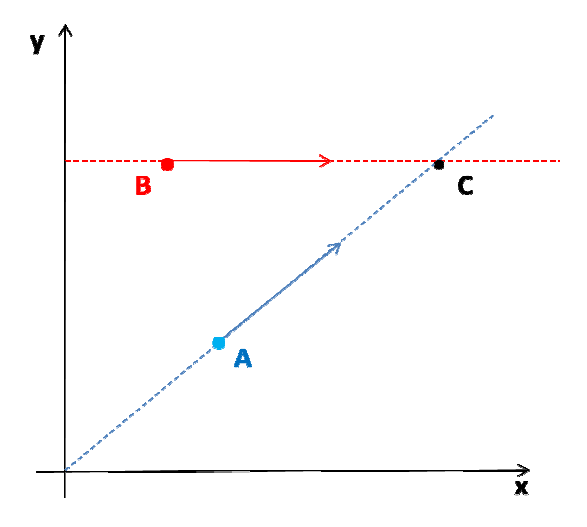

**Figura 2:** O torpedo A interceptará o barco B no ponto C?

Tais problemas aqui propostos não são comuns no ensino médio, embora as competências necessárias para tal entendimento já estejam (ou serão) formuladas ao longo<br>do ensino médio. Os problemas de perseguição/interceptação fazem parte de um cabedal do ensino médio. Os problemas de perseguição/interceptação fazem parte de um cabedal de situações a partir das quais o professor lançará mão como um apêndice, ou um aprofundamento, ao estudo de cinemática, principalmente ao ensino de trajetória de projéteis. O estudo do movimento de projéteis também é uma das propostas deste trabalho. emas de perseguição/interceptação fazem parte de um cabedal<br>quais o professor lançará mão como um apêndice, ou um<br>o de cinemática, principalmente ao ensino de trajetória de<br>imento de projéteis também é uma das propostas de

#### **1.3 Expondo o problema 1.3 Expondo**

Com os PCN [7] e a vigente LDB [8] o ensino médio ganhou uma nova identidade. Sendo tratado como etapa final da educação básica espera-se, ao menos é o que consta n documentos oficiais, que ao final do ensino médio o aluno esteja em condições de partir documentos oficiais, que ao final do ensino médio o aluno esteja em condições de partir<br>para a realização de seus projetos pessoais e coletivos [9]; estando ou não incluso nestes estudar em uma universidade ou nao.

No ensino dito tradicional, os conteúdos a serem ensinados eram os primeiros a serem escolhidos, deixando a cargo do aluno a possível aplicação deste conteúdo. Agora, a sequência didática é proposta de maneira inversa. As competências necessárias uma vivência cidadã e plena norteiam a prática pedagógica inclusive a escolha dos conteúdos. Caberia muito bem a indagação de Elio Carlos [9]: "o que ensinar de física?" dá lugar ao "para que ensinar física?". Eis aí um dos desafios que os professores devem trabalhar para darem conta. O ensino prop escolhidos, deixando a cargo do aluno a possível aplicação deste conteúdo. Agora, a<br>icia didática é proposta de maneira inversa. As competências necessárias à prática de<br>ivência cidadã e plena norteiam a prática pedagógica ia cidadã e plena norteiam a prática pedagógica inclusive a escolha dos<br>Caberia muito bem a indagação de Elio Carlos [9]: "o que ensinar de física?"<br>"para que ensinar física?". Eis aí um dos desafios que os professores dev m ensinados eram os primeiros a<br>aplicação deste conteúdo. Agora, a<br>mpetências necessárias à prática de sendo difícil de ser traduzido em sala de aula. "A escola real é muito mais complexa do que os instrumentos disponíveis para descrevê-la ou analisá-la". Propostas como a que aqui serão explicitadas mais adiante, "apenas sinalizam possíveis caminhos e não podem (nem devem) dar conta de propor receitas de mudanças"[2].

## **1.3.1 O ensino da mecânica (dificuldades de abstração e concepções espontâneas)**

A mecânica, por ser a principal base dos currículos de física praticados no ensino médio, merece certa atenção principalmente porque este tema exige do alunado um grau de maturidade matemática necessária para a compreensão dos modelos matemáticos. A mecânica é essencialmente composta por sistemas que geralmente evoluem com o tempo. Uma representação formal de tais sistemas requer dos alunos um grau de abstração que muitas vezes ele ainda não tem, mas que pode vir a ter. O uso de simulações computacionais pode ser um aliado no sentido de ajudar o aluno a animar um sistema físico que é representado de maneira estática nos livros ou no quadro negro. Ao trabalharmos em sala de aula tais simulações, nós professores de física, temos também oportunidade de vermos como os alunos pensam sobre um determinado problema comum ao dia-a-dia do aluno como, por exemplo, a queda dos corpos. Estas simulações funcionam, além do próprio aprendizado do aluno, como fonte de avaliação para o professor.

A despeito dos fenômenos que observamos cotidianamente, que são explicados à luz da física descrita por Newton e Galileu; Barros [10] observa em nossas práticas cotidianas que os alunos muitas vezes chegam em sala de aula já com uma concepção empírica de certos fenômenos físicos por ele vivenciados. Esse mesmo autor sugere que o professor deve levar em conta o fato de que os estudantes têm pré-concepções, em geral em contradição com a física formal, sob pena de sua instrução servir apenas para fornecer ao estudante uma terminologia nova para expressar suas crenças errôneas. Em suas pesquisas, Barros explicita que a maioria dos alunos apresenta muitas explicações que nos remetem à teoria aristotélica do *impetus* e a hipótese, derrubada por Newton, de que existe uma relação linear entre a força, a velocidade e não a variação desta, ou seja a aceleração.

Peduzzi [11] aponta mais outras causas para o problema dos alunos quanto ao entendimento do movimento de projéteis. O autor sugere que os alunos no ensino médio resolvem muitos problemas de maneira mecânica. Sensação esta compartilhada por vários colegas professores de ensino médio, que relatam a clássica situação em que os alunos sempre ao final da leitura de uma questão proposta perguntam: "professor, qual é fórmula que devo usar?"

## **1.3.2 A modelagem na física (as famosas fórmulas que deveriam servir - e servem - para alguma coisa)**

Em Santos e Alves [13] atribuem a dificuldade que os alunos sentem ao estudar física, à memorização das fórmulas pois, na maioria das vezes, estes não sabem a origem destas fórmulas, muito menos sabem até que ponto estas fórmulas têm validade.

 A física, de maneira geral, explica os fenômenos naturais por meio de teorias, leis, hipóteses e etc. Por ser uma ciência experimental tais serão validadas (ou comprovadas) pelo experimento. O modo como a física comunica suas descobertas passa necessariamente pelo formalismo matemático. As temidas fórmulas são a máxima expressão de uma idéia, ou simplesmente de um modelo matemático, explicativo de algum fenômeno natural. O receio que temos é tornar a física como algo similar a um objeto de fé, pois sem questionamentos, o aluno apenas acredita no professor. Santos e Alves [13], completam:

> *O ensino de física baseado na exposição da teoria e resolução de problemas, denota uma metodologia pouco relacionada com a realidade do aluno, onde este, convencido pelas teorias científicas sem compreendê-las, recebe-as como uma espécie de crença.*

## **1.3.3 O uso de simulações em sala de aula (seus usos e limitações)**

O uso de novas tecnologias educacionais, baseadas em fundamentações pedagógicas atuais, é um auxílio no processo de ensino-aprendizagem. Dizemos auxílio, pois no início da descoberta de que os computadores eram uma poderosa ferramenta educacional, havia pesquisadores que defendiam a idéia de que o computador poderia por si só educar o aluno. Algo semelhante aos antigos estudos dirigidos, onde apenas o livro era suficiente para ensinar física. O professor se portava como um simples instrutor, seguindo o livro como um guia.

O programa de computador, utilizado pedagogicamente numa perspectiva construtivista, mediado pelo professor, simula fenômenos modelados matematicamente, onde o aluno muda parâmetros, confere hipóteses e observa seus efeitos. O aluno e o professor modificam sua animação para atender seus objetivos gerais ou específicos [13]. O uso destas mídias educacionais proporcionam ao aluno não só uma interação visual mas também escrita e sonora, potencializando assim as possibilidades pedagógicas da interação professor-aluno [13]. Estas simulações são certamente uma ferramenta de grande valia pedagógica.

Com relação ao uso de simulações computacionais, Alexandre Medeiros e Cleide Farias [14] levantam a discussão para o risco que está implícito na adoção acrítica destas simulações no ensino, pois elas apresentam desvantagens, algumas vezes negligenciadas pelo excesso de entusiasmo acerca do uso das novas tecnologias da educação. É sempre importante não perder de vista que tais simulações, comenta Medeiros , descrevem um sistema real de maneira simplificada e aproximada. De fato, uma experiência real revela-se por vezes um pouco diferente das apresentadas em simulações e o usuário, tanto o professor quanto o aluno, deve estar atento quanto às discrepâncias nestas observações. Mostrar ao aluno que há, por vezes, dependendo de certas condições, discrepância entre um sistema real e a simulação pode (e deve) ser encorajado pelo professor. No bojo das dificuldades que o uso indiscriminado das simulações pode trazer, Medeiros lembra que uma experiência real não tem o mesmo *status* que uma simulação feita no computador.

O desafio do uso de simulações computacionais residirá na pergunta: Será o real objetivo de uma simulação transpor para a tela do computador, incondicionalmente, a realidade de um sistema físico?

#### **1.4 Objetivos da dissertação**

Dentro do que foi exposto, pode-se observar uma pequena amostra das dificuldades que nossos alunos e professores enfrentam ao abordar a mecânica, mais precisamente o ensino de cinemática, resumo os principais problemas a serem atacados no corpo desta dissertação:

**1) Falta de exemplos e aplicações práticas da cinemática:** os problemas e exemplos dados em geral nos livros didáticos não são instigantes para o aluno. As aplicações da cinemática apresentadas em sala de aula não costumam fazer parte do cotidiano do estudante.

**2) Fórmulas que não fazem sentido:** para os alunos fórmulas são fórmulas. Servem para resolver as questões das provas ou listas de exercícios. Para os professores estas mesmas

fórmulas representam um modelo matemático, onde uma teoria ou lei está sendo representada de maneira matemática. Sendo o foco da nossa prática docente o aluno, este deve, mediante propostas pedagógicas eficientes, reconhecer a importância destes modelos matemáticos.

Assim, esta dissertação tem como objetivo geral propor uma série de aulas, abordando temáticas do conteúdo da mecânica. A cinemática será o conteúdo abordado por estas aulas. Para tal objetivo proponho o uso de simulações computacionais, tendo como suporte o software gratuito *Modellus*. Com os problemas de perseguição visamos motivar alunos e professores para problemas que tipicamente não estão presentes em sala de aula. A novidade é mostrar como a modelagem matemática, por meio de exemplos da cinemática, pode ser aplicada a estes problemas, de modo a torná-los interessantes.

O resultado deste trabalho será um material de apoio para que o professor possa aplicar a abordagem de tal tema em sua sala de aula. Considerando, é claro, a possibilidade de o professor fazer suas modificações e inserções no material proposto.

Diante dos poucos materiais encontrados na literatura voltados para o uso de simulações computacionais, paralelamente, esta dissertação visa introduzir o aluno nas simulações feitas no software *Modellus*. Entendendo que o aprendizado não ocorre somente em sala de aula, tais simulações, uma vez absorvida a idéia pelos alunos, certamente serão uma ferramenta que poderá usar para outras aplicações.

## **1.5 Os conteúdos de física (e matemática) presentes neste trabalho.**

Seguem abaixo os principais conteúdos de física que aparecerão, direta ou indiretamente, neste trabalho. Não podemos esquecer os conteúdos trazidos da matemática, ferramenta fundamental para o desenvolvimento dos conteúdos que aqui serão expostos. Vale lembrar que a lista que se segue em hipótese nenhuma fecha o trabalho somente em cima destes conteúdos. Esta lista serve apenas para clarificar o leitor quanto aos possíveis conteúdos que este trabalho pode abordar. Todos os conteúdos pesquisados são (ou deveriam ser) de interesse de professores de ensino médio. O momento quando cada conteúdo aparecerá para o aluno será exposto mais adiante (capítulo 4), onde apresentaremos as atividades propostas. Com base em pesquisas advindas da educação matemática (ver [15] [16]), cito a possibilidade de explorar alguns conceitos de cálculo diferencial com alunos de ensino médio. O *software Modellus* pode efetuar cálculos de

derivação e integração. Respeitando os limites do professor e dos alunos, pode-se abordar tal conteúdo com o auxílio deste *software*. Segue um exemplo.

Se escrevermos no *software*:

$$
\frac{dx}{dt} = 10,
$$

o *Modellus* calculará a função *x(t)*, e ainda solicitará a condição inicial *x(0)*. No apêndice apresentamos uma sugestão de atividade, caso o professor de ensino médio queira abordar com mais detalhes o conceito de velocidade instantânea escrita na notação infinitesimal. A intenção, ao menos deste trabalho, não é tornar os alunos *experts* em cálculo diferencial. Apenas nos justificamos com alguns trabalhos advindos da matemática que sugerem a inserção de noções de cálculo diferencial.

Segue abaixo os possíveis conteúdos que deverão ser abordados neste trabalho.

- Cinemática do movimento bidimensional;
- Construção e interpretação de gráficos;
- Gráficos de trajetórias;
- Vetor posição e vetor velocidade;
- Vetores unitários;
- Velocidade relativa;
- Problemas de máximos e mínimos;
- Parametrização de curvas.

#### **1.6 A estrutura da dissertação**

O capítulo 1 trouxe as principais motivações deste trabalho, justificando seu uso e implementação no ensino médio. Os problemas de perseguição/interceptação também foram levemente abordados. Estes problemas, a nosso ver, são as novidades deste trabalho. Considerando o grande auxílio que as simulações computacionais trazem aos professores de ensino médio, este tipo de problema pode ser abordado, baseado em pressupostos teóricos pedagógicos coerentes, em sala de aula. Tal tema funcionará como o motivador do professor, levando junto com esta motivação ao aprendizado de diversos temas caros à física e à matemática.

O capítulo 2 trará uma pequena revisão da literatura. Esta revisão versará sobre os principais trabalhos que abordam temas correlatos ao desta dissertação. Segue algumas perguntas que nortearam a revisão bibliográfica deste trabalho de dissertação:1) O que os trabalhos anteriores a este dizem a respeito do estudo da cinemática? 2) E, como o uso de

simulações computacionais tem sido feito nos diversos trabalhos pesquisados? 3) O que se tem na literatura a respeito da introdução do *software Modellus* no ensino médio?

O capítulo 3 trabalhará o referencial teórico que norteará a prática do professor diante das atividades propostas no capítulo 4. Ela está baseada na teoria da aprendizagem significativa de Ausubel. Uma das principais abordagens da aprendizagem significativa é a de que o professor deve utilizar a estrutura cognitiva que o aluno já possui para construir um novo conhecimento. Tornando o novo conhecimento não arbitrário e memorístico.

O capítulo 4 é a proposta de intervenção em sala de aula, caracterizada pelo produto desta pesquisa. Apresentaremos as atividades propostas nos objetivos desta dissertação. Neste capítulo, estarão a seqüência de aulas propostas, o material didático de apoio ao professor e a abordagem dos conteúdos apresentados acima, na seção 1.5.

As considerações finais serão abordadas no capítulo 5. Neste capítulo apresentaremos as conclusões que podemos tirar da proposta de intervenção aqui exposta. Uma análise crítica deste trabalho deverá compor este espaço, apresentando as possibilidades e as dificuldades de implementação da prática aqui proposta.

### **Capítulo 2**

### **Revisão da literatura**

#### **2.1 Norteando a pesquisa bibliográfica**

 Apresentamos aqui as contribuições colhidas da literatura com relação aos temas correlatos à proposta desta dissertação. Separamos os trabalhos escolhidos em três categorias:

- O ensino da cinemática;
- O uso de simulações computacionais e a modelagem matemática;
- A introdução do *software Modellus* no ensino de física.

A seleção do material apresentado deu-se principalmente por pesquisas em sites especializados tais como Revista Brasileira do Ensino de Física, Scielo, Caderno Catarinense de Física, entre outros.

Algumas perguntas nortearam a escolha dos trabalhos que darão base à presente dissertação:

- O que já foi feito e quais as lacunas pertinentes ao tema proposto, existentes na literatura?
- Quais os principais trabalhos encontrados na literatura que darão suporte a este trabalho de pesquisa?

#### **2.2 O ensino da cinemática**

Com relação ao ensino de cinemática e o movimento de projéteis, selecionamos 4 trabalhos. Estes auxiliarão e darão base para as futuras propostas desta dissertação. A contribuição destes trabalhos e o motivo da seleção serão explicados brevemente nos parágrafos que se seguem.

Em seu trabalho, Luiz Peduzzi [11], levanta a discussão a respeito do trabalho mecanizado dos alunos ao resolver questões de física. O autor salienta que nem sempre a resolução de muitos exercícios garante a compreensão dos alunos acerca do assunto abordado pelo problema. O público alvo da pesquisa de Peduzzi são calouros de Engenharia. Mesmo sendo aplicados a alunos de graduação, consideramos esta pesquisa pertinente, pois não existe, cognitivamente falando, uma grande diferença entre alunos concluintes do ensino médio e alunos recém-chegados à universidade. O autor sugere que tais alunos sejam estimulados, pelos professores, a questionar os problemas que estão resolvendo. Sugere que sejam incluídas questões "que levem o aluno a pensar com um maior cuidado sobre o que realmente está fazendo quando se envolve na solução de um problema." Este trabalho nos é de grande valia e dá suporte à proposta de intervenção apresentada nesta dissertação. Pois, para além da resolução mecanizada e excessiva, propomos um estudo mais centrado no estímulo ao aluno em questionar os problemas, como sugere Peduzzi. Tal proposta será aqui viabilizada utilizando-se o computador como ferramenta facilitadora deste processo de estímulo-questionamento.

 Para fazer coro com a proposta de intervenção em sala de aula que será apresentada no Capítulo 4 desta dissertação, um outro trabalho de Luiz Peduzzi [18] foi selecionado. Apesar de trazer estudos na área de força e movimento, o artigo de Peduzzi, contribui para o trabalho desta dissertação. Neste artigo é apresentado um trabalho no qual o autor disserta a respeito da resolução literal de questões de física e destaca [18]:

*Como a resolução literal de problemas é pouco explorada no ensino de física, a tendência do aluno é a de identificar a(s) equação(ões) que julga relevantes) à resolução e, de imediato, inserir os valores numéricos correspondentes para a determinação do que precisa. Muitas vezes, contudo, esse processo se efetiva com pouca ou nenhuma compreensão conceitual. O emprego incorreto de conceitos, leis e princípios, que geram "soluções sem sentido", evidencia isso.* 

 O trabalho de Peduzzi se mostra interessante, pois ressalta a importância da análise aprofundada das respostas bem como permite que o aluno examine casos particulares. Conforme dito logo acima, a proposta de intervenção que estará presente no Capítulo 4 faz menção justamente ao que Peduzzi propõe: analisar um problema literalmente, aprofundarse nas respostas e analisar os casos particulares, uma vez que a simples realização numérica e mecânica de tais problemas não leva a ganho nenhum. Um outro aspecto interessante da pesquisa é a aplicação de tal proposta na resolução de problemas com enunciados abertos, pois ao fazê-lo o aluno[18]:

*Deve realizar um estudo qualitativo da situação em questão, emitir hipóteses acerca dos fatores de que pode depender a incógnita solicitada e formular estratégias de solução a partir de seu repertório teórico.* 

 Tal proposta, acima apresentada, também nos dá uma excelente perspectiva de validação da importância do trabalho que aqui está sendo apresentado. Utilizamos o computador como suporte pedagógico, bem diferente da proposta de Peduzzi, que sugere a resolução de tais problemas por meio do papel e do lápis. Porém, Peduzzi nos mostra a importância de se examinar soluções, esmiuçar parâmetros e checar casos particulares, ainda que os problemas sejam de enunciados abertos. Nossa proposta certamente irá ao encontro do proposto por Peduzzi , pois a interatividade com o *software* educacional

*Modellus*, permitirá com que o aluno verifique suas hipóteses e teste valores, podendo até checar a existência das, segundo Peduzzi, "soluções sem sentido". Citando Ausubel [18]:

*A solução criativa de problemas é, em geral, a única maneira válida de testar se os estudantes realmente compreendem significativamente as idéias que são capazes de verbalizar.* 

Do trabalho de Agrello [19], onde é apresentada uma pesquisa sobre as dificuldades dos estudantes, recém ingressos na UnB, em interpretar gráficos de cinemática; a presente dissertação toma como motivação o resultado da pesquisa de Agrello no que concerne às dificuldades de interpretação de gráficos de cinemática. Propomos, dentro do tema que dá o nome à dissertação, que são os problemas de perseguição, um estudo sistemático de gráficos e trajetórias bidimensionais. Agrello traduz para o português um conhecido trabalho aplicado no EUA, conhecido como TUGK - *Test of Understanding Graphs in Kinematics (teste sobre o conhecimento de gráficos de cinemática).* A partir de uma série de questões de múltipla escolha envolvendo gráficos, o autor analisa as diferentes respostas dos alunos. Em linhas gerais, o trabalho mostra uma série de dificuldades que poderiam (e podem) ser sanadas já no ensino médio como, por exemplo, entender o significado do cálculo da área sob uma curva *v versus t* ou mesmo o significado da inclinação de um gráfico de cinemática. Outras tantas questões relativas ao estudo de cinemática certamente fogem do interesse dos estudantes de ensino médio que não cursarão cursos de graduação relativos à área de exatas. A motivação, inicialmente mencionada, trazida por este trabalho, segue com algumas questões que podem ser abordadas pelo professor de física ao realizar aplicações da cinemática nos problemas de perseguição.

 Salientamos que o objetivo desta dissertação é a aplicação e introdução dos problemas de perseguição no ensino médio. Tal pesquisa apresentada apenas nos mostra que esta dissertação pode tornar-se interessante para o professor de ensino médio ao estudar tópicos de cinemática de uma maneira animada, interativa e por intermédio de gráficos.

## **2.3 O uso de simulações computacionais de modelagem uso matemática**

Romero Tavares [20] atribui à falta de alternativas de aprendizagem o fato dos de uma maneira geral, não terem interesse em estudar física. Diz ainda que a alunos, de uma maneira geral, não terem interesse em estudar física. Diz ainda que a aprendizagem memorística parece ser a única possibilidade existente. A partir do pressuposto lançado por Romero Tavares, selecionamos alguns trabalhos que procuram ir aprendizagem memorística parece ser a única possibilidade existente. A partir do<br>pressuposto lançado por Romero Tavares, selecionamos alguns trabalhos que procuram ir<br>de encontro à falta de alternativa de aprendizagem e a revisão da literatura é necessária para este trabalho de dissertação no que concerne à busca<br>de alternativas já existentes. Os trabalhos selecionados nos mostram algumas experiências<br>antes propostas. A intenção é que o tra de alternativas já existentes. Os trabalhos selecionados nos mostram algumas experiências antes propostas. A intenção é que o trabalho de dissertação aqui exposto faça coro com os trabalhos selecionados. uma maneira geral, não terem interesse em estudar física. Diz ainda que a<br>em memorística parece ser a única possibilidade existente. A partir do<br>b lançado por Romero Tavares, selecionamos alguns trabalhos que procuram ir<br>o

Ainda citando Romero Tavares, observa-se em sua proposta, aplicada em alunos de física da UFPB, que os alunos tiveram uma melhora nos resultados dos exames (conceituais após o uso de animações interativas sob a tutela da teoria da aprendizagem de Ausubel. O pesquisador identifica estas animações como organizador prévio pois Ausubel, estas animações são capazes de preencher o hiato entre aquilo que o aprendiz já conhece e o que precisa conhecer para executar determinada tarefa (ver figura 3). UFPB, que os alunos tiveram uma melhora nos resultados dos exam<br>ais após o uso de animações interativas sob a tutela da teoria da aprendizagem o<br>O pesquisador identifica estas animações como organizador prévio pois, seguno

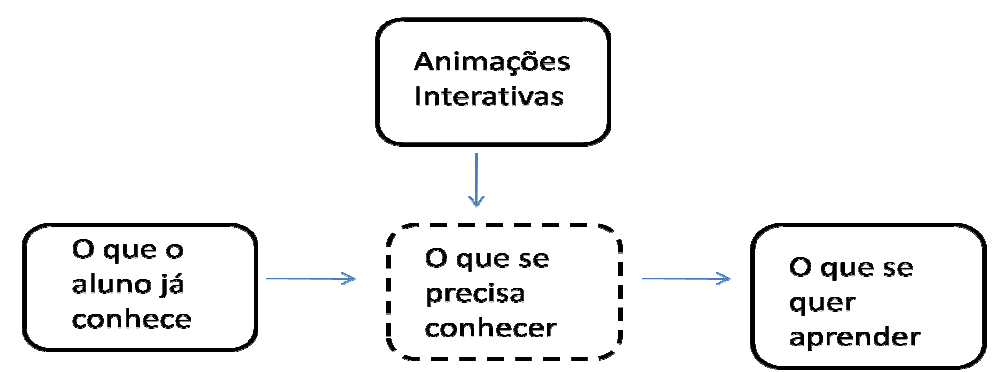

**Figura 3: 3:** Animações interativas, na perspectiva da teoria de Ausubel.

A importância do trabalho de Romero Tavares para esta dissertação reside no fato do pesquisador mostrar resultados frutíferos com o uso de animações interativas que simulam os fenômenos físicos modelados matematicamente. É uma proposta bem sucedida e bem fundamentada, e traz resultados de melhora no ensino universitário. Buscamos este trabalho como incentivo para aplicação de tal proposta A importância do trabalho de Romero Tavares para esta dissertação reside no<br>pesquisador mostrar resultados frutíferos com o uso de animações interativas<br>mulam os fenômenos físicos modelados matematicamente. É uma proposta

Selecionamos um típico trabalho de uso de simulações computacional [21]. Neste trabalho, a autora aplica as simulações computacionais feitas no *software Modellus* em alunos do curso de engenharia. Este é um típico trabalho, dentre outros encontrados na literatura, em que as simulações computacionais são utilizadas como ponte entre um experimento de física real e a sua modelagem matemática. Neste caso, o *software* de modelagem é utilizado para mostrar o uso das equações teóricas que aparecem em livros, e mostrar aos alunos que estas "fórmulas" representam de alguma maneira um recorte da realidade do experimento que está sendo mostrado. O *software* também é utilizado, neste caso, para comprovar e validar os resultados experimentais obtidos, mostrando que existe uma relação entre o teórico e o prático. Ainda, utiliza-se o software para observar a influência de parâmetros relevantes ou parâmetros que foram desprezados no experimento real. Dos vários trabalhos encontrados na literatura, este tipo de abordagem real-virtual tem sido o de uso mais comum dentre os *softwares* de modelagem matemática. Ressalte-se que muitos trabalhos são voltados para o público do ensino superior. A proposta deste trabalho de dissertação será um pouco diferente do que encontramos normalmente na literatura. Proporemos o uso de *softwares* de modelagem e animação no intuito de entender matematicamente e fisicamente fenômenos para os quais dificilmente poderíamos construir experimentos para observá-los de maneira controlada. É obvio que não podemos desvincular a física teórica, a modelagem matemática da realidade. O que proporemos é como o uso de simulações computacionais pode trazer para a realidade de um aluno de ensino médio questões que antes não poderiam ser examinadas caso desejássemos usar o quadro negro ou mesmo se quiséssemos reproduzir tais experimentos.

A dissertação de mestrado de Geraldo Felipe [22] também sugere certa atenção quanto ao risco no uso de simulações virtuais como substituto de experimentos reais. Em seu trabalho, Geraldo apresenta uma série de 28 simulações virtuais, feitas no *software Macromedia Flash*, distribuídos nas categorias de experimentos virtuais, problemas de física clássicos e exercícios virtuais. Estas simulações primam por uma qualidade fenomenológica e matemática sem a preocupação de, necessariamente, corresponder a um experimento real feito em um laboratório didático. Vale ressaltar que atualmente não existem muitos trabalhos que versam sobre a utilização de simulações computacionais no ensino médio. Os resultados apresentados pelo autor sugerem que a proposta de inserção de simulações interativas é de fato um caminho frutífero para o sucesso do professor de física no objetivo de aperfeiçoar a eficácia do ensino de física no ensino médio. Além, é claro, de nos mostrar que a motivação e a percepção dos estudantes quanto a sua própria aprendizagem melhoraram com a utilização de tais objetos de aprendizagem. Aplicações feitas em *Flash* requerem um bom conhecimento de programação por parte do professor que se aventurar a fazer suas próprias animações. Em se tratando de construção e aplicação dos modelos matemáticos, o *Flash* é uma ferramenta de difícil manipulação. Na literatura ainda não encontramos nenhum guia, manual ou mesmo tutorial que tenha como objetivo ensinar o professor de física como programar e manipular o *software* a fim de que o próprio crie suas próprias simulações.

Uma alternativa para o professor e para o aluno que desejam aprender conceitos de programação para fazer suas próprias animações e simulações (não modelagem) é o *software Scratch*. A apresentação desta ferramenta será feita na seção seguinte.

Finalizo com o trabalho de Vitor Teodoro [23]. Neste trabalho o autor nos norteia quanto à dicotomia modelagem x simulação. Segundo Teodoro, numa simulação, os detalhes do programa do computador e do modelo de alguma maneira não estão explícitos. Já num ambiente de modelagem o aluno tem que implementar as equações de movimento para representar o movimento de um projétil, por exemplo. As definições de modelagem e simulação dadas por Teodoro serão as que usaremos nesta dissertação. Teodoro clarifica esta dissertação no sentido de apontar para o objetivo do trabalho: o desejo de que aluno e professor manipulem e testem seus próprios modelos e hipóteses a respeito dos fenômenos físicos estudados em sala de aula.

Antes de fazer uma revisão do que encontramos na literatura a respeito do uso do Modellus no ensino médio, faremos um breve relato de alguns outros softwares que são usados como ferramentas no auxílio ao ensino de física. A função desta seção é mostrar para o professor de ensino médio a gama de *softwares* e de possibilidades de aplicação da informática ao ensino de física.

### **2.3.1 Outros softwares aplicados no ensino de física**

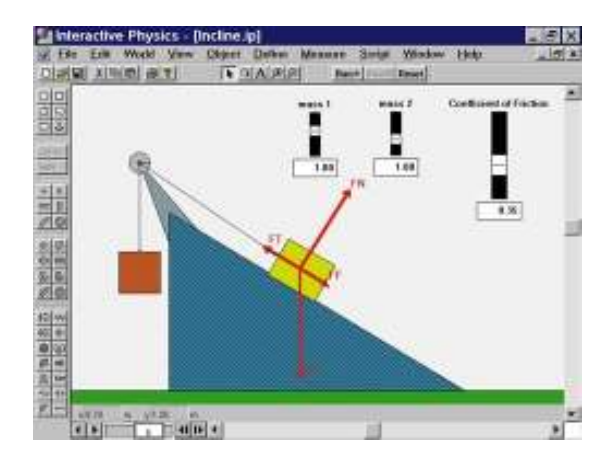

#### **Interactive Physics**

**Figura 4:** tela do software Interactive Physics.

O *software Interactive Physics* é muito utilizado, principalmente no estudo de mecânica. Por ter uma *interface* amigável pode ser usado por alunos e professores. Não necessita de nenhum conhecimento avançado de informática ou programação. É um *software* pago, porém no *site* oficial do fabricante é possível fazer o *download* de uma versão de avaliação. Este software é disponível em várias línguas, inclusive o português. De acordo com o que entendemos a respeito do uso de ferramentas educacionais, foi apresentado na seção 2.2 uma pequena definição de ambientes que privilegiam a modelagem computacional e/ou a simulação. O *Interactive Physics* é então, nesta perspectiva, um ambiente de simulação. Neste ambiente temos a possibilidade de interagir, mudando parâmetros, inserindo objetos e etc. sem que escrevamos as equações que regem estas interações. O trabalho de José Júnior [24] é um exemplo de aplicação deste *software*  no ensino de física.

#### **Stella e PowerSim**

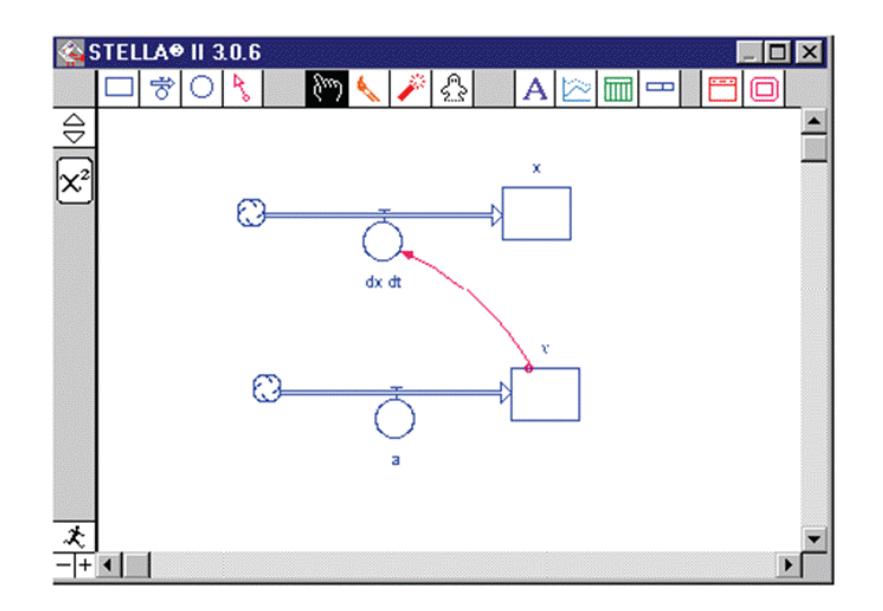

**Figura 5:** *software Stella* e a sua representação em forma de diagrama. A tela apresentada mostra um exemplo de como definimos velocidade e aceleração.

*Stella (Structural Thinking Experimental Learning Laboratory with Animation)* ou Laboratório de aprendizagem experimental com animação para o pensamento estrutural; é um *software* que é largamente utilizado não só para aplicações em física, mas em biologia, matemática e ciências humanas. Utiliza como princípio diagramas de fluxo, em que símbolos representam grandezas e suas taxas de variação. Estes diagramas são uma representação da metáfora de Forrester, em que níveis (estados) e taxas (ações) são os dois tipos básicos de variáveis. Um tanque representa uma variável do tipo nível. Este tanque é a figura de um retângulo, mostrado na figura acima. Uma torneira, que são as figuras com um círculo, representa a variável do tipo taxa. O *Stella* é um ambiente exclusivamente de modelagem matemática. Para que as variáveis interajam e cheguem a algum resultado fazse necessário que alimentemos a simulação com equações. O resultado da entrada das variáveis, interagindo sob a regência das equações relativas ao modelo matemático que simulamos resultará em dados de saída na forma de gráficos. Este *software* também é comercial, porém tem uma versão de avaliação. Os trabalhos de Arion Santos [25] e Mariana Rampinelli [26] apresentam com detalhes a utilização desta ferramenta no ensino de física.

O *software PowerSim* é um ambiente que usa os mesmos princípios (níveis e taxas) que o *Stella*. O trabalho de Diego Costa [27] mostra detalhes do uso do ambiente do *PowerSim* para abordar tópicos de cinemática no ensino médio.

#### **Dynast**

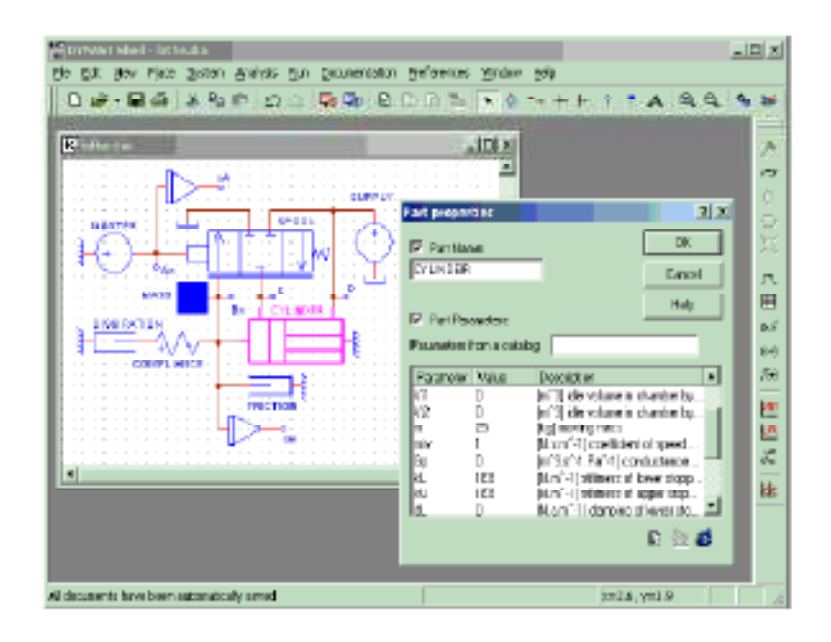

**Figura 6:** tela típica do *software* Dynast

Através de uma simbologia própria, de médio entendimento, o *software Dynast* apresenta uma opção não muito conhecida no círculo educacional da física brasileira. É um *software* totalmente grátis, porém, só disponível em inglês. Existe na página oficial do *software* (dynast.net) um tutorial completo de como utilizá-lo. No *site*, encontramos também uma série de exemplos da aplicação deste *software* em animações de modelos físicos. Não foi encontrado nenhum trabalho na literatura a respeito da aplicação do *Dynast* no ensino médio.

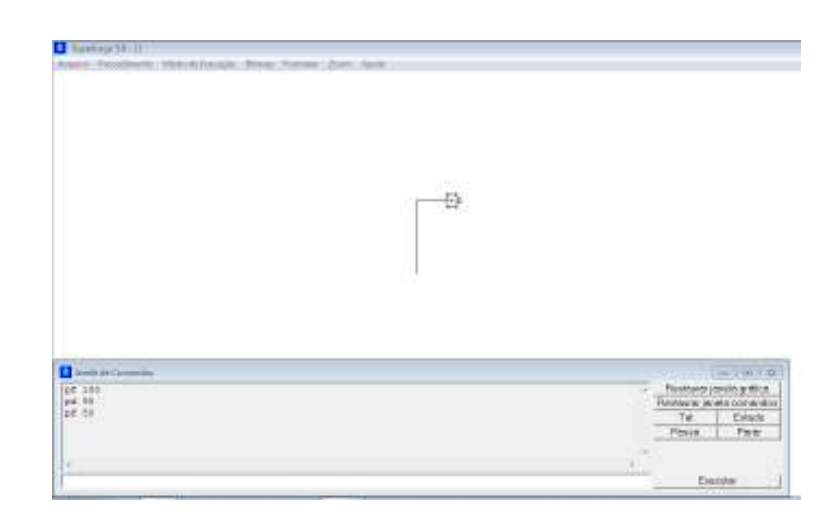

**Logo** 

**Figura 7:** tela do *software* Logo

Esta linguagem de programação não é mais tão utilizada no meio educacional como o foi na década de 80 e 90. Este *software* é uma linguagem de programação criada para que professores e alunos pudessem, de maneira fácil, criar suas próprias animações. Como toda linguagem de programação, o *Logo* é um excelente ambiente para que possamos criar boas animações. Convém lembrar que o *Flash*, largamente utilizado para a confecção de aplicativos educacionais, também é uma linguagem de programação, assim como o *Logo*. Além da modelagem matemática e das animações, o *Logo* também pode ser utilizado para interagir com o meio externo por meio de sensores e peças robóticas. É uma ferramenta gratuita e em português. Alguns trabalhos podem ser encontrados na literatura. Cito o trabalho de Cristiane Barbosa [28] com excelentes exemplos de como o *Logo* pode ser aplicado ao ensino de física. Além das habilidades de modelagem da natureza, verificação de hipóteses e etc, o *Logo* permite que o aluno, de uma maneira rápida, possa se apropriar de uma linguagem de programação, habilidade tão útil nos dias de hoje, tal como também aprender física, matemática, química e etc.

#### **Scratch**

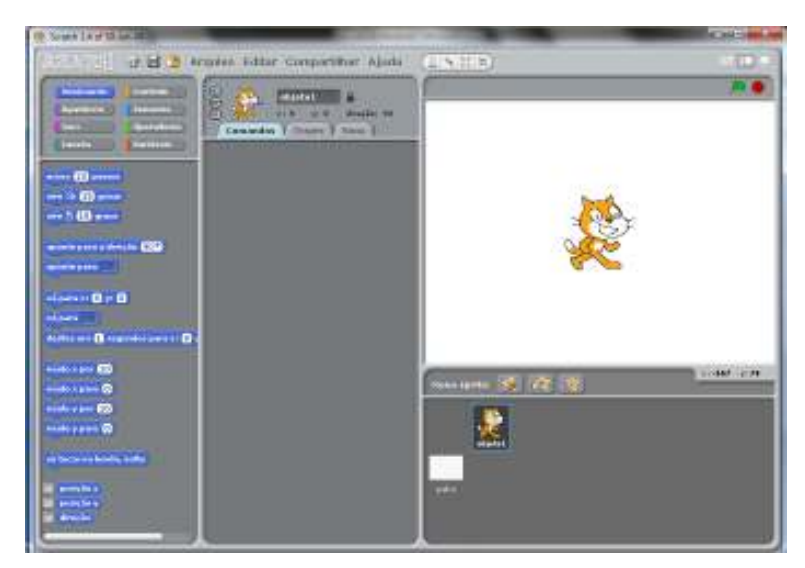

**Figura 8:** Tela inicial do *software Scratch* 

Esta também é uma linguagem de programação, assim como o *Logo*, voltada para não-profissionais da área de informática. Com uma linguagem fácil e um vasto material explicativo na *internet* esta linguagem tem se tornado a mais nova sensação em termos de linguagem de programação aplicada ao ensino, assim como foi no passado a introdução do *Logo*. É um *software* gratuito e disponível em português. A novidade desta linguagem é que as antigas linhas de comandos presentes em todas as linguagens de programação,

agora dão lugar a rotinas que se encaixam, tal como um quebra-cabeça. Guardando as devidas proporções com os *softwares* comerciais, como o *Flash*, esta linguagem permite uma série de possibilidade de exploração para o ensino de física. Com uma rápida pesquisa no site oficial, podemos encontrar uma série de aplicativos, simulações e animações de física feitos por alunos e professores. O interessante deste *software* é que não existe código fechado. Ou seja, se o usuário criar uma animação e desejar compartilhar, gratuitamente, no site, todos os outros usuários que desejarem fazer o *download* da sua animação terão acesso ao código fonte desta . Alguns trabalhos educacionais já aparecem utilizando esta nova linguagem. Especialistas dizem que o *Scratch* é o novo *Logo*.

## **2.4 A introdução do** *software Modellus* **no ensino médio 2.4.1 O** *software Modellus*

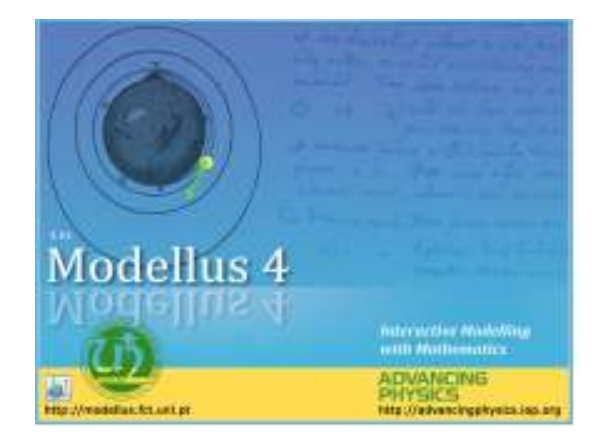

**Figura 9:** versão do *Modellus* que utilizaremos nesta dissertação.

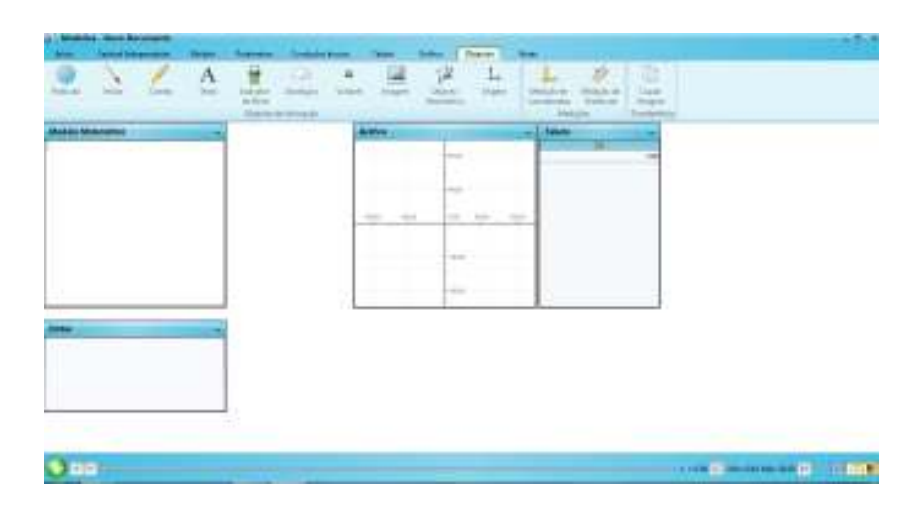

**Figura 10:** Tela inicial do ambiente do *Modellus*.

É um *software* de distribuição gratuita e disponível em português. De acordo com Teodoro [23], o *Modellus* não é um ambiente de modelagem nem de simulação. O *software pode* ser usado como uma ferramenta de modelagem e/ou como uma ferramenta

de simulação. Neste ambiente o professor e o aluno podem construir seus próprios modelos, modificar parâmetros e testar suas hipóteses. É um ambiente amigável e de fácil manuseio. O aluno escreve as equações dos modelos matemáticos da mesma forma que o professor escreve no quadro. Araújo *et al* destaca [29]:

*O programa pode ser visto como um micromundo no computador para uso tanto dos estudantes quanto dos professores, não sendo baseado numa metáfora de programação. Na "janela do modelo" o usuário pode escrever modelos matemáticos, quase sempre da mesma forma que a manuscrita do dia-a-dia, dispensando o aprendizado de uma nova linguagem para a elaboração desses modelos.*

Os modelos e animações criados no *Modellus* podem ser confeccionados pelos próprios alunos, numa perspectiva expressiva [29], quanto também os alunos podem usar as animações feitas pelo professor, numa perspectiva exploratória. A figura 11 mostra o mapa conceitual feito por Veit e Teodoro [30]. Neste mapa são exploradas as diferentes possibilidades de aplicação do *Modellus* no ensino não só da física como também da matemática.

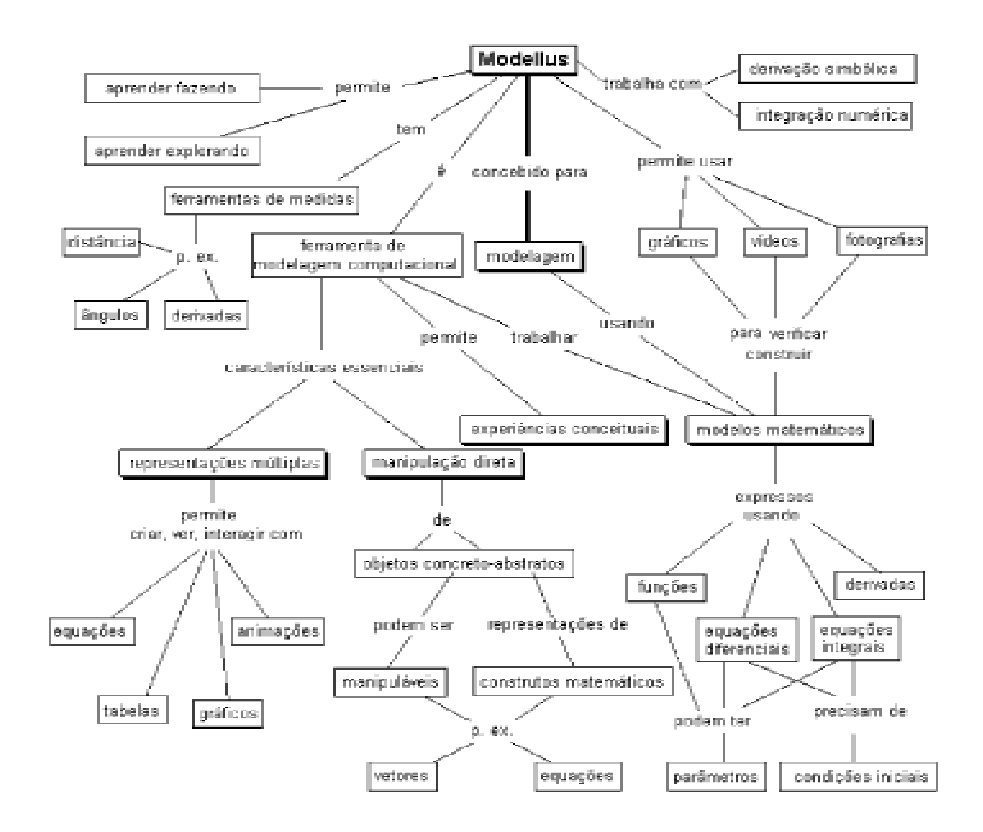

**Figura 11:** mapa conceitual das possibilidades e potencialidades do *software Modellus*.

#### **2.4.2 O uso do** *Modellus* **no Ensino de Física**

Selecionamos alguns trabalhos que versam sobre a aplicação do *software Modellus* no ensino de física para assim mostrar a relevância da proposta desta dissertação.

O primeiro trabalho selecionado é uma dissertação de mestrado [31]. Neste trabalho o autor (nome), que usa como público alvo alunos do curso de engenharia, aplica simulações de experimentos feitos no ambiente do *Modellus*. O autor primeiramente avalia as concepções alternativas dos estudantes a respeito dos conceitos que giram em torno de circuitos elétricos. A proposta do trabalho é fazer com que as concepções errôneas dos alunos sejam diminuídas a partir da interação dos alunos com as simulações. Os alunos atuam na variação dos parâmetros e valores iniciais, não tendo acesso ao modelo matemático. Segundo o autor e de acordo com Araújo *et al* [29], esta é uma abordagem do tipo exploratória dada à simulação. Dados apresentados pelo autor mostram que tal intervenção rendeu um excelente resultado. A ponderação que fazemos a respeito deste trabalho reside no fato de que o autor em nenhum momento instrui o professor como fazer para construir tais simulações.

Dentre os que utilizam a ferramenta *Modellus* no ensino médio, selecionamos o trabalho de Gustavo Santos [13]. É um trabalho no qual se utiliza de animações interativas para abordar tópicos de mecânica. Os alunos interagem com estas animações modificando os parâmetros e condições iniciais do modelo matemático e observam os resultados que estas alterações causam na animação. Além desta interatividade, os alunos também têm acesso ao modelo matemático, apesar de não o alterarem. Não podemos deixar de destacar o grande percentual de aceitação por parte dos estudantes em participar de aulas de física que são mediadas por animações como as apresentadas no trabalho de Gustavo Santos. Decerto, a confecção de um material de apoio ao professor não foi o objetivo do trabalho destacado, porém, convém dizer que, assim como vários outros encontrados na literatura, a não aparição de instruções de como o professor deve criar suas próprias animações ou mesmo manipular de maneira autônoma o *software Modellus* é muito comum. Além de utilizar a ferramenta, também com igual importância, são os materiais que auxiliam o professor como introduzir o *software* em sala de aula.

Os trabalhos de Mendes [32] e Aliprandini [21] vêm nos mostrar outra aplicação de como o *software Modellus* vem sendo utilizado no ensino de física. Um trabalho é aplicado a alunos do ensino médio e o outro a alunos de engenharia, porém ambos têm um ponto em comum: a integração de experimentos reais, ou de bancada, e simulações virtuais. Os alunos tomam dados experimentais e observam o fenômeno a ser estudado; após, os alunos manipulam virtualmente o modelo matemático e verificam se os resultados dados pelo modelo são os mesmos dos obtidos no experimento real. Esta forma de abordagem permite ao professor observar a influência e relevância de alguns parâmetros que foram considerados (ou não) pelo modelo matemático virtual [21].
O uso do *Modellus* como ferramenta no auxílio ao estudo da cinemática, como será proposto nesta dissertação, é o tema dos dois trabalhos selecionados. A tese de doutorado de Araújo [40] mostra, por meio de dados colhidos durante a elaboração do trabalho, que o uso de simulação e modelagem computacional com o *Modellus* se mostra vantajosa. Os dados foram colhidos de uma amostra de alunos do curso de física da UFRGS. Apesar de estas simulações não serem aplicadas a alunos do ensino médio, o trabalho de Araújo mostra que uma aprendizagem efetiva pode ser motivante e eficaz com o uso dos mesmos recursos computacionais que propomos nesta dissertação.

 Tendo também a cinemática e o uso do *Modellus* como temas, a tese de mestrado de Andrade [41] traz resultados do uso eficaz da introdução da modelagem computacional para alunos do ensino médio. O trabalho é um excelente material para o professor de ensino médio que deseja introduzir a cinemática *via* os recursos computacionais oferecidos pelo *Modellus*. Conceitos como velocidade, movimento retilíneo uniforme e variado são os tópicos abordados nas animações propostas por Andrade.

## **Capítulo 3**

### **O Referencial Teórico**

Conforme mostrado por Hamilton [12], existem dois principais pressupostos teóricos para a teoria da aprendizagem:

• Teoria do condicionamento: a aprendizagem se dá devido a fatores comportamentais e do ambiente que cerca o aluno. Aparecem nesta linha de pensamento nomes como Vygotsky e Skinner.

• Teoria da cognição: a relação do sujeito com o ambiente externo bem como sua estrutura interna (cognitiva) são relevantes na construção de uma aprendizagem efetiva. Piaget e Ausubel são alguns dos nomes de pensadores da educação que figuram a lista dos pensadores de teorias educacionais baseadas na cognição

#### **3.1 A aprendizagem significativa de Ausubel**

O presente trabalho está referenciado nos pressupostos teóricos da teoria da aprendizagem de David Ausubel, conhecida como *aprendizagem significativa*. Para Ausubel [12], novas idéias e informações podem ser aprendidas e retidas na medida em que conceitos relevantes estejam adequadamente claros e disponíveis na estrutura cognitiva do indivíduo e sirvam de alicerce a novas idéias e conceitos. Segundo Moreira *apud* Napolitano[12], o conceito central da aprendizagem significativa:

*É um processo através do qual uma nova informação se relaciona de forma não arbitrária e substantiva a um aspecto relevante da estrutura cognitiva do indivíduo*.

Em contraponto com a aprendizagem significativa, quando idéias e proposições interagem de forma arbitrária com a estrutura de conhecimento do indivíduo, a aprendizagem é dita mecânica.

Romero Tavares [20] descreve três aspectos da aprendizagem significativa:

• A oferta de um conhecimento novo, estruturado de maneira lógica. Acontece quando o aluno consegue transformar o material pedagógico em significado psicológico, inserindo este conteúdo na sua estrutura cognitiva.

• A existência de conhecimentos na estrutura cognitiva que possibilite sua conexão com um novo conhecimento. O conhecimento dos conteúdos que o aluno já possui na sua estrutura cognitiva e que serve de suporte para a aquisição de novos conteúdos é chamado na teoria de Ausubel de *subsunçor*.

• A atitude explícita do aluno em aprender e conectar o seu conhecimento com aquele que pretende absorver. Requer um esforço do aluno em conectar um novo conhecimento de uma maneira não arbitrária e não literal com a estrutura cognitiva existente. É dito não arbitrário, pois o aluno deve saber o porquê e entender o conteúdo, não simplesmente aceitar o novo conteúdo. E é não literal, pois é necessário um diálogo entre o subsunçor e o novo conteúdo, *é necessária uma atitude proativa do aluno* [20].

Ausubel indica que a aprendizagem significativa pode ser propiciada de duas formas:

• Por *diferenciação progressiva*, em que o conhecimento deve ser construído a partir de uma idéia mais geral e inclusiva, e paulatinamente vai-se caminhando para idéias menos inclusivas.

• Por *reconciliação integrativa*, em que é o aluno é levado a perceber semelhanças aparentemente dissonantes entre os conceitos "novo" e "velho".

Já a aprendizagem mecânica [20]:

 *Exige menos esforço, porém é memorística e volátil. Com um grau de retenção baixíssimo na aprendizagem de médio e longo prazo.* 

É a aprendizagem que se recorre nas vésperas de provas, ou aquela relacionada à memorização de fórmulas e definições. É um tipo de aprendizagem útil. Segundo Ausubel, a aprendizagem mecânica se faz necessária quando não existem na estrutura cognitiva do aluno conceitos prévios (subsunçores) ao que se pretende aprender.

## **3.2 O papel do professor na perspectiva da aprendizagem significativa**

Três fases no processo de aprendizagem dos conteúdos de maneira significativa devem ser observadas pelo professor [32]:

1ª) *Aprendizagem representacional* – envolve a atribuição de significado a determinados símbolos. É quando atribuímos significado aos termos componentes do conteúdo ou o que estes termos representam.

2ª) *Aprendizagem conceitual* – envolve a compreensão do significado dos conceitos.

3ª) *Aprendizagem proposicional* – envolve a utilização dos princípios e leis referentes aos conceitos.

Janduí [32] acrescenta que é papel do professor:

- Identificar a estrutura conceitual e proposicional do material de ensino.

- Identificar quais são os subsunçores relevantes à aprendizagem do conteúdo a ser ensinado.

- Ensinar de forma a facilitar a aprendizagem significativa. O material apresentado deve ser potencialmente significativo e relacionável à estrutura cognitiva do aluno. O material deve ter um significado lógico para quem está aprendendo.

- Diagnosticar aquilo que o aluno já sabe. De [32] segue um fragmento de Ausubel:

*Se tivesse que reduzir toda a psicologia educacional a um só princípio, diria o seguinte: o fato isolado mais importante que influencia a aprendizagem é aquilo que o aprendiz já sabe. Averigue isso e ensine-o de acordo.* 

## **3.3 O uso de animações e modelagem computacional na visão da teoria de Ausubel**

Em geral, alunos do ensino médio não apresentam os conhecimentos prévios (subsunçores) necessários à aprendizagem de novos conteúdos de física. Fenômenos estudados pela mecânica, termologia, por exemplo, fazem parte do cotidiano do aluno desde muito tempo, porém estes conceitos só serão formalizados bem mais tarde. De tal forma que o professor terá dificuldades em relacionar o conteúdo visto na sala de aula ao conteúdo *vivido* pelo aluno.

Para Veit e Teodoro [30], a animação interativa é capaz de auxiliar na construção do conhecimento e pode dar significado ao novo conhecimento por interação com significados claros na estrutura cognitiva do aprendiz. Animações interativas cumprem a função dos organizadores prévios, pois preenchem o hiato entre aquilo que já se conhece e o que se precisa conhecer para aprender significativamente a tarefa com que se defronta.

O *Modellus* [13] é uma ferramenta cognitiva que auxilia a internalização do conhecimento simbólico. Incorpora tanto o modo expressivo, no qual os alunos constroem seus próprios modelos, quanto o modo exploratório utilizando atividades modeladas por outros.

 Tavares [20] conclui destacando que estas animações também possibilitam uma radiografia da estrutura cognitiva do aluno. Sendo, assim, uma ferramenta que nos permite avaliar o conhecimento prévio do aluno e verificar o que o aluno já tem.

 O produto educacional desenvolvido nesta dissertação procurará atender, conforme referenciado acima, a duas principais condições:

 - O material deve ser significativo. Devem-se relacionar conceitos físicos a serem aprendidos com conceitos que já existem na estrutura cognitiva do aluno. O material deve ter um significado lógico.

 - Predisposição do aluno para o aprendizado. Baseado na literatura referente ao tema acreditamos que o uso de simulações computacionais promoverá uma melhor disposição do aluno para aprender.

# **Capítulo 4 Atividades Propostas**

Neste capítulo apresentaremos as atividades fim desta dissertação. Serão apresentadas propostas, onde abordaremos um tema da cinemática escalar ou vetorial. Dentro de cada proposta seguirão algumas atividades. O trabalho aqui exposto visa ser uma aplicação dos conceitos de cinemática vistos em sala de aula. Portanto sugerimos que tais atividades se apresentem no final do curso de cinemática. Caso o professor deseje introduzir os conceitos de cinemática, utilizando os recursos computacionais do *Modellus,* sugerimos outras referências (ver [13], [29], [33]).

O material abaixo apresentado servirá como fonte de referência para o professor do ensino médio para o preparo de suas aulas. Partindo destas propostas e atividades, o professor elaborará sua aula de acordo com sua disponibilidade de tempo e recursos. O objetivo final das propostas aqui apresentadas é a elaboração de atividades que elucidem no nível do ensino médio os problemas de perseguição, normalmente só presentes nas aulas de física e cálculo do ensino superior. Cada proposta pode ser trabalhada independentemente pelo professor, dependendo da necessidade e do tempo disponível. Cada proposta compõe uma unidade, com um tema específico e com objetivos específicos.

### **4.1. Proposta 1 – Problema do ponto de encontro**

Nesta atividade iremos abordar um problema clássico das aulas de cinemática: o problema do ponto de encontro. Apresentaremos também nesta proposta 1 uma pequena introdução passo a passo de como se faz uma animação utilizando o *software Modellus*.

Exemplo:

*Duas partículas A e B seguem uma mesma trajetória retilínea, com velocidades V<sup>A</sup> e VB, posição inicial S0A e S0B, aceleração aA e aB, respectivamente. Qual será o instante e a posição de encontro?* 

 Proporemos uma solução para o exemplo sugerido acima. A idéia desta atividade é resolver a questão proposta literalmente, ou seja, sem os dados numéricos e depois iremos passar estes resultados para o *Modellus* onde exploraremos a animação e o modelo matemático.

Escrevendo a equação da posição para os móveis A e B:

$$
S_A = S_{0A} + V_{0A} + \frac{a_A}{2} t^2,
$$

$$
S_B = S_{0B} + V_{0B} + \frac{a_B}{2}t^2,
$$

e fazendo  $S_A = S_B$  temos:

$$
(a_A - a_B)t^2 + (V_{0A} - V_{0B})t + (S_{0A} - S_{0B}) = 0, \qquad (1.0)
$$

As soluções para t são dadas por:

$$
t = \frac{-(V_{0A} - V_{0B}) \pm \sqrt{(V_{0A} - V_{0B})^2 - 2(a_A - a_B)(S_{0A} - S_{0B})}}{(a_A - a_B)}, \quad (1.1)
$$

Neste momento o professor pode encorajar o aluno a buscar analisar as condições necessárias para que haja ponto de encontro. A condição para que haja ponto de encontro será termos *t >0*. Partindo desta condição analisaremos alguns casos.

**Caso a)** Se  $a_A = a_B$ , a equação (1.0) leva à:

$$
(V_{0A} - V_{0B})t + (S_{0A} - S_{0B}) = 0,
$$

com solução:

$$
t = \frac{-(S_{0A} - S_{0B})}{(V_{0A} - V_{0B})},
$$
\n(1.2)

seguem-se então as seguintes análises:

- **i.** Se  $V_{0A} > V_{0B}$  então para que  $t > 0$ ,  $S_{0B} > S_{0A}$ ,
- **ii.** Se  $V_{0B} < V_{0A}$  então para que  $t > 0$ ,  $S_{0A} > S_{0B}$ .

Cabem aqui algumas análises interessantes que podemos fazer com os alunos do ensino médio.

1) Repare que o tempo de encontro (equação 1.2), no caso das acelerações dos móveis A e B serem iguais, independe da  $a_A$  e  $a_B$ .

2) As conclusões (i) e (ii) são triviais do ponto de vista prático. Se a velocidade inicial do móvel A, por exemplo, for maior que a do móvel B, para que haja ponto de encontro o móvel B deve estar, inicialmente, na frente de A. Caso contrário o móvel A nunca encontrará o móvel B. Mesmo sendo triviais, as conclusões (i) e (ii) nos mostram como a coerência matemática e física vem ao encontro da experiência cotidiana. Vale a pena este tipo de abordagem com alunos do ensino médio. Dar significado concreto aos símbolos e resultados matemáticos é uma importante habilidade que deve ser tratada no ensino médio.

3) Como proposta, pode-se animar tal exemplo e explorar com os alunos as diferentes possibilidades de alteração dos parâmetros aceleração, posição inicial e velocidade inicial verificando a validade das conclusões (i) e (ii).

**Caso b)** Se  $V_{0A} = V_{0B}$  a equação (1.0) levando à:

$$
(a_A - a_B)t^2 + (S_{0A} - S_{0B}) = 0,
$$
 (1.3)

Com solução:

$$
t = \sqrt{\frac{2(S_{0A} - S_{0B})}{(a_A - a_B)}}.
$$
 (1.4)

Seguem as seguintes conclusões, para que *t > 0*:

- **i.** Se  $a_B > a_A$ , então  $S_{0A} > S_{0B}$ .
- ii. Se  $a_A > a_B$ , então  $S_{0B} > S_{0A}$ .
- iii. Para que haja encontro,  $a_A$  não pode ser igual  $a_B$ .

Seguem algumas análises:

- a) O tempo de encontro independe das velocidades iniciais.
- b) Caso as velocidades iniciais sejam iguais, para que haja encontro, se a aceleração de B for maior que a aceleração A (conclusão i) então o móvel A tem que estar na frente do móvel B ( $S_{0A} > S_{0B}$ ). A conclusão ii segue o mesmo tipo de análise.

**Caso c)** Se  $S_{0A} = S_{0B}$  a equação (1.0) será:

$$
(a_A - a_B)t^2 + (V_{0A} - V_{0B})t = 0. \quad (1.5)
$$

Fora a solução trivial quando *t = 0*, teremos:

$$
t = \frac{-2(V_{0A} - V_{0B})}{(a_A - a_B)}.
$$
 (1.6)

Seguem as seguintes conclusões, para que *t > 0*:

- **i.** Se  $a_A > a_B$ , então  $V_{0B} > V_{0A}$ .
- **ii.** Se  $a_A < a_B$ , então  $V_{0A} > V_{0B}$ .

Seguem algumas análises:

- a) O tempo de encontro não depende das posições iniciais.
- b) As conclusões (i) e (ii) não são tão triviais como nos casos anteriores. Para este caso vale a pena explorar a animação do *Modellus*.

**Caso d)** Caso geral, onde nenhum parâmetro é igual ao outro. É a análise da solução (1.1) da equação (1.0). Na equação para *t* (1.1), terá solução se:

a) Para que não haja em (1.1) raiz negativa devemos ter:

$$
2(a_A - a_B)(S_{0A} - S_{0B}) \ge (V_{0A} - V_{0B})^2, \quad (1.7)
$$

Segue que  $a_A < a_B$ .

## **4.1.1 Animando a proposta 1 no** *Modellus*

1) Na tela inicial o *Modellus*, localize a janela "Modelo Matemático" e escreva as linhas como se seguem:

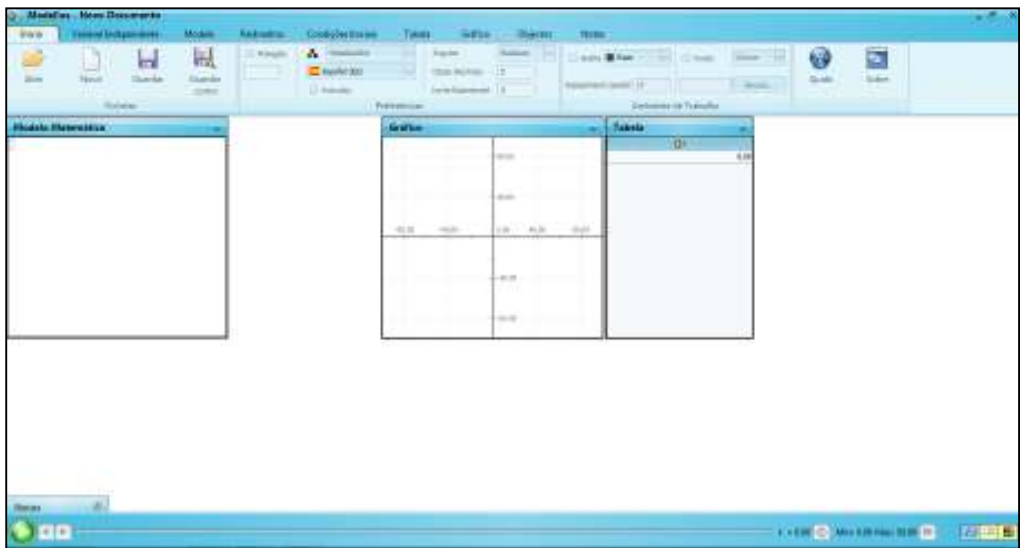

**Figura 12:** tela inicial do *Modellus*. A janela "Modelo Matemático" encontra-se no lado esquerdo acima.

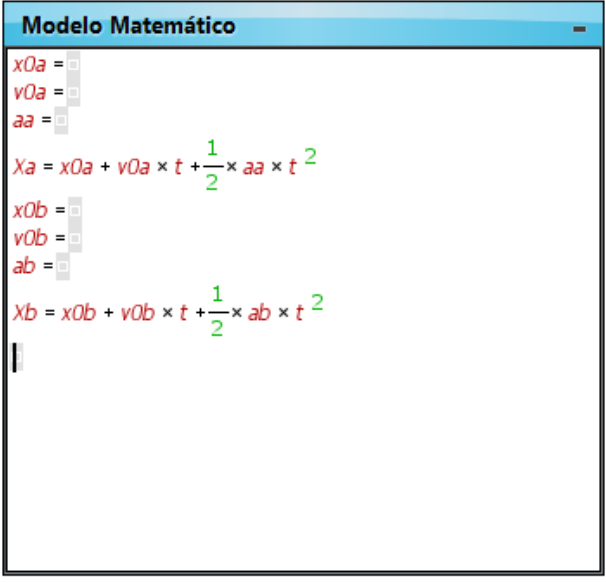

**Figura 13:**1º passo da animação da atividade 1, a modelagem matemática.

Na figura acima representamos exatamente como ficará a janela "Modelo Matemático" após a digitação das equações matemáticas apresentadas na atividade 1. Seguem alguns detalhes do código utilizado na modelagem *X0a* matemática. é a posição inicial do móvel A, *V0a* é a velocidade inicial do móvel A e *aa* é a aceleração do móvel A. *Xa* é a posição do móvel A num tempo *t*. Para o móvel B segue a mesma notação. No *Modellus* fazer a indexação *V0A* é um tanto difícil, então adotaremos a notação *V0A* para indicar *V0A* , assim como a usaremos para representar outras grandezas indexadas. Ao lado de cada parâmetro colocaremos o valor que desejarmos:

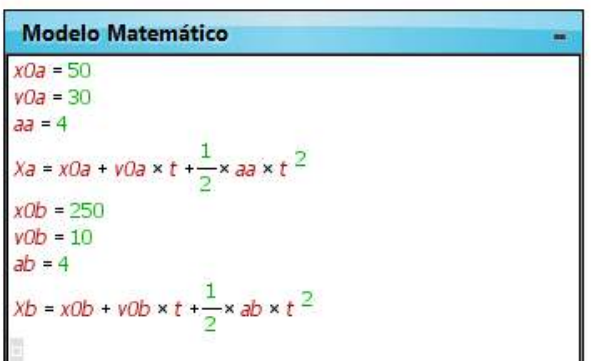

**Figura 14:** na figura acima foram colocados em cada parâmetro (posição inicial, velocidade inicial e aceleração) valores que satisfizessem a conclusão (1.3) do **Caso a**.

2) Para fazer a animação, clique em "objetos" situado na barra de ferramentas, parte de cima da tela do *Modellus*. Depois clique em "partícula", situado do lado esquerdo, logo abaixo da barra de ferramentas. Então clique numa parte em branco da tela do *Modellus* (fora da janela Modelo Matemático). Após tais passos, sua tela deverá parecer como a figura abaixo:

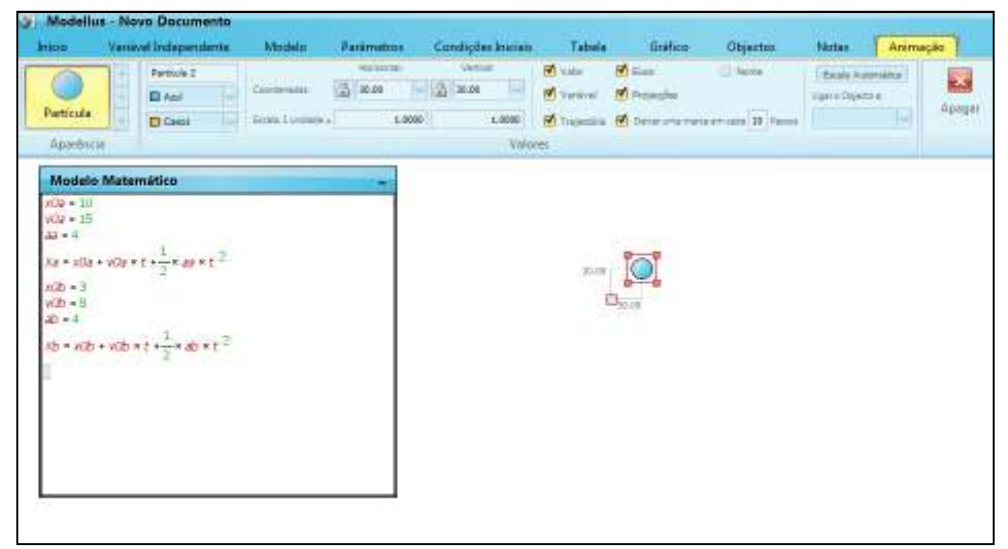

**Figura 15:** 1º passo para a animação de uma partícula.

3) Repita o passo 2 (anterior) para colocar outra partícula na tela.

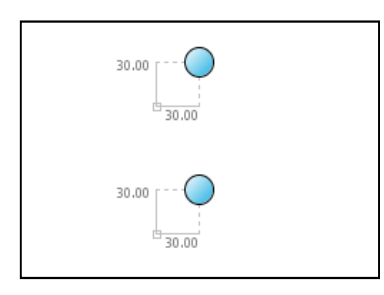

**Figura 16:** Detalhe da tela do *Modellus* após a colocação da 2ª partícula.

4) Ao clicar em uma das partículas, aparecerá logo acima da tela uma série de configurações da partícula que foi selecionada

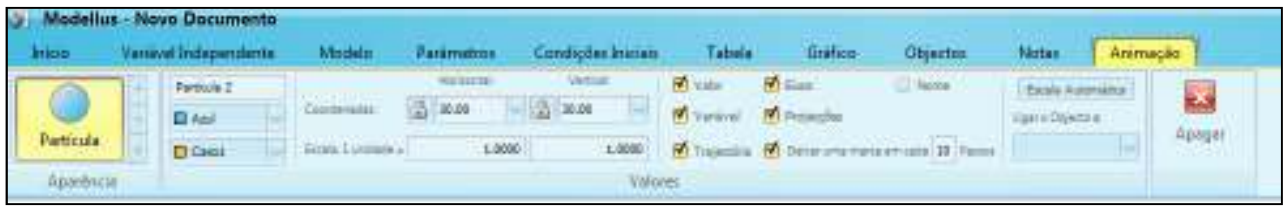

**Figura 17:** detalhes da configuração da partícula 2.

5) Troque as partículas de cor (na barra de configuração da partícula no lado esquerdo na seta para baixo ao lado da palavra "azul") e alinhe-as colocando uma acima da outra, (detalhe na figura abaixo).

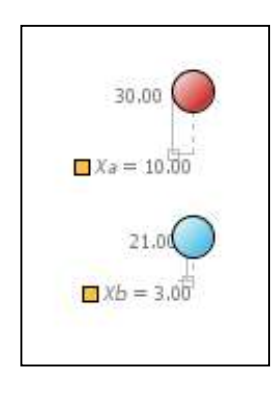

**Figura 18:** Detalhe das partículas 1(vermelho) e partícula 2 (azul) alinhadas.

Para mover a partícula clique na partícula desejada e veja logo abaixo a direita um pequeno quadrado. Ponha a seta do mouse sobre este quadrado e verifique que a seta mudará para uma espécie de "cruz", clique, segure e arraste a partícula para onde desejar.

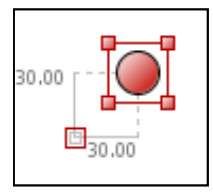

**Figura 19:** Em detalhe. Observe o pequeno quadrado abaixo a direita da partícula. Clique, segure e arraste para onde desejar deslocar a partícula.

 6) As configurações podem e devem ser exploradas pelo professor e pelo aluno. Porém para fazer a animação é importante localizar as palavras "Horizontal" e "Vertical" na barra de configuração. A tela de animação do *Modellus* é tratada como um plano bidimensional, sendo assim a partícula pode ter uma orientação para se movimentar na horizontal ou vertical, ou até mesmo se mover na horizontal e vertical ao mesmo tempo. Mais adiante exploraremos esta funcionalidade. No momento, clique na partícula 1 e abaixo da palavra "Horizontal" clique na seta para baixo (ao lado no número 30.00). Aparecerá uma lista com várias variáveis. Clique na variável "Xa" que orientará a partícula a se movimentar na direção x. Faça o mesmo com a partícula B e oriente-a com a variável "Xb" na direção horizontal. Obs.: caso deseje, na posição vertical, apague o número 30.00 e escreva 0. Após este passo as partículas aparecerão conforme a figura abaixo:

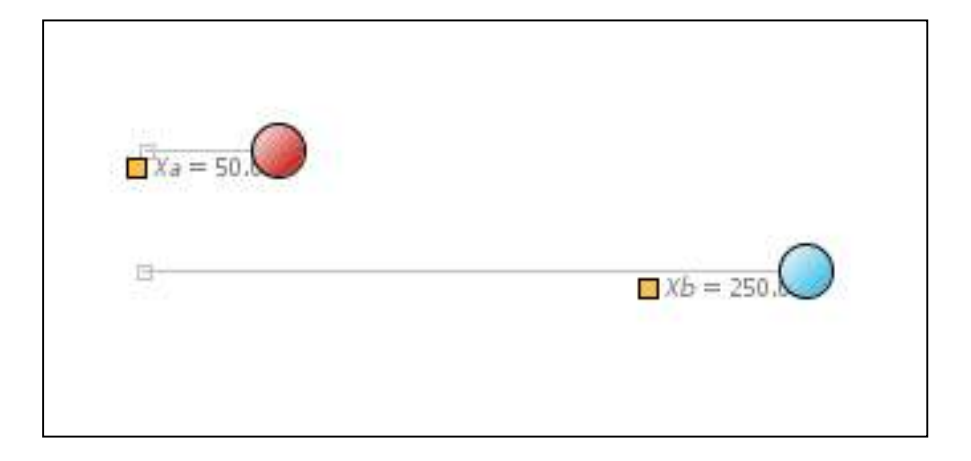

**Figura 20:** Após o alinhamento e a escolha de Xa e Xb como orientadores da direção horizontal, as partículas se posicionaram conforme a posição inicial dada na janela "Modelo Matemático". Repare que a partícula A se encontra a 50 unidades da origem e a partícula B se encontra a 250 unidades da sua origem, conforme os parâmetros x0a e x0b. Repare que as origens (pequeno quadrado branco) estão alinhadas.

7) Clique no botão "Play" e observe a animação. Você verá o tempo passar e as partículas se movimentarão. Qual será o instante em que as partículas passarão pela mesma posição?

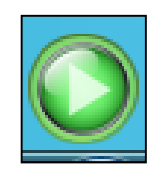

**Figura 21:** Tecla "Play". Situada abaixo da tela a direita.

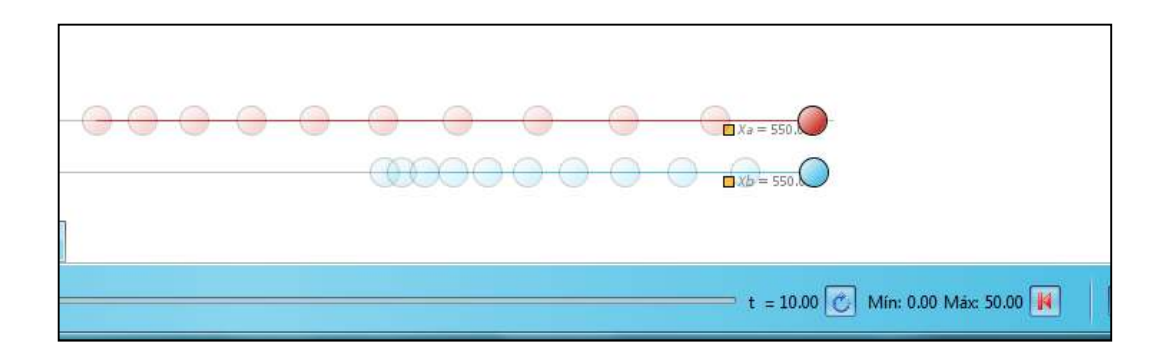

**Figura 22:** Posição de encontro  $xa = xb = 550$  unidades em 10 "segundos".

O *Modellus* não interpreta unidades como segundos, metros ... Todo modelo matemático calculado pelo *software* é tratado em unidades não especificadas. Cabe ao experimentador (professor ou aluno) avaliar com que unidade está trabalhando. Por exemplo, na atividade mostrada acima se as velocidades iniciais são *30 m/s* e *10 m/s* então a posição de encontro será em *x = 550 m* e o tempo *t = 10s*. Porém se as velocidades forem em *km/h*, a posição será dada em quilômetros e o tempo em horas. Se as velocidade fossem *30 m/s* e *10 km/h* o *Modellus* calcularia do mesmo jeito. Porém a resposta *t =10* não terá sentido. Vale sempre salientar: quem interpreta e valida os dados e informações dadas pelo *software* de animação é sempre o usuário.

#### **4.1.2 Como apresentar a proposta 1 no ensino médio**

Segue abaixo o que poderia ser chamado de *guia de trabalho*. Trata-se de um material para auxiliar o professor do ensino médio na condução do trabalho proposto. Os passos a seguir são uma sugestão de condução do tema com os alunos. Cabe sempre ao professor a adequação do conteúdo e a decisão de quanto tempo gastará em cada etapa.

#### **Parte I**

 Partimos do princípio que os alunos já discutiram o movimento uniforme (MU), o movimento retilíneo uniformemente variado (MRUV) e já resolveram/estão resolvendo questões relativas a ponto de encontro sobre uma reta.

1) Pedir para que os alunos façam a animação de dois móveis que seguem a equação horária do MRUV. As instruções de como animar/modelar foi dada acima. O professor encontrará a melhor forma de auxiliar os alunos nesta tarefa.

Segue um roteiro inicial para a exploração da animação:

Haverá encontro dos móveis quando ...

- 1) os móveis tem a mesma aceleração? ( $a_A = a_B$ )
- 2) os móveis tem a mesma velocidade inicial? (*V0A= V0B*)
- 3) os móveis estão na mesma posição inicial?  $(S_{0A} = S_{0B})$

Certamente haverá respostas diversas. É bem possível que numa turma alguns alunos, após o uso das animações digam que é possível haver encontro e outros que digam que não haverá encontro. O interessante aqui é observar como o aluno lida com o modelo matemático e como lida com as conclusões vindas da tentativa e do erro. Num primeiro momento, o que o professor quer é que realmente o aluno investigue, tente e erre. Ou seja, vá modificando os valores de *V0*, *S0* e *a* e veja o que acontece na animação. O professor deve sempre mediar esta fase da tentativa e do erro, aproveitando este momento para fazer a ponte entre o que os alunos estão descobrindo com aquilo que o aluno já sabia. A mediação entre um conceito novo com um conceito já sabido pelo aluno é a chamada aprendizagem significativa, proposta por Ausubel [ver capítulo 3].

2) Passada a fase da tentativa e do erro, o professor poderá resolver, de forma literal, quando há e quando não há encontro quando  $a_A = a_B$ , por exemplo. De acordo com Peduzzi [18], citado no capítulo 2, a resolução literal da questão ajudará o aluno a realizar um estudo qualitativo da situação dada na questão. Sendo assim o professor encorajará os alunos a verificarem matematicamente as condições de encontro. O objetivo é que os alunos observem que nos três casos, da atividade acima, poderá ou não haver encontro, dependendo de condições que devem ser satisfeitas. Mesmo que o aluno ainda persista em encontrar as condições de encontro de uma maneira empírica, vale à pena mostrar matematicamente que o modelo matemático pode prever tais condições.

3) Segue uma tabela a ser completada pelo aluno:

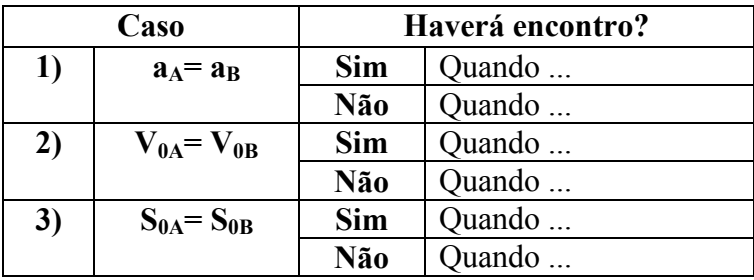

A tabela em si não tem nenhuma aplicação prática. Não será o tipo de tabela em que os alunos terão que memorizar as condições de encontro. O interessante aqui é a confecção da tabela, no sentido de organizar idéias. Nesta atividade o processo vale mais que o produto. tabela em si não tem nenhuma aplicação prática. Não será o tipo de tabela em que os<br>unos terão que memorizar as condições de encontro. O interessante a qui é a confecção da<br>bela, no sentido de organizar idéias. Nesta ativi

4) Passado o processo inicial, pode-se encorajar o aluno a resolver algumas 4) Passado o processo inicial, pode-se encorajar o aluno a resolver algumas questões típicas utilizando os recursos do *Modellus*. Segue abaixo uma sugestão de questão:

Dado o gráfico abaixo, determine a distância inicial para que haja encontro entre *a moto I e a moto II no instante fico a instante t=4s.* 

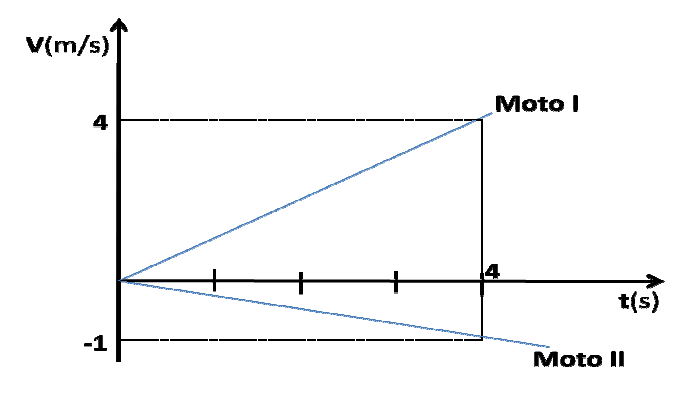

Figura 23: gráfico vxt de duas motos. Sugestão de questão a ser resolvida.

## **Parte II**

Para a atividade proposta nesta parte será necessário que o aluno já tenha estudado conceitos relacionados à composição vetorial da velocidade. Uma vez que estenderemos o movimento unidimensional para o caso bidimensional, é necessário que o aluno também conceitos relacionados à composição vetorial da velocidade. Uma vez que estenderemos o movimento unidimensional para o caso bidimensional, é necessário que o aluno também<br>tenha estudado o movimento de uma partícula sobre u estudados desconsideraremos a influência do atrito. Para a atividade proposta nesta parte será necessário que o aluno já tenha estudado<br>
conceitos relacionados à composição vetorial da velocidade. Uma vez que estenderemos o<br>
movimento unidimensional para o caso bidimensiona **EVALUAT STEV AND CONSERVATE STEVAL STEVAL CONDUCTS**<br> **EVALUAT STEV** CONDUCTS STEV CONDUCTS STEV CONDUCTS STEV CONDUCTS STEV CONDUCTS AND CONDUCTS CONDUCTS CONDUCTS CONDUCTS AND CONDUCTS CHARGED ON THE STEVAL CASO STEV CO

com que os móveis sigam as equações do movimento uniforme nas direções horizontal e vertical.

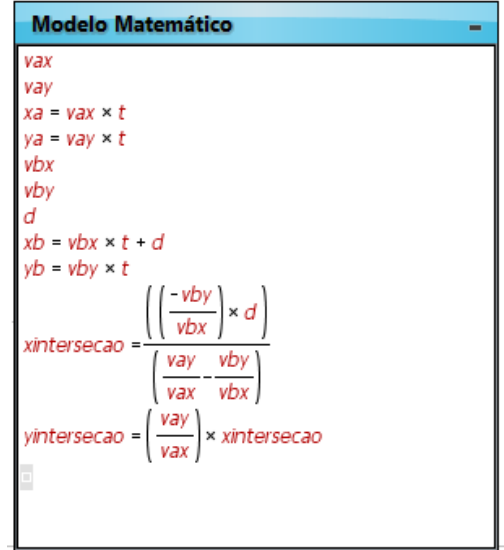

Segue abaixo uma sugestão de animação, para o caso bidimensional:

**Figura 24:** modelo matemático da animação bidimensional.

A figura acima mostra o modelo matemático da animação para o caso bidimensional. Seguem as explicações de cada linha:

Nas linhas 1 e 2 definimos as variáveis *Vax* e *Vay*, que são as velocidade do móvel A para as direções *x* (horizontal) e *y* (vertical). Repare que a indexação no *Modellus* é um tanto complicada, sendo assim trataremos, por exemplo, a velocidade do objeto a na direção *x* como sendo *vax* ao invés de *Vax*. Neste exemplo não daremos diretamente o valor das velocidades. A velocidade dos objetos serão atribuídas por um vetor, o que garantirá a interação da animação com o modelo matemático. A aplicação deste vetor será vista logo abaixo.

Nas linhas 3 e 4 definimos a equação da posição do objeto A nas direções *x* e *y*. Repare que nas equações, o móvel A inicia seu movimento na origem dos espaços.

Nas linhas 4 e 5 definimos as velocidades do móvel A, assim como o fizemos com o móvel A, nas linhas 1 e 2.

Na linha 6, definimos a variável *d*, que será a posição inicial do móvel B (na direção *x*). Neste caso, também não definiremos um valor prévio para *d*. O valor desta variável será determinada pelo usuário por um indicador de nível. Veremos logo adiante como usar este indicador de nível.

Nas linhas 7 e 8 definimos a equação da posição do objeto B nas direções *x* e *y*.

Nas linhas 9 e 10 definimos o ponto *(x,y)* onde ocorre a interseção das trajetórias dos móveis A e B. Se tratarmos as trajetórias dos móveis A e B como sendo equações da reta sobre um plano *x* e *y* tal como *y = ax+b*, e fizermos a interseção destas retas, encontraremos o *xinterseção* e *y interseção*. É uma interessante atividade para o aluno.

Segue a tela com a animação:

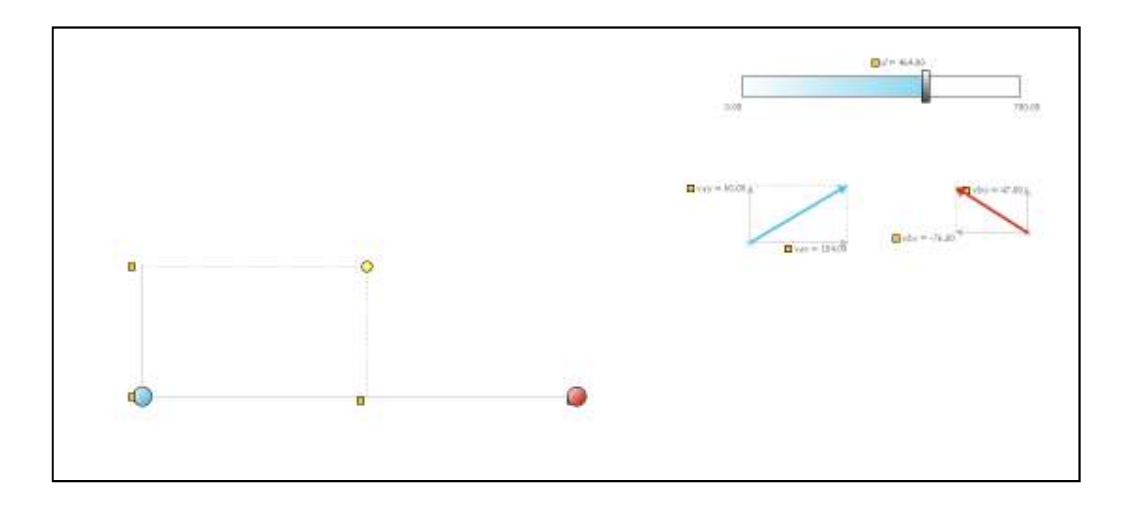

**Figura 25:** animação bidimensional dos móveis A(bola azul) e B(bola vermelha).

Na figura acima:

- A partícula A (em azul) está configurada para que siga *xa* na direção horizontal e *yb* na direção vertical. O mesmo foi feito com a partícula B (em vermelho), *xb* e *yb* direcionam a partícula na horizontal e vertical respectivamente.

- A partícula em amarelo está configurada para ocupar a posição *xinterseção* e *yinterseção*. Na horizontal é a variável *xintersecao* e na vertical a variável *yintersecao*.

- A seta em azul é um vetor (é a seta escrita "vector" na aba "objectos" na barra de ferramentas do *Modellus*). Este vetor está configurado para que a direção horizontal do móvel A seja representada pela variável *vax* e na direção vertical seja representada pela variável *vay*. Da mesma forma o vetor em vermelho representa as velocidades nas direções *x* e *y* para o móvel B. À medida que interagirmos com estas vetores as velocidades *x* e *y* vão mudando.

 - O indicador de nível, achado na barra de ferramentas, na aba "objectos" está configurado para a variável *d*. Podemos interagir com este nível aumentando ou diminuindo o valor de *d*.

É importante que todas as partículas (azul, vermelha e amarela) estejam com seu sistema de coordenadas iniciando sobre o mesmo ponto. Observe a figura 19 e veja o pequeno quadrado, à esquerda logo abaixo. Este é o ponto (0,0) é a origem das coordenadas *x* e *y*. Todas as partículas devem ter suas origens em comum.

Aperte o "*play*" e veja o que acontece.

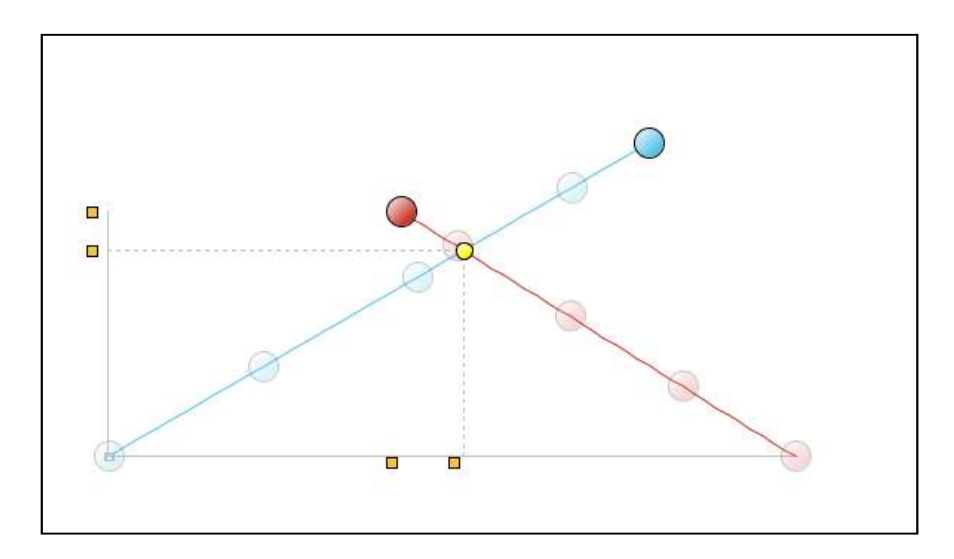

**Figura 26:** detalhe da animação dos móveis **a** e **b.** 

 De fato, a partícula amarela marcou a posição de interseção entre as trajetórias dos móveis A e B. Porém, este ponto de interseção não corresponde, sempre, ao ponto de encontro entre os móveis. O que é necessário para que o ponto de interseção seja o ponto de encontro? Mais um excelente momento para se discutir com os alunos. Tal discussão fará parte da proposta 2, logo adiante, onde a partícula A será um navio e a partícula B será um torpedo interceptador.

### **4.2 Proposta 2 – Estudando o círculo de Apolônio**

 Nesta atividade temos como pré-requisito o estudo do movimento de uma partícula sobre um plano, tal como a atividade anterior. Deseja-se que os alunos também já tenham estudado o conceito de vetor unitário e saibam parametrizar curvas, pelo menos a parametrização de uma circunferência, curva que será utilizada nesta atividade. Considere o seguinte problema [37]: um porta-aviões com o leme perigosamente avariado segue um curso retilíneo rumo à sua base naval para reparos, embora seus sistemas eletrônicos de defesa tenham detectado a presença de um submarino hostil nas cercanias. Os sistemas de detecção do submarino mostram na tela do monitor que a distância relativa entre os dois é de 1 km. A celeridade do porta-aviões é duas vezes menor do que a do torpedo que lhe está reservado. O comandante do submarino pergunta ao seu imediato se a solução de interceptação é favorável. O oficial responde afirmativamente. O comandante então ordena: "Disparar torpedo". Com o leme inutilizado e, logo, incapaz de efetuar qualquer manobra evasiva, o porta-aviões está condenado. Será fatalmente atingido pelo torpedo.

A solução de interceptação favorável que fez com que o comandante do submarino ordenasse o disparo do torpedo é uma figura geométrica conhecida como o círculo de Apolônio em homenagem ao grande Perga (c. 262 a.C -- 212 a.C.). O problema do porta-aviões e do torpedo é uma versão high-tech do problema original de Apolônio que tratava de um navio mercante e um navio pirata que procurava interceptá-lo. A geometria do problema está representada na Figura 27. solução de interceptação favorável que fez com que o comandante do submarino<br>lenasse o disparo do torpedo é uma figura geométrica conhecida pelos matemáticos<br>mo o círculo de Apolônio em homenagem ao grande matemático grego conhecida pelos matemáticos nomenagem ao grande matemático grego, Apolônio de<br>problema do porta-aviões e do torpedo é uma versão<br>Apolônio que tratava de um navio mercante e um navio<br>A geometria do problema está representada na Figura

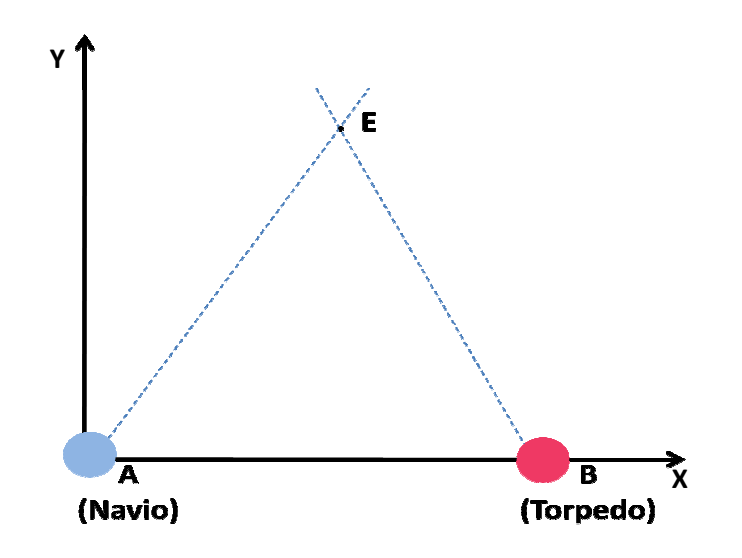

Figura 27: rota de colisão entre um navio e um torpedo

Como fazer para que o ponto Como **E**, interseção entre as trajetórias do navio e do Como fazer para que o ponto E, interseção entre as trajetórias do 1<br>torpedo, seja o ponto de encontro? Para tal, uma condição tem que ser satisfeita:

$$
t_{AE} = t_{BE},
$$

ou seja, para que o ponto E, seja o ponto de encontro, o tempo que o navio leva para chegar ao ponto E tem que ser o mesmo que o torpedo levará para alcançar o ponto E. Sendo assim:

$$
\frac{AE}{V_A} = \frac{BE}{V_B},
$$

onde *AE* é a distância percorrida do ponto A até o ponto *E*, *BE* é a distância percorrida do onde *AE* é a distância percorrida do ponto A até o ponto E, *BE* é a distância percorrida do ponto B até o ponto E,  $V_A$  e  $V_B$  são as velocidades do navio e do torpedo, respectivamente. Sendo assim a equação acima ficará:

$$
\frac{V_B}{V_A} = \frac{BE}{AE} = k, (2.0)
$$

54

a razão das velocidades e das distâncias é igual a uma constante *k*.

 O círculo de Apolônio será definido como sendo o conjunto dos pontos E tal que a equação (2.0) seja satisfeita. Escrevendo *AE*, *BE* em termos das coordenadas *x* e *y*, chegamos a seguinte equação:

$$
BE = \sqrt{(x - x_A)^2 + y}, \qquad (2.1)
$$
  

$$
AE = \sqrt{(x - x_B)^2 + y}, \qquad (2.2)
$$

onde *x* e *y* são as coordenadas do ponto E e *xA* e *xB* são as coordenadas horizontais, inicial, do navio e do torpedo respectivamente. Substituindo as equações (2.1) e (2.2) na equação (2.0) e com um pouco de algebrismo chegamos em:

$$
(x - \frac{k^2 x_A - x_B}{k^2 - 1})^2 + y^2 = \left[\frac{k(x_B - x_A)}{|1 - k^2|}\right]^2, \quad (2.3)
$$

que é a equação cartesiana de uma circunferência  $(x-x_0)^2 + (y-y_0)^2 = R^2$  com centro em:

$$
x_0 = \frac{k^2 x_A - x_B}{k^2 - 1} \quad e \quad y_0 = 0 \qquad (2.4)
$$

e raio igual a:

$$
R = \frac{k(x_B - x_A)}{|1 - k^2|}.
$$
 (2.5)

A equação (2.3) é o círculo de Apolônio dos pontos A e B quando *t = 0*. A equação (2.0) é uma forma de definir, de uma maneira diferente a usual forma da circunferência definida pela geometria plana em que, o círculo é definido como o conjunto de todos os pontos do plano equidistantes de um ponto arbitrário *O* que também pertence ao plano.

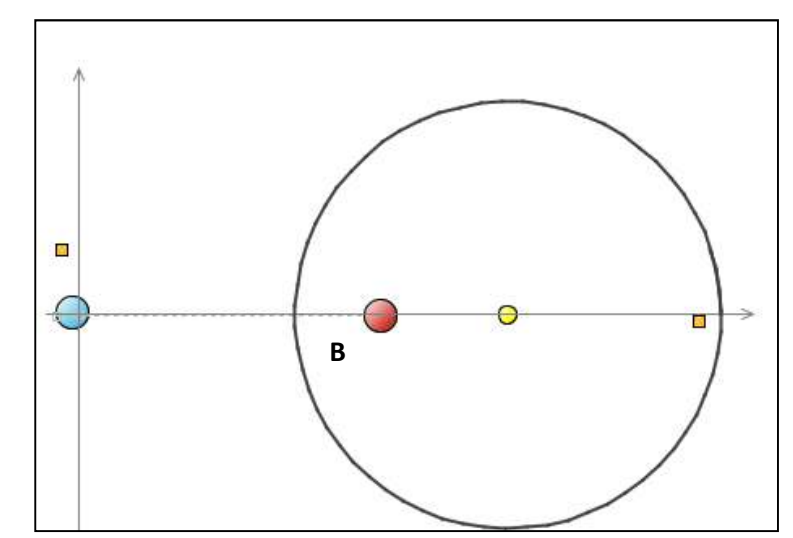

**Figura 28:** círculo de Apolônio em preto, equação (2.3), para *k=0,5* e para o ponto A(0,0) e B(200,0). A partícula em amarelo indica o centro do círculo de Apolônio.

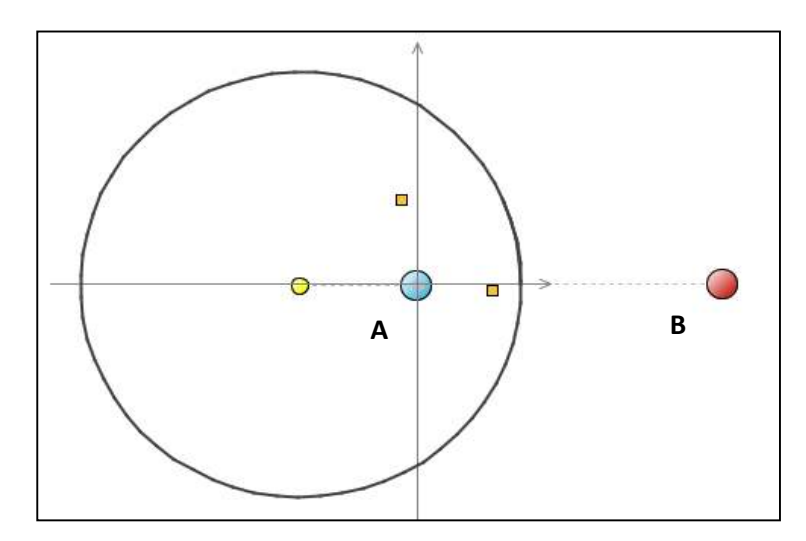

**Figura 29:** círculo de Apolônio em preto, equação (2.3), para k=1,9 e para o ponto A(0,0) e B(200,0). A partícula em amarelo indica o centro do círculo de Apolônio.

 A interceptação do torpedo será possível se a trajetória do torpedo estiver na direção da linha que une o ponto inicial do torpedo e o ponto onde a trajetória do navio cruza o círculo de Apolônio. Seguem alguns exemplos:

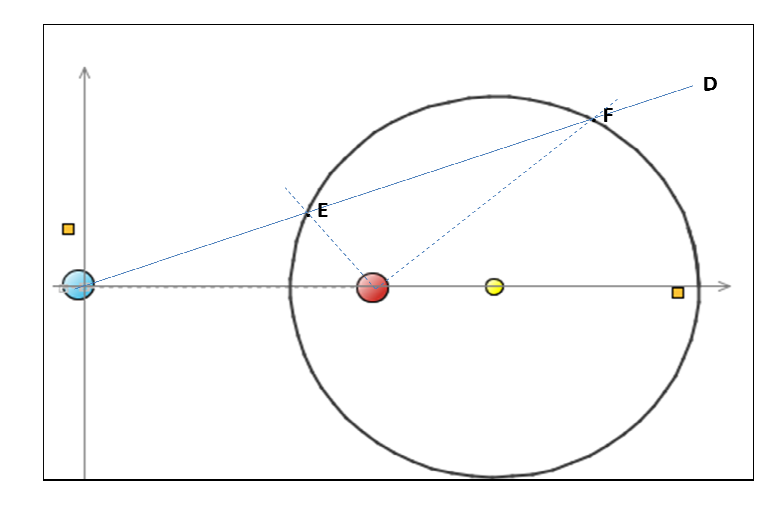

**Figura 30:** Supondo que o navio siga uma trajetória marcada pela reta D, o torpedo poderá Figura 30: Supondo que o navio siga uma trajetória marcada pela reta D, o torpedo poderá<br>interceptar o navio se direcionarmos este torpedo para o ponto E ou para o ponto F. Sendo este o exemplo dado na figura 28, onde  $k = 0.5$  ou seja, o torpedo é mais lento que o navio, torna um resultado interessante. O torpedo tem duas possibilidades de atingir o alvo!

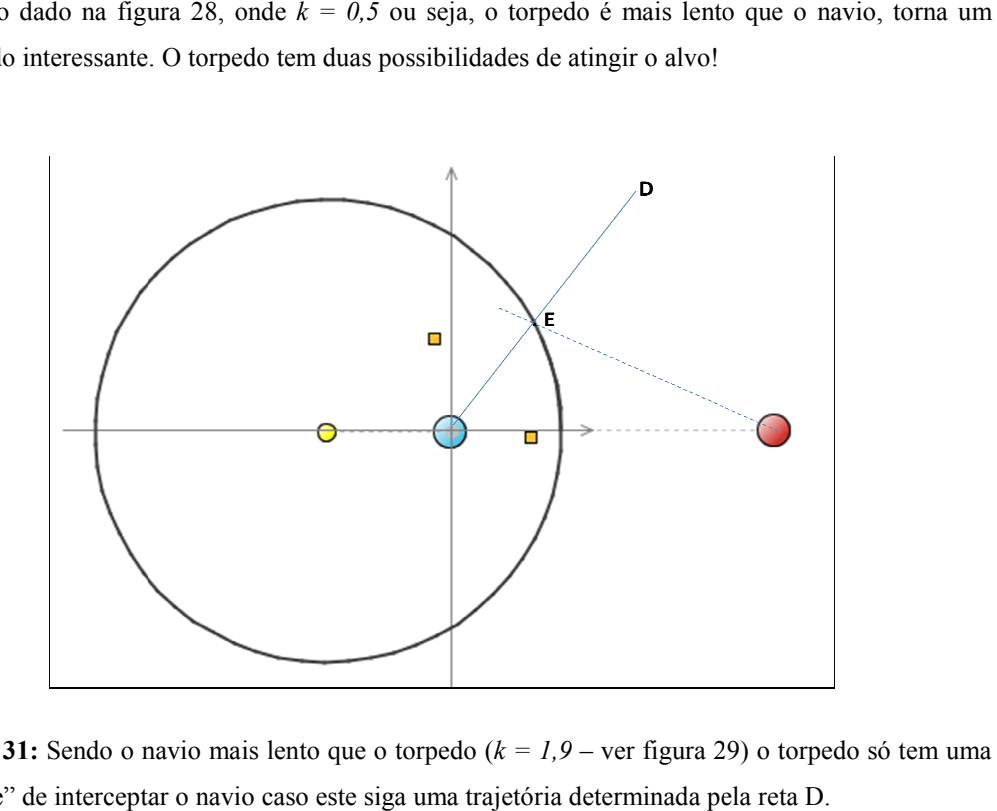

**Figura 31:** Sendo o navio mais lento que o torpedo  $(k = 1.9 - \text{ver figura } 29)$  o torpedo só tem uma "chance" de interceptar o navio caso este siga uma trajetória determinada pela reta D.

## **4.2.1 Animando a proposta 2 no** *Modellus*

Para desenhar o círculo de Apolônio no *Modellus*, foi necessário parametrizarmos a equação da circunferência:  $(x-x_0)^2 + (y-y_0)^2 = R^2$ 

A parametrização ficará:

$$
x = x_0 + R \cos(t), \qquad (2.6)
$$
  

$$
y = y_0 + R \sin(t), \qquad (2.7)
$$

O *Modellus* não faz gráficos de funções implícitas tais como a equação da circunferência. Para que se desenhe a circunferência é necessário parametrizar conforme as equações (2.6) e (2.7). A variável *t* nas equações acima é a variável independente. Segue abaixo um exemplo onde usa-se todos os conceitos desenvolvidos na proposta 2.

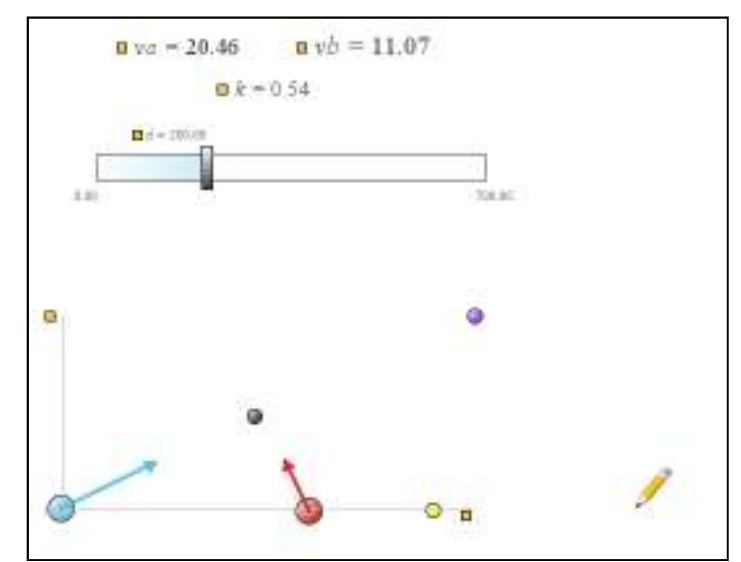

**Figura 32:** tela inicial da animação modelada na figura 33.

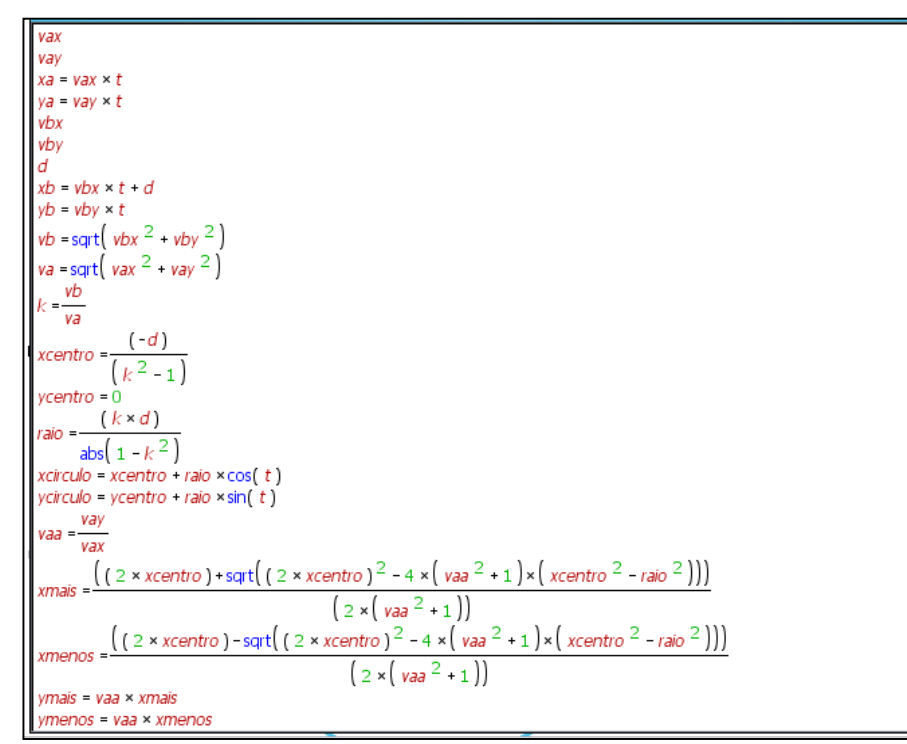

**Figura 33:** janela do modelo matemático da atividade proposta 2. A explicação linha a linha segue logo abaixo.

A partícula amarela é o centro do círculo de Apollonius, na figura 33 esta representada pelas variáveis *xcentro* (linha 13) e *ycentro* (linha 14), dados pela equação (2.4), onde neste caso  $x_a=0$  e  $x_b=d$ .

 O lápis desenhará o gráfico o círculo de Apollonius representados por *xcirculo* (linha 16) e *ycirculo* (linha 17), com raio (linha 15) dado pela equação (2.5). A função *abs(1-k<sup>2</sup> )* (linha 15) no *Modellus* representa o módulo de  $(I - k^2)$ . *xcirculo* e *ycirculo* foram dados segundo a parametrização dadas nas equações (2.6) e (2.7).

 Os vetores azul e vermelho indicam o vetor velocidade do navio e do torpedo respectivamente. Estes vetores dão as componentes  $V_x$  e  $V_y$  para que possamos calcular o módulo da velocidade do navio e do torpedo, representados respectivamente por *va* (linha 11) e *vb* (linha 10). As velocidades *va* e *vb* servem para o cálculo da constante *k* (linha 12). Lembrando que esta constante *k* servirá para o cálculo do circulo de Apolônio nas equações (2.4) e (2.5). Estes vetores estão "ligados" as partículas. De tal forma que quando a animação se iniciar os vetores acompanharão as partículas. Para "ligar" os vetores a partícula, verificar o menu de configuração do vetor (clique no vetor e logo baixo da barra de ferramentas aparecerá o menu de configuração).

 As partículas preta e roxa são os pontos onde a trajetória do navio (partícula azul) cruzará o círculo de Apolônio. A partícula preta está representada pelas variáveis *xmenos* (linha 20) e *ymenos* (linha 22) e a partícula roxa está representada por *xmais* (linha 19) *ymais* (linha 21). Estes pontos foram calculados a partir do simples cálculo da interseção entre as equações da circunferência *(x-x0) <sup>2</sup>+ (y-y0) <sup>2</sup>= R<sup>2</sup>* e a equação da reta *y = ax*, que representa a equação da trajetória retilínea do navio. Da interseção desta duas equações calculamos *xmais, ymais, xmenos e ymenos*.

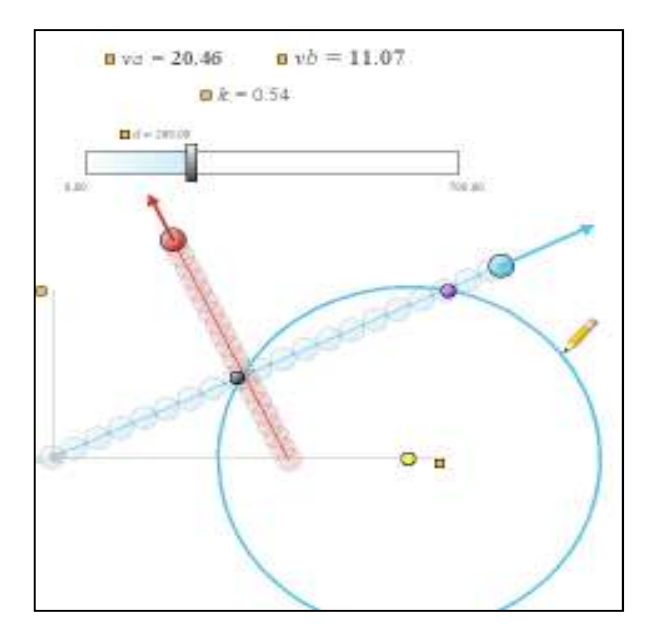

A figura abaixo mostra a evolução da animação descrita acima.

**Figura 34:** evolução temporal da animação sugerida na proposta 2.

A interatividade neste modelo se dá pela alteração dos parâmetros. Podemos alterar o vetor velocidade do navio, verificar onde estarão os pontos de interseção (partículas preta e roxa) e direcionar o vetor velocidade do torpedo para um destes pontos. É interessante notar que nem sempre temos a interseção da trajetória do navio com o círculo de Apolônio, vai depender dos valores dos parâmetros.

#### **4.2.2 Como apresentar a proposta 2 no ensino médio**

 Após a demonstração da equação (2.0) pede-se aos alunos que façam a seguinte atividade:

 Considerando a figura 27, dados *AE*, *BE* e *VA*, calcular qual deverá ser *VB* que satisfaça a equação (2.0). Ou seja, primeiro determinamos o ponto de encontro entre os móveis. Sabendo a velocidade do navio calcularemos qual deverá ser a velocidade do torpedo para que haja colisão naquele ponto escolhido. Fica a critério do professor solicitar dos alunos a animação desta atividade.

Se fossemos levar em conta um pouco da realidade, nem sempre poderíamos calcular a velocidade do torpedo em função da velocidade do navio. Em geral a velocidade do torpedo e do navio já são dados do problema. O que temos que determinar é se haverá ou não colisão. E se houver, em que ponto será.

O professor pode então demonstrar a equação (2.3) ou simplesmente, dependendo da turma, mostrar esta equação como sendo a solução geral da equação (2.0). Ou seja, a equação (2.3) é a coleção de todos os pontos E (pontos onde pode haver interceptação). Lembrando que esta coleção de pontos mostrada pela equação (2.3) só depende das posições iniciais do navio e do torpedo e das velocidades dos móveis.

A interceptação entre o navio e o torpedo se dará então no ponto que a trajetória do navio e do torpedo se cruzam no círculo de Apolônio. Ver figuras 30 e 31.

Sugere-se que o professor incentive os alunos a fazerem animações de iterceptação entre o navio e o torpedo, desta vez utilizando as idéias do círculo de Apolônio.

Explorando a animação, discuta com os alunos que caso haverá ou não interseção entre o navio e o torpedo. Discuta o limite de validade da equação (2.3). O que acontece quando  $k > 1$  ou  $k < 1$ ?

Este tipo de animação, usando o círculo de Apolônio, poderia ser usado por algum tipo de jogo? Encontre com seus alunos quais tipos de jogos "utilizam" o conceito de interceptação estudado aqui. Digo "utilizam" (entre aspas) pois não tenho certeza de qual algoritmo o programador dos jogos disponibilizados na internet usa para calcular como os projéteis atingirão seus alvos. Vale a pena, para aqueles alunos mais aficionados por informática, procurar qual o método utilizado para que o projétil atinja o alvo nos jogos encontrados na internet. Incentivar estes alunos a pelo menos implementarem, no papel, um jogo onde se use o conceito do círculo de Apolônio seria uma atividade bem interessante.

#### **4.3 – Proposta 3: Problemas de perseguição pura**

 Para que haja uma perseguição, dita pura, o perseguidor (*p*) deve sempre estar "olhando diretamente" para o perseguido (*m*). As letras *p* e *m* fazem menção ao tradicional problema de perseguição envolvendo o navio pirata, o perseguidor, e um navio mercante, o perseguido. Em termos vetoriais, dizemos que esta condição é satisfeita quando o vetor velocidade do perseguidor aponta na mesma direção que a diferença entre o vetor posição do perseguido e o vetor posição do objeto perseguidor. Veja a figura:

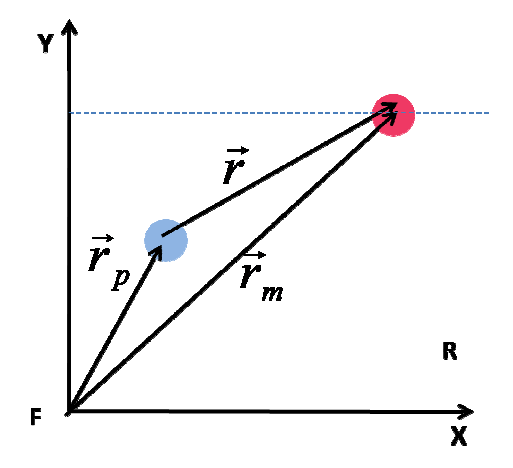

Figura 35: A perseguição "pura" ocorre quando o vetor velocidade do perseguidor aponta na direção e sentido do vetor **r**.

Se usarmos o vetor unitário para representar esta perseguição:

$$
\hat{\mathbf{u}} = \frac{r_m - r_p}{\|r_m - r_p\|}, \tag{1}
$$

Definimos  $v_p = \dot{r}_p = k\hat{u}$  como sendo a velocidade do perseguidor.

Usamos o vetor unitário para que possamos chegar as equações da velocidade do Usamos o vetor unitário para que possamos chegar as equações da velocidade do<br>perseguidor de uma forma mais simples. Podemos simplesmente considerar, porque o perseguidor sempre aponta para o perseguido perseguido:  $u = \frac{u}{||r_m - r_p||}$  1)<br>
Definimos  $v_p = r'_p = k \hat{u}$  como sendo a velocidade do perseguidor.<br>
Isamos o vetor unitário para que possamos chegar as equações<br>
erseguidor de uma forma mais simples. Podemos simplesmente co<br>
crscegu

$$
r_m - r_p = r = Q(t)v_p, \qquad \qquad 2)
$$

onde o coeficiente  $Q(t)$ , dependente do tempo, garante a proporcionalidade entre o vetor posição relativa e o vetor velocidade do perseguidor. O coeficiente  $Q(t)$  deve obedecer às seguintes condições:

$$
Q(0) = \frac{d}{v_p}, \qquad Q(t_{encontrol}) = 0, \qquad .3)
$$

onde  $d$  é a distância inicial do perseguidor e o perseguido e  $v_p$  é o módulo da velocidade do perseguidor. Derivando a equação 3.2:

$$
\dot{\boldsymbol{r}}_m - \dot{\boldsymbol{r}}_p = \dot{Q}(t)\boldsymbol{v}_p + Q(t)\dot{\boldsymbol{v}}_p, \tag{4}
$$

onde  $\dot{r}_m = v_m$ ,

Como o vetor velocidade  $v_p$  não muda sua magnitude, este vetor tem que ser perpendicular ao vetor aceleração:

$$
\boldsymbol{v_p}.\,\boldsymbol{\dot{v}_p} = 0,\tag{3.5}
$$

Multiplicando  $v_p$  aos dois membros da equação 3.4:

$$
\boldsymbol{v}_p(\dot{\boldsymbol{r}}_m - \dot{\boldsymbol{r}}_p) = \dot{Q}(t)\boldsymbol{v}_p \cdot \boldsymbol{v}_p, \tag{3.6}
$$

ou

$$
v_m v_{px} - v_p^2 = \dot{Q}(t) v_p^2, \tag{3.7}
$$

integrando a equação acima:

$$
v_m x - v_p^2 t = Q(t) v_p^2 - d v_p, \qquad (3.8)
$$

quando t = t<sub>encontro</sub> ocorre o encontro, sendo  $x = v_m t_{encontro}$  e  $Q(t_{encontro}) = 0$ , temos que [34]:

$$
t_{encontrol} = \frac{d v_p}{v_p^2 - v_m^2} \,. \tag{3.9}
$$

Para estudarmos a cinemática do problema de perseguição proposto, voltamos a equação (3.1) e definimos uma constante *k*, como:

$$
\frac{\|v_p\|}{\|v_m\|} = k,
$$
\n(3.10)

onde  $v_m$  é a velocidade do objeto perseguido e  $v_p$  é a velocidade de perseguidor. A equação de *k* acima diz que o módulo a velocidade de *p* é proporcional a velocidade de *m*. Juntando a equação (3.1) e a constante *k* temos:

$$
\frac{v_p}{k||v_m||} = \frac{r_m - r_p}{||r_m - r_p||},
$$
(3.11)

onde teremos:

$$
v_p = k \|v_m\| \frac{r_m - r_p}{\|r_m - r_p\|}.
$$
 (3.12)

Considerando  $\dot{x}(t)$  e  $\dot{y}(t)$  como sendo as equações paramétricas de  $v_p$  e considerando  $\dot{p}(t)$  e  $\dot{q}(t)$  como sendo as equações paramétricas de  $v_m$  temos:

$$
\dot{x}(t) = k(p-x) \frac{\sqrt{[p(t)]^2 + [q(t)]^2}}{\sqrt{[p(t)-x(t)]^2 + [q(t)-y(t)]^2}} \tag{3.13}
$$
\n
$$
\dot{y}(t) = k(q-y) \frac{\sqrt{[p(t)]^2 + [q(t)]^2}}{\sqrt{[p(t)-x(t)]^2 + [q(t)-y(t)]^2}} \tag{3.14}
$$

onde  $x(t)$  e  $y(t)$  são as posições nos eixos horizontal e vertical do perseguidor  $p e p(t) e q(t)$ são as posições nos eixos horizontal e vertical do perseguido m.

No trabalho aqui proposto, consideraremos conhecida a trajetória do perseguido *m* e desejaremos saber qual será a trajetória do perseguidor *p*. Sendo assim, consideraremos conhecidas as equações  $p(t)$  e  $q(t)$  e a partir das equações (3.13) e (3.14), com ajuda do *Modellus* calcularemos as equações *x(t)* e *y(t)*. Em geral quando temos a equação da velocidade de um móvel ( $\dot{x}(t)$ ), podemos achar a equação da posição (x(t)) por uma simples integração:

$$
x(t)=\int \dot{x}(t)dt,
$$

calcular  $x(t)$  e  $y(t)$  a partir das equações (3.13) e (3.14) por simples integração não é uma tarefa trivial. Esta é uma das grandes vantagens do *Modellus*. Por intermédio de um método numérico, o *software* pode calcular as equações da posição aproximação. equações (3.13) e (3.14) por simples integração não é uma<br>s grandes vantagens do *Modellus*. Por intermédio de um<br>pode calcular as equações da posição x e y com uma boa

## **4.3.1 Animando a proposta 3 no proposta 3** *Modellus*

Faremos abaixo o passo a passo da animação de uma perseguição, onde o segue uma trajetória retilínea. perseguido segue uma trajetória retilínea.

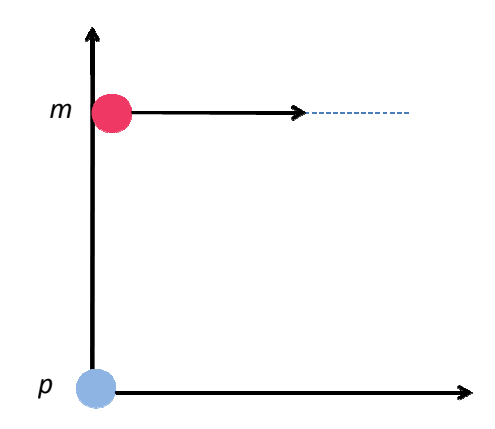

**Figura 36:** Se o perseguido *m* seguir uma trajetória retilínea, como será a trajetória de perseguição de *p*?

Segue abaixo a tela do modelo matemático do problema acima.

```
Modelo Matemático
 k = 1.5vp = 40vq = 0p = 40 \times tq = 200sqrt\left(\sqrt{vp^2+vq}\right)\sqrt{\sqrt{p^2+(q-y)^2}}\overline{d}
```
**Figura 37:** modelo matemático da animação da curva de perseguição onde o perseguido segue uma trajetória retilínea.

Na linha 1 escrevemos a variável *k*, equação (3.10), onde atribuímos o valor de 1,5 por exemplo.

Nas linhas 2 e 3 determinamos as componentes horizontal e vertical da velocidade do objeto perseguido. Observe que foi atribuído 40 para a componente horizontal da velocidade de *m* e atribuímos o valor 0 para a componente vertical da velocidade de *m*. Ou seja, o objeto *m*, seguirá uma trajetória retilínea na horizontal.

Nas linhas 4 e 5 escrevemos as equações paramétricas *p(t)* e *q(t)* do objeto *m*. A equação da posição *p* é dada por *40t* e a equação *q* é igual a 200. Ou seja, o objeto *m* seguirá uma trajetória retilínea de acordo com a equação *p=40t*. O objeto *m* também seguirá seu movimento a uma distância de 200 unidades do eixo horizontal.

Na linha 6 foi definida uma variável chamada *raiz*. A única razão desta variável é tornar as linhas 7 e 8 mais limpas. Uma vez que esta variável aparecerá nas linhas 7 e 8.

Na linha 7 escrevemos a equação (3.13) da velocidade do móvel *p* na direção horizontal. Para que o *Modellus* calcule a equação da posição em função da equação da velocidade é necessário que a equação da velocidade esteja escrito na forma diferencial  $\dot{x} = dx/dt$ .

 Na linha 8 escrevemos a equação (3.14) da velocidade do móvel *p* na direção vertical.

Uma vez escrito o modelo matemático, basta que coloquemos duas partículas sobre a mesma origem. Cada partícula deve seguir as variáveis *p* e *q*, no caso do objeto *m* o perseguido, e as variáveis *x* e *y* do objeto *p*, calculados pelo *Modellus*.

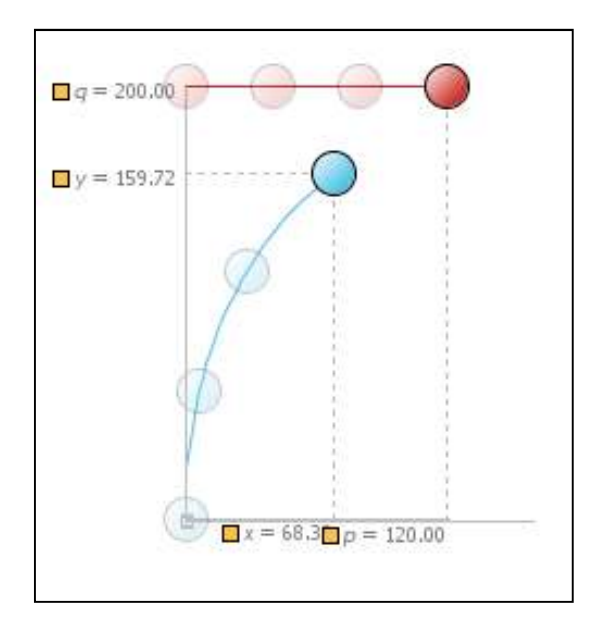

**Figura 38:** animação da perseguição onde o perseguido segue uma trajetória retilínea.

#### **4.3.2 Como apresentar a proposta 3 no ensino médio**

 Esta atividade tem como pré-requisito os conceitos de velocidade instantânea, vetor posição relativa e vetor unitário. A velocidade instantânea não é muito explorada pelos livros didáticos de ensino médio. Citamos [39] como exemplo de livro onde tal conceito é bem abordado. No apêndice desta dissertação apresentamos uma proposta de atividade onde abordamos o conceito da velocidade instantânea *via* utilização do *Modellus*.

 O professor inicialmente pode sensibilizar a turma quanto ao problema de perseguição aqui proposto. Basta que o professor enuncie o problema a ser tratado:

*Considere um navio mercante que navega com velocidade constante (vm), quando de repente é avistado por um navio pirata. Os piratas, sem titubear, iniciam a perseguição. O navio pirata também navega com velocidade constante em módulo (vP).Vamos considerar que o navio pirata "não tira os olhos" do navio mercante. Ou seja, a todo momento o navio pirata segue o navio mercante. A idéia é fazer uma animação cujos objetivos são responder às seguintes perguntas:* 

- *1) Como será a trajetória do navio pirata? Suponha que conhecemos a trajetória do navio mercante. Este é um problema de perseguição e não de interceptação. No problema de interceptação,a velocidade não aponta necessariamente sempre para o perseguido.*
- *2) Em quais condições o navio pirata alcançará o navio mercante?*
- *3) Quais são as vantagens/desvantagens de "olhar diretamente" para o navio perseguido? Ou seja, seguir o navio mercante é melhor ou pior do que interceptálo?*
- 4) *Em quanto tempo o navio pirata irá alcançar o navio mercante?*

 Como a condição "olhar diretamente para o navio pirata" pode ser modelada matematicamente? Esta condição está representada na equação (3.1).

Onde, neste caso,  $r_p$  e  $r_m$  são os vetores posição do navio pirata e do navio mercante respectivamente. E  $\dot{r}_p$  é o vetor velocidade do navio pirata. Seguindo a equação e seus desdobramentos, podemos chegar nas equações (3.13) e (3.14). Onde *p(t)* e *q(t)* são as equações paramétricas do navio mercante e *x(t)* e *y(t)* são as equações paramétricas do navio pirata.  $\dot{p}(t)$  e  $\dot{q}(t)$ ,  $\dot{x}(t)$  e  $\dot{y}(t)$  são as velocidades na direção horizontal e vertical do navio mercante e do navio pirata. A constante *k* é a razão entre os módulos das velocidade do navio pirata o navio mercante. Basta que escrevamos as equações acima no *Modellus* para que possamos obter as equações *x(t)* e *y(t)* do navio pirata (que é o que buscamos para responder nossos objetivos propostos na questão acima). Ver **figura 37** onde está sendo mostrada a tela que devemos digitar no modelo matemático. Considerar com o aluno o primeiro problema onde o navio mercante segue uma trajetória retilínea.

 Passado o desafio da animação, o aluno e o professor estão livres para a interação com o modelo matemático. O professor deve incentivar os alunos para que estes alterem os valores dos parâmetros e até mesmo mudem a animação a fim de responder às perguntas que foram postas no início desta seção.

 Na **questão 1** o aluno logo perceberá que a trajetória da perseguição é bem diferente da trajetória estudada nos problemas de interceptação. Certamente esta curva não é a famosa parábola, tão comum no estudo de cinemática do ensino médio.

Na **questão 2** podemos nos orientar pelas seguintes questões:

- O que acontece quando *k>1*?

- O que acontece quando *k<1*?
- O que acontece quando *k>1*?

*k* é a constante dada entre a razão das velocidades (Ver equações 3.1 e 3.11). É através da constante *k* que determinaremos as condições de encontro.

 Na **questão 3** discutiremos as vantagens e desvantagens de perseguirmos o navio mercante ao invés de interceptá-lo. Esta é uma questão aberta e livre à discussão. Apresento ao uma vantagem e uma desvantagem. *Vantagem:* Ao usarmos a condição de perseguição apresentado na equação (3.1) o navio pirata seguirá o navio mercante para onde quer que o navio mercante se mova. Se tornarmos a perseguição um pouco mais

realística, onde o navio mercante tenta fugir do navio pirata mudando sua rota, imediatamente o navio pirata também mudará sua rota. Segue como sugestão uma animação onde o navio mercante muda sua rota e **o navio pirata ainda segue o navio mercante.** 

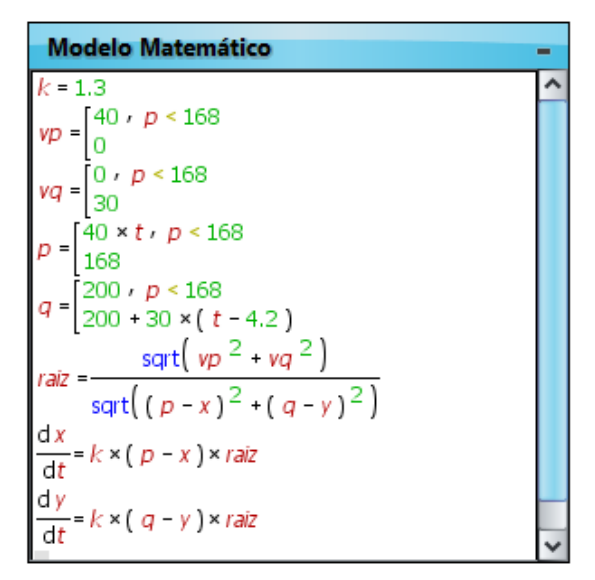

**Figura 39:** sugestão de animação de perseguição onde o navio mercante muda sua trajetória duas vezes e o navio pirata ainda continua a persegui-lo.

 A única mudança que fizemos, das animações anteriores, foi a parametrização do movimento do navio mercante, representado na nossa animação pelas equações *p(t)* e *q(t).* Nas linhas 2, 3, 4 e 5 do modelo matemático acima estão as parametrizações das direções horizontal e vertical do navio mercante.

 A animação acima é apenas uma sugestão. Fica ao encargo do professor e do aluno modificarem os valores acima apresentados. *Desvantagem:* O tempo que o navio pirata demora para encontrar o navio mercante é maior neste tipo de perseguição do que se simplesmente interceptássemos o navio mercante (utilizando a técnica do círculo de Apolônio). Estudar o tempo de encontro entre os navios é uma atividade interessante. Segue abaixo uma atividade onde podemos explorar o tempo de encontro dos navios.

Considere a seguinte situação: E se o navio pirata não fizesse uma perseguição pura nem interceptasse o navio mercante? Considere a figura abaixo como ilustrativa de outra possibilidade de perseguição:

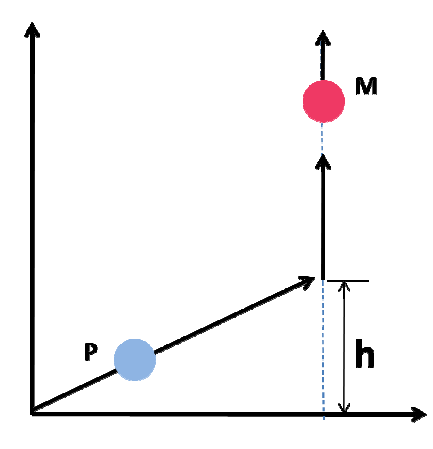

**Figura 40:** O navio mercante (M) segue uma trajetória retilínea na vertical e o navio pirata seguirá primeiro Figura 40: O navio mercante (M) segue uma trajetória retilínea na vertical e o navio pirata seguirá primeiro<br>uma trajetória até uma altura h e depois seguirá uma trajetória vertical até alcançar o navio mercante. A janela do modelo matemático desta nova animação segue abaixo: A

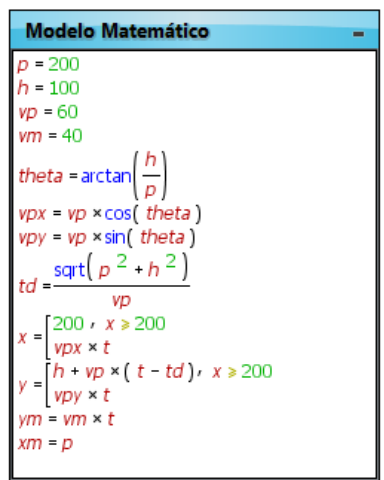

**Figura 41:** Novo modelo de perseguição.

No modelo acima repetimos as mesmas condições das animações anteriores. A relação (*k*) No modelo acima repetimos as mesmas condições das animações anteriores. A relação (*k*) entre as velocidades do navio pirata (*vp*) e do navio mercante (*vm*) é 1.5 assim como a animação inicial apresentada na **figura 37**. As posições iniciais também são as mesmas. E animação inicial apresentada na **figura 37**. As posições iniciais também são as mesmas. E o navio pirata segue as equações *x* e *y* e o navio mercante segue as equações *ym* e *xm*. Temos então a possibilidade de comparar o tempo de que o navio pirata leva para "capturar" o navio mercante. "capturar" o navio mercante.

A idéia é variar o valor de *h* e ver qual será o tempo de encontro. de encontro. A constante *h* é a distancia que o navio pirata toca a trajetória do navio mercante. Para os valores dados acima, se *h* for 180, este será o *h* cujo o tempo de encontro será mínimo. Este é exatamente o tempo de encontro de interceptação tal como as animações que usam o círculo de Apolônio. mercante. Para os valores dades dos valores dades dos externos erá mínimo. Este é exatamente da primações que usam o círculo

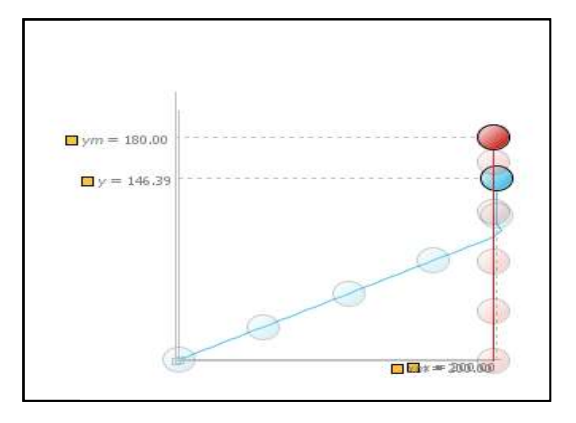

**Figura 42:** exemplo do modelo apresentado na figura 40. O navio pirata é representado pela partícula azul e o navio mercante pela partícula vermelha .

Para o caso de uma perseguição pura, o cálculo do tempo que leva a perseguição, chamado *tencontro,* é dado pela expressão (3.3 (3.3). O tempo de encontro entre os navios pode ser determinado, no caso do problema de interceptação, com manipulações algébricas simples. Vale a pena incentivar os alunos a comparar o tempo de encontro entre os três modos de perseguição apresentados nesta proposta. po que leva a perseguição,<br>ontro entre os navios pode<br>n manipulações algébricas<br>o de encontro entre os três<br>em que o objeto perseguido<br>nea, mostrada na proposta

#### **4.4 – Proposta 4: O pato e o cachorro roposta pato e**

Esta atividade propõe uma animação que mostra o caso em que o objeto perseguido m segue uma trajetória curvilínea ao invés da trajetória retilínea, mostrada anterior.

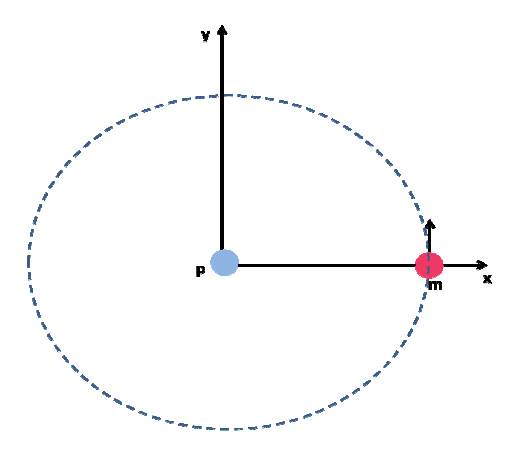

Figura 43: o objeto perseguido segue uma trajetória, conhecida, curvilínea. Qual será a curva de perseguição de p?

A diferença agora são as equações paramétricas do objeto m (o perseguido). O modelo matemático permanece o mesmo do que foi apresentado na figura 37.

## **4.4.1 - Animando a proposta 4 no** *Modellus*

As equações 3.7 e 3.7 continuam sendo soluções do problema proposto. Segue abaixo como ficará o modelo matemático escrito no *Modellus:*

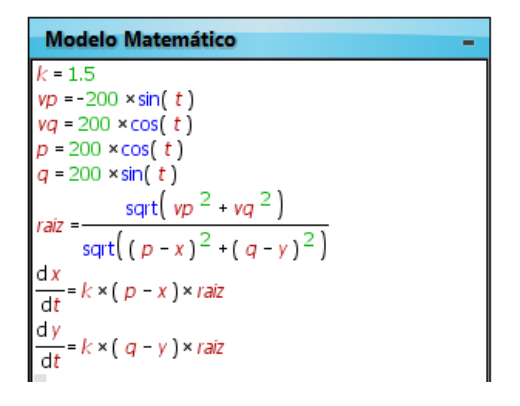

**Figura 44:** modelo matemático da animação da curva de perseguição onde o perseguido segue uma trajetória curvilínea.

 A trajetória do perseguido é dada pelas equações paramétricas *p* e *q*, nas linhas 4 e 5. Nas linhas 2 e 3 estão as respectivas equações da velocidade em função das equações *p* e *q*. Repare que as equações *vp* e *vq* são as derivadas das equações *p* e *q*. Segue abaixo a figura da nova perseguição:

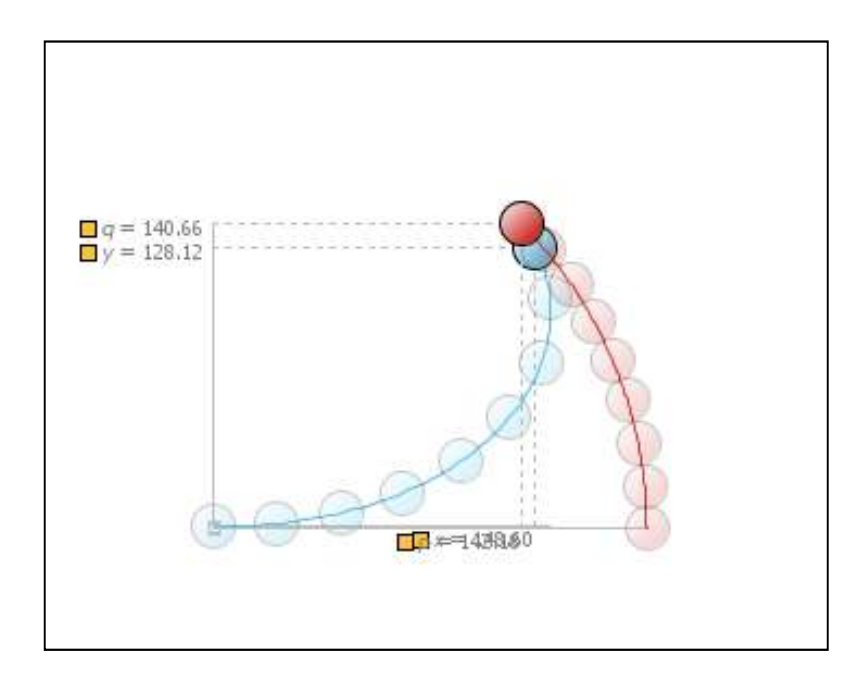

**Figura 45:** animação da perseguição onde o perseguido segue uma trajetória curvilínea.
#### **4.4.2 Como apresentar a proposta 4 no ensino médio**

 Como pré-requisito desta atividade sugerimos que o aluno já tenha trabalhado com a atividade proposta 3 [seç 4.3].

Enunciaremos assim a perseguição ocorrida entre um cachorro e um pato:

*Suponha um cão no centro de um lago circular de raio R e um pato na beira do lago. O pato foge do cão em movimento circular uniforme na margem do lago com velocidade constante em módulo. O problema será determinar a trajetória do cão que procura alcançar o pato.* 

 Certamente este não será um problema trivial para os alunos do ensino médio. O interessante nesta proposta é a oportunidade que o professor terá de mostrar outras trajetórias de perseguição. É uma excelente oportunidade de o professor trabalhar com os alunos sobre a parametrização de trajetórias. O que acontecerá com a curva do pato caso alterássemos os parâmetros das equações *p* e *q*? No modelo matemático mostrado acima o pato se movimenta numa trajetória circular num sentido anti-horário, como alteraríamos as equações a fim de que o pato se deslocasse sobre a mesma trajetória só que no sentido horário?

#### **4.5 – Proposta 5: O cachorro e seu dono**

 Para a realização desta atividade deseja-se que os alunos estejam familiarizados com os conceitos de velocidade instantânea, decomposição de vetores e suas propriedades.

 Consideremos uma variante do problema de perseguição descrito em [36]. É um caso de perseguição pura, onde o perseguido encontra-se parado. Um cachorro está numa das margens (ponto B da figura abaixo) e seu dono está no outro lado da margem (ponto A). As águas do rio correm com uma velocidade em módulo *w*. Se o cachorro tem uma velocidade em módulo igual a *v* e considerando que este sempre olha para seu dono, qual será a trajetória do cachorro ao atravessar o rio?

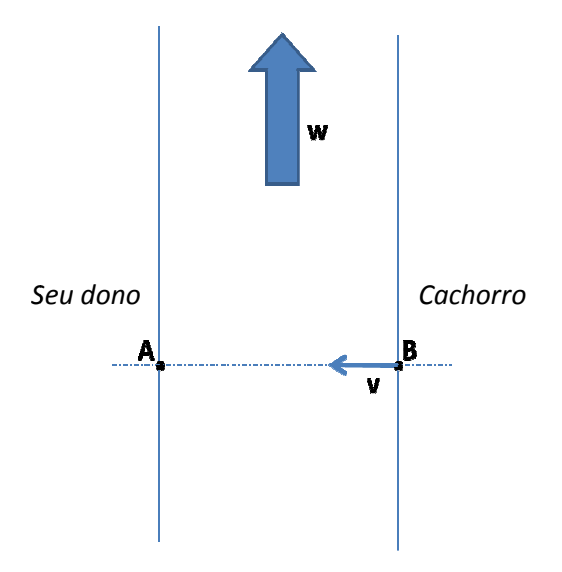

**Figura 46:** problema do cachorro e do seu dono. .

Este problema é uma variante de um típico problema de perseguição. A diferença é que Este problema é uma variante de um típico problema de perseguição. A diferença é que<br>desta vez o objeto perseguido encontra-se parado, além, é claro, da interferência da correnteza. O vetor posição do cachorro em relação ao seu dono (ponto A) é dado por:

**.** 

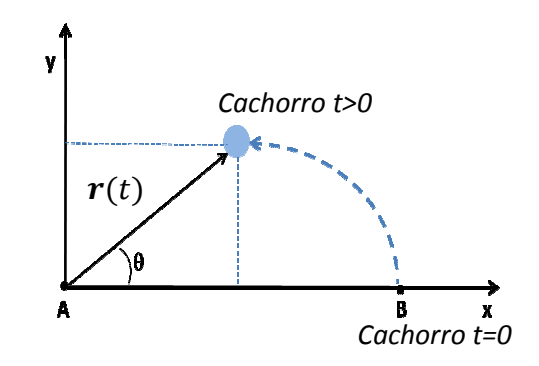

Figura 47: vetor posição do cachorro num instante qualquer.

Da equação 5.1 temos que o vetor velocidade do cachorro é dado por:

$$
\frac{dr(t)}{dt} = \frac{dx}{dt}\mathbf{u}_x + \frac{dy}{dt}\mathbf{u}_y,
$$

como o cachorro sempre se alinha com a direção do seu dono situado na posição A, ou seja, o cachorro sempre aponta no sentido oposto do vetor **r**(t), então:

$$
\tan(\theta) = \frac{y}{x},
$$

da equação 4.3 e da figura 44 temos que:

$$
\frac{dx}{dt} = -v\cos(\theta) + w_x,
$$

(5.4)

)

$$
\frac{dy}{dt} = -v\sin(\theta) + w_y, \qquad (5.5)
$$

onde *v* é o módulo da velocidade do cachorro. Este módulo será considerado constante. O que mudará será o vetor velocidade. As constantes *wx* e *wy* são as componentes horizontal e vertical da velocidade da correnteza. Na figura 46 representamos apenas que a correnteza segue a direção *y*, porém nas equações acima consideramos um caso geral, onde a correnteza pode ter tanto componente horizontal quanto vertical. Se dividíssemos a equação 5.5 pela equação 5.4 eliminaríamos explicitamente a contribuição do tempo e obteríamos *dy/dx*. Com mais algumas manipulações matemáticas chegaríamos então na função *y(x).* O que buscamos é algo mais simples. Desejamos ver a cinemática do sistema, ou seja, desejamos ver como o movimento do cachorro evolui com o tempo. Desejamos conhecer *r(t).* Inserindo diretamente no *Modellus* as equações 5.4 e 5.5 obteremos diretamente as funções temporais *x(t)* e *y(t).* 

#### **4.5.1 Animando a proposta 5 no** *Modellus*

Segue abaixo a figura mostrando a janela do modelo matemático desta animação.

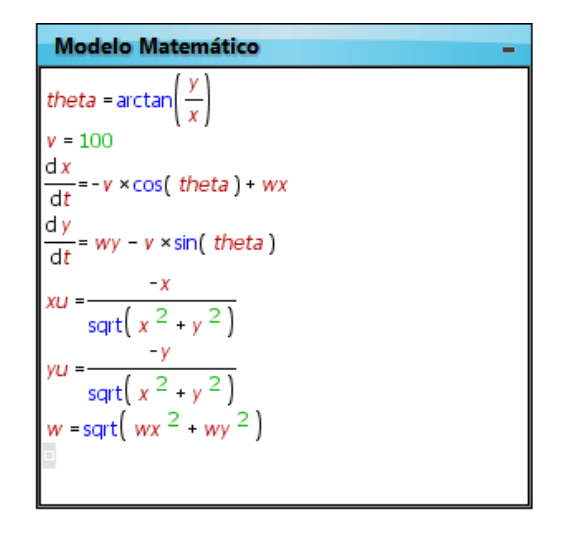

**Figura 48:** modelo matemático da trajetória de um cachorro em direção ao seu dono.

Na linha 1 usamos a equação 5.3 para expressarmos o valor de θ.

Na linha 2 determinamos o valor de 100 unidades para o módulo da velocidade do cachorro. Este valor pode e deve ser alterado pelo usuário.

Nas linhas 3 e 4 escrevemos as equações 5.4 e 5.5. Lembrando que ao usarmos uma equação diferencial no *Modellus* temos que dar valores para as condições iniciais *x(0)* e *y(0).* Os valores são dados na aba "condições iniciais" na parte de cima da barra de ferramentas. Daremos *x(0) = 500* e *y(0) = 0*. Não há nenhuma razão especial para o valor

500 em *x(0).* A única condição que satisfizemos em *y(0) = 0* é que o cachorro começara sua trajetória diretamente a frente do seu dono.

Nas linhas 5 e 6 escrevemos *xu* e *yu* como sendo as componente do vetor unitário *p(t)*. O sinal negativo significa que o vetor unitário estará apontando para a origem, posição em que se encontra o dono do cachorro (posição A).

Na linha 7, calculamos o módulo da velocidade (*w*) do vento. Os valores de *wx* e *wy* serão dados de maneira interativa, usando-se um vetor, diretamente na janela de animação.

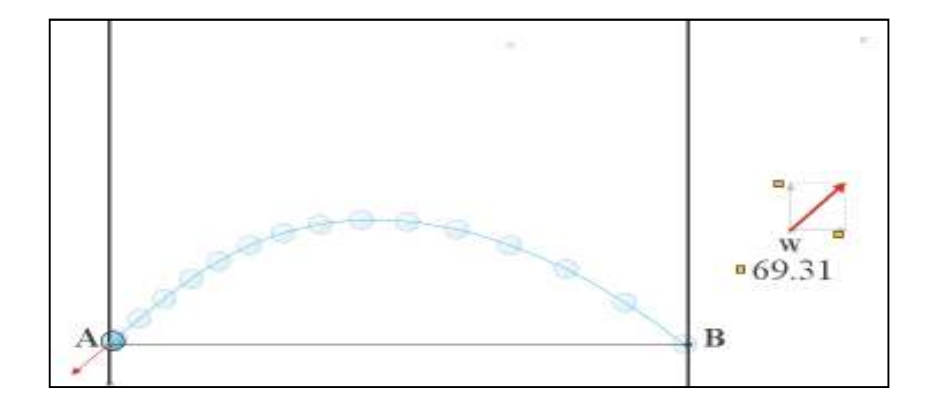

**Figura 49:** animação do movimento do cachorro nadando em direção ao seu dono

Na figura acima vemos a partícula, representando o cachorro, fazendo uma trajetória de B para A. No lado direito da figura está um vetor representando a velocidade do vento. Este vetor é interativo. A medida que alteramos a direção e o sentido deste vetor os valores de *wx* e *wy* (linhas 3 e 4 da figura 48) serão computados pelo nosso modelo matemático. O vetor que está na partícula, é o vetor unitário de componentes *xu* e *yu*.

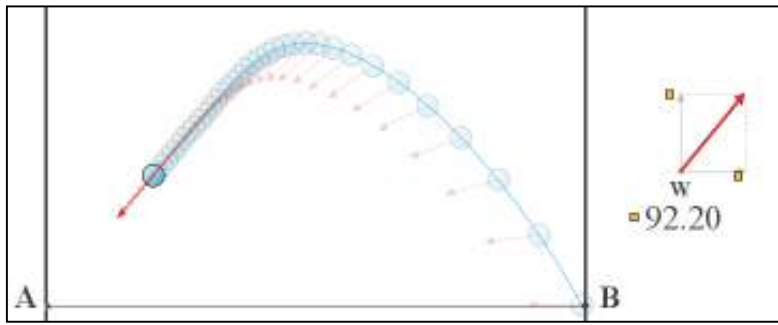

**Figura 50:** detalhe da trajetória do cachorro

Observe que o vetor unitário, que acompanha a partícula, sempre aponta para a posição A.

#### **4.5.2 Como apresentar a proposta 5 no ensino médio**

 Antes do uso do *Modellus* sugerimos que o problema da travessia do rio seja tratado com o uso de uma animação interativa feita em *Flash* [35]:

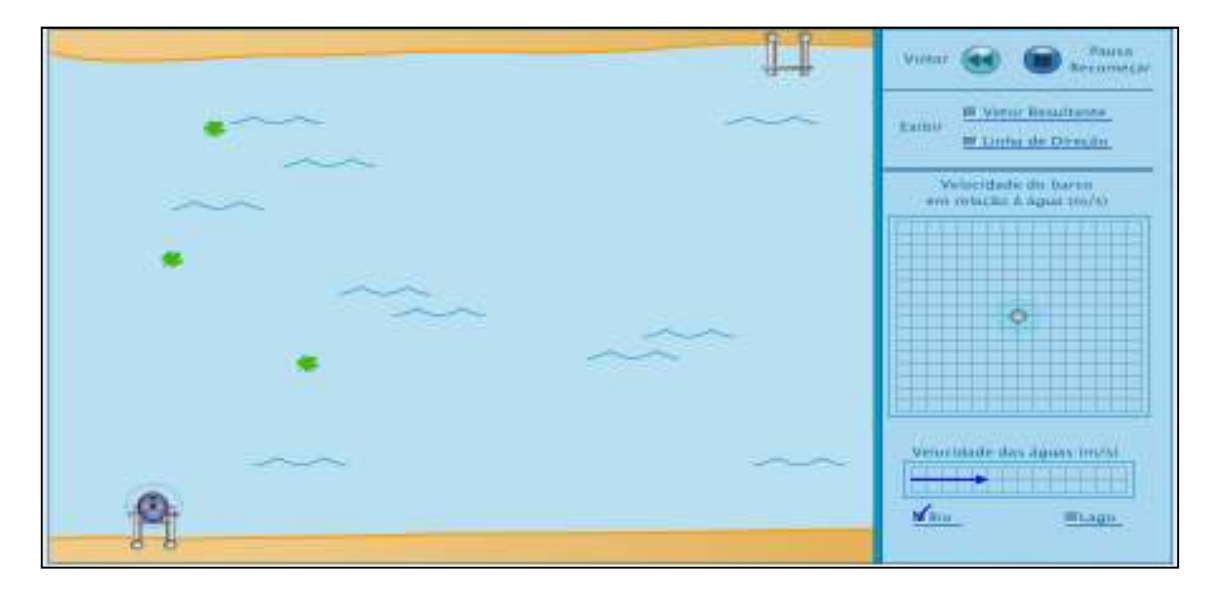

**Figura 51:** animação interativa da travessia de um rio usando um barco.

Esta simulação foi encontrada em [38]:

A seguinte atividade pode ser conduzida:

- 1) Acesse a simulação "A travessia do rio". O acesso pode ser feito via web ou se o professor preferir pode-se fazer o download da simulação no seguinte endereço: http://omnis.if.ufrj.br/~pef/producao\_academica/dissertacoes/
- 2) Teste atravessar o rio fazendo o barco ir de um cais ao outro (situado na outra margem do rio)
- 3) Faça a travessia mais algumas vezes só que desta vez com a funções "Vetor Resultante" e "Linha de direção" marcadas. Quando estas funções são exibidas ficar mais fácil fazer a travessia do rio.
- 4) Se escolhermos a travessia de um lago (marcar opção logo abaixo a direita) o barco atravessará um lago sem a influência da correnteza.

Na atividade sugerida acima, o aluno logo perceberá que será mais fácil fazer a travessia se o vetor resultante entre a velocidade do rio e a velocidade do barco apontar para o destino desejado.

5) Faça o barco atravessar o rio de tal maneira que o barco atinja a outra margem num ponto diretamente a frente do cais de partida. Veja o detalhe da figura:

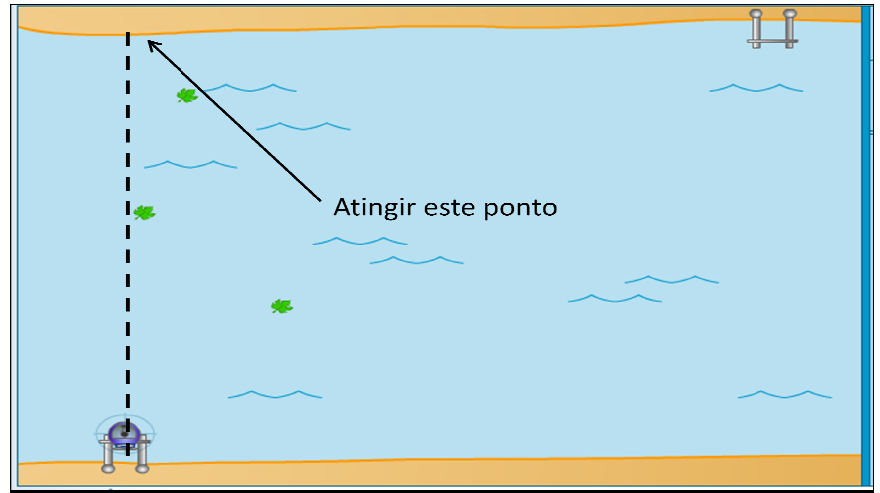

**Figura 52 52:** atravessando o rio numa posição oposta ao ponto de partida numa posição ponto de partida

A razão desta proposta é checar se o aluno entendeu que para atingir o ponto desejado, é só fazer com que o vetor resultante entre as velocidades aponte para o pont A razão desta proposta é checar se o aluno entendeu que para o desejado, é só fazer com que o vetor resultante entre as nte para o ponto desejado.

6) A nova questão é a seguinte: você percebeu que para o barco atingir o ponto sugerido foi necessário fazer com que o barco apontasse para uma direção diferente do ponto onde queríamos chegar. Ou seja, o vetor velocidade, que indica para onde o barco está apontando não está direcionado para o ponto onde desejamos. Se estivéssemos neste barco estaríamos olhando para um ponto e pararíamos em outro. sugerido foi necessário fazer com que o barco apontasse para uma direção<br>diferente do ponto onde queríamos chegar. Ou seja, o vetor velocidade, que<br>indica para onde o barco está apontando não está direcionado para o ponto

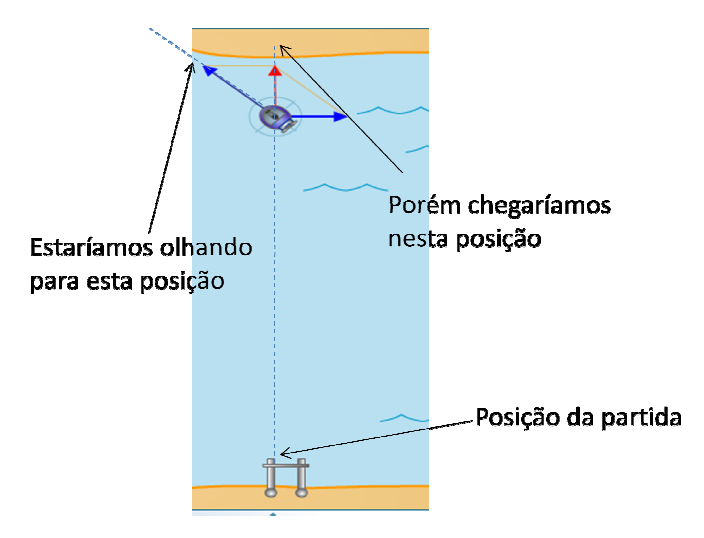

**Figura 53:** detalhe da travessia do rio

 E como ficaria a travessia se decidíssemos sempre olhar na direção do ponto de chegada? Ou seja, como ficaria a travessia do rio se o vetor velocidade do barco sempre apontasse para o ponto onde desejamos parar?

7) Considerando tais questões, faça o barco atravessar o rio de tal forma que o vetor velocidade do barco sempre aponte para o ponto onde se deseja atingir. Quais serão as novas dificuldades? Como será a trajetória do barco? Certamente não será uma linha reta!

Para a resolução de tais questionamentos se faz necessário estudarmos esta animação um pouco mais de perto. Para tal sugere-se que os alunos transcrevam o modelo matemático apresentado na figura 45. É necessário que o professor explique a função de cada linha deste modelo matemático.

Ao se realizar a animação no *Modellus*, o aluno logo verá o formato da trajetória da partícula. Seria interessante chamar a atenção quanto ao fato de que este problema se tornou um problema de perseguição (onde o perseguido está parado). Qual foi a condição que tornou a animação em um problema de perseguição? Esta certamente é uma excelente oportunidade de discussão. O que torna esta animação num problema de perseguição é o fato de que o vetor velocidade do barco sempre aponta para o "objeto perseguido" que é o ponto onde se deseja chegar. Como esta condição esta sendo representada no nosso modelo matemático? É a equação 5.3 que garante a condição de que o perseguidor apontará sempre para o ponto perseguido.

8) Sugere-se então que o aluno explore a animação feita no *Modellus*.

8.1) Varie os valores de velocidade da correnteza ( vetor *w*) e verifique quais são os valores em que a partícula atingirá o ponto A (ponto situado do outro lado da margem do rio)? Experimente diferentes valores de *w*. Começe fazendo com que o vetor *w* só tenha a componente *y* (tal como a animação em *Flash* da travessia do rio sugerida no início da atividade).

8.2) O que acontece no movimento da partícula se o módulo da velocidade da correnteza for igual ao módulo da velocidade da partícula (*w = v*)?

8.3) E se o valor de *w << v*, o que acontece com a trajetória da partícula ? (e se o valor de *w* for muito menor que *v*)

8.4) E se o vetor *w* só tiver a componente da velocidade na direção *x*?

### **Capítulo 5**

#### **Considerações Finais**

 Apresentamos nesta dissertação uma série de sugestões de atividades para o professor aplicar em suas aulas de física. Como novidade e pano de fundo, abordamos o tema dos problemas de perseguição. Normalmente tais problemas não são apresentados aos alunos do ensino médio. A razão é que para que possamos apresentar os problemas de perseguição é necessário algum conhecimento de cálculo diferencial. O ensino do cálculo diferencial não fez parte do escopo desta dissertação, porém com a introdução do *software Modellus*, podemos dizer que os conceitos básicos do cálculo são intrínsecos às animações. Cabe ao professor decidir por aprofundar ou não os pressupostos do cálculo diferencial.

A principal idéia deste trabalho é a de facilitar o trabalho do professor na aplicação dos conteúdos de cinemática, estudados em sala de aula. A proposta não visa esgotar os conteúdos abordados pela cinemática. Estes conteúdos, em tese, deveriam ser abordados pelo professor antes da aplicação do trabalho aqui exposto. O que torna as atividades que foram apresentadas nesta dissertação como atividades extras. O professor poderia lançar mão destas atividades a fim de incentivar e motivar o estudante quanto aos tópicos de cinemática vistos por ele em sala de aula. Certamente, as equações da cinemática estudadas parecem um pouco distantes da realidade vivida pelos estudantes. Nas simulações propostas no capítulo 4, o aluno poderá ver as equações do movimento na prática. Em geral, paradoxalmente, o movimento é visto de maneira "estática", não há (ainda) como animar as tradicionais figuras de movimento que aparecem nos livros didáticos.

Nós professores, temos que contar com a imaginação dos alunos e na crença de que os estudantes estão imaginando aquilo que os professores desejam. Numa animação ambos vêem o que acontece no movimento.

O uso do computador como fator motivacional também foi um dos objetivo das atividades aqui expostas. Certamente algum aluno já se deparou com um problema "tipo perseguição" em algum jogo de vídeo game. Daí um espaço para aprofundar, caso o professor deseje, quais são os algoritmos seguidos pelos jogos. Certamente o aluno perceberá (caso faça uma pesquisa) que muitos dos jogos populares seguem algorítmos que são modelos matemáticos do mundo real. E mais, quanto mais realista um jogo for melhor terá que ser o modelo matemático.

Basicamente as atividades propostas se apóiam em três momentos:

**- Modelagem:** onde o aluno transformará em matemática uma condição física.

**- Simulação:** onde o aluno animará o modelo matemático.

**- Checar soluções:** é o momento onde validaremos (ou não) o modelo matemático construído. Esta é a parte da interação com o modelo. O aluno altera valores dos parâmetros envolvidos, observa o que acontece e verifica se o resultado está dentro do esperado ou é razoável. Checar o limite de validade dos modelos matemáticos é uma interessante tarefa a se fazer diante das animações e atividades que foram sugeridas nesta dissertação.

 Acreditamos que durante a passagem dos três momentos citados acima o aluno usará os recursos computacionais de forma mais ativa. Em contraponto, um uso passivo dos computadores reside no fato de que os adolescentes ao usarem o computador nada constroem. Ao usarem um jogo virtual, ao conversarem em algum canal de *chat* ou rede social, o computador está apenas sendo utilizado de maneira passiva. Com o uso do *Modellus*, o aluno se torna, ao menos por um instante, agente dos recursos computacionais. O aluno pode modelar, simular, alterar parâmetros, fazer melhorias da forma que desejar.

Ao se deparar com situações desafiadoras/ investigativas onde o aluno pode elaborar suas próprias soluções e conclusões, para isto mobilizando seus recursos cognitivos, tem-se um importante aliado quanto ao desenvolvimento das habilidades e competências tão citados nos documentos oficiais, e que referenciaram o trabalho aqui exposto.

Uma vez que os computadores não são mais exclusivos das classes mais privilegiadas da sociedade, cada vez mais acreditamos que trabalhos como este aqui apresentado cujo objetivo seja a introdução do computador e suas tecnologias em sala de aula, sejam importantes para o ensino.

Finalizamos com o intuito de tornar a proposta aqui apresentada em dados conclusivos quanto a eficácia para o ensino de física, mais precisamente a compreensão de alguns conceitos de cinemática. Futuros trabalhos que surgirão versarão sobre a avaliação da metodologia aqui sugerida. Embora saibamos, de trabalhos já publicados e aqui citados, que tais iniciativas dão certamente resultados frutíferos. Não defendemos na proposta de intervenção aqui sugerida que o professor utilize apenas uma metodologia como fórmula de sucesso. A versatilidade e a sensibilidade do professor dirão quais os melhores métodos e soluções para cada situação cotidiana de sua sala de aula. O trabalho aqui exposto pretende apenas ser mais uma atividade no vasto repertório de que um professor de física deve ter.

### **Referência Bibliográfica**

[1] M. Pietrocola. *Construção e Realidade: o Papel do Conhecimento Físico no Entendimento do Mundo.* In: M. Pietrocola (org.) Ensino de Física. Conteúdo, Metodologia e Epistemologia numa Concepção Integradora. Editora da UFSC, Florianópolis, 2001.

[2] M. R. D. Kawamura. Y. Housoume. *A Contribuição da Física para um Novo Ensino Médio*. Revista A Física na Escola v.4, n.2, p. 22-27 (2003).

[3] J. Delors *et al*. *Educação um Tesouro a Descobrir*. Relatório para a UNESCO da Comissão Internacional sobre Educação para o século XXI. UNESCO, MEC, Cortez Editora, São Paulo, 1999.

[4] C. E. Mungan, *A classic chase problem solved from a physics perspective,* European Journal of Physics, 26 (2005) 985–990*. Agosto de 2005, USA.* 

[5] http://www.iplay.com.br/Jogos/Atari/2600/016o/City\_Defender\_Hack, acessado em 20 de junho de 2011.

[6] http://www.iplay.com.br/Jogos/Online/0V-Y/Madness\_Combat\_Defense, acessado em 20 de junho de 2011.

[7] Brasil, Ministério da Educação, Secretaria da Educação Média e Tecnológica. *Parâmetros Curriculares Nacionais: ensino médio*. Brasília: Ministério da Educação, 1999.

[8] Brasil, *Lei de Diretrizes e Bases da Educação Nacional*, Lei no 9.394, de 20 de dezembro de 1996.

[9] E. C. Ricardo. *Implementação dos PCN em Sala de Aula: Dificuldades e Possibilidades*. Revista Física na Escola. v.4, n.1, p. 8-11 (2003).

[10] F. Rezende e S. S. Barros. *Teoria Aristotélica, Teoria do Impetus ou Teoria Nenhuma: um Panorama das Dificuldades Conceituais de Estudantes de Física em Mecânica Básica.* Revista Brasileira de Pesquisa em Educação em Ciências. V.1 n.1 (2001) p. 43-56.

[11] L. O. Q. Peduzzi*. O Movimento de Projéteis e a Solução Mecânica de Problemas.*  Cad. Cat. Ens. Fis. Florianópolis 1(1): 8 13 dez 1984.

[12] H. B. Napolitano e C. Lariucci*. Alternativa para o Ensino da Cinemática*. Inter-Ação; Rev. Fac. Educ. UFG, 26 (2): 119-129, jul./dez. 2001.

[13] G. H. Santos e L. Alves. *Modellus: Animações Interativas Mediando a Aprendizagem Significativa dos Conceitos de Física no Ensino Médio*. Sitientibus Série Ciências Físicas 02: 56-67 (2006).

[14] A. Medeiros e C. F. de Medeiros. *Possibilidades e Limitações das Simulações Computacionais no Ensino da Física*. Revista Brasileira de Ensino de Física, vol. 24, no. 2, Junho, 2002.

[15] V. M. C. Pereira. *Cálculo no Ensino Médio: Uma Proposta para o Problema da Variabilidade*. Dissertação de mestrado, UFRJ, Rio de Janeiro, 2009.

[16] R. da S. Busse e F. dos S. Soares. *O Cálculo Diferencial e Integral e o Ensino Médio*. Trabalho de Conclusão de Curso *A Inclusão do Cálculo Diferencial e Integral no Currículo do Ensino Médio*, Universidade Severino Sombra, 2006.

[17] S.Resquetti1 e M. C. D. Neves. *A Teoria do Movimento de Projéteis nos Livros Didáticos de Física e no Vestibular*. Anais - XI Encontro de Pesquisa em Ensino de Física  $-$  Curitiba  $-$  2008.

[18] L. O. Q. Peduzzi e S. S. Peduzzi. *Sobre o Papel da Resolução Literal de Problemas no Ensino de Física: Exemplos em Mecânica.* In: M. Pietrocola (org.) Ensino de Física. Conteúdo, Metodologia e Epistemologia numa Concepção Integradora. Editora da UFSC, Florianópolis, 2001.

[19] D.A. Agrello e R. Garg. *Compreensão de Gráficos de Cinemática em Física Introdutória*. Revista Brasileira de Ensino de Física, vol. 21, no. 1, Março, 1999.

[20] R. Tavares. *Aprendizagem significativa*. Revista Conceitos em julho 2003/junho 2004.

[21] D. M. Aliprandini e E. Schuhmacher. M. C. dos Santos. *Processo Ensino e Aprendizagem de Física Apoiada em Software de Modelagem*. I Simpósio Nacional de Ensino de Ciência e Tecnologia – 2009 ISBN: 978-85-7014-048-7. Universidade Regional de Blumenau – FURB.

[22] G. F. de S. Filho. *Simulações Computacionais para o Ensino de Física Básica: Uma Discussão sobre Produção e Uso*. Dissertação de Mestrado - Rio de Janeiro: UFRJ/ IF, 2010.

[23] V. D. Teodoro. *Modellus: Learning Physics With Mathematical Modelling.* Faculdade de Ciências e Tecnologia. Universidade Nova de Lisboa. 2002. Tese de Doutorado.

[24] J. C. N. de C. Júnior. *Ensino e Aprendizagem de Cinemática e Funções com o Auxílio do Computador*. Dissertação de Mestrado em Educação Matemática, PUC-SP, São Paulo, 2008.

[25] A.de C. Kurtz, Y. Cho, I. S. Araujo e G. P. Gonçalves*. Algumas Possibilidades de Utilização dos Princípios de Sistemas de Forrester em Tópicos de Física, Através da Ferramenta de Modelagem Quantitativa Stella.* Cad.Cat.Ens.Fís., v. 17, n. 1: p. 81-95, abr. 2000.

[26] M. Rampinelli e L. Ferracioli. *Estudo do Fenômeno de Colisões Através da Modelagem Computacional Quantitativa.* Cad. Bras. Ens. Fís., v. 23, n. 1: p. 93-122, abr. 2006.

[27] D. F. Costa. *Utilização da Dinâmica de Sistemas no ensino da Cinemática.* Monografia de Conclusão de Curso. UFJF, Juiz de Fora, 2008.

[28] C. B. Pinheiro. *Produção de Animações Didáticas Usando o LOGO.* Monografia de conclusão do curso de Licenciatura em Física. UFRJ – Rio de Janeiro, 2001.

[29] I. S. Araujo, E. A. Veit e M. A. Moreira. *Atividades de modelagem computacional no auxílio à interpretação de gráficos da Cinemática.* Revista Brasileira de Ensino de Física, v. 26, n. 2, p. 179 - 184, (2004).

[30] E. A. Veit e V. D. Teodoro. *Modelagem no Ensino/Aprendizagem de Física e os Novos Parâmetros Curriculares Nacionais para o Ensino Médio*. Revista Brasileira de Ensino de Física, vol. 24, no. 2, Junho, 2002.

[31] P. F. T. Dorneles. *Investigação de Ganhos na Aprendizagem de Conceitos Físicos Envolvidos em Circuitos Elétricos por Usuários da Ferramenta Computacional Modellus*. Dissertação de mestrado. UFRGS – Porto Alegre, 2005.

[32] J. F. Mendes. *O Uso do Software Modellus na Integração Entre Conhecimentos Teóricos e Atividades Experimentais de Tópicos de Mecânica Sob a Perspectiva da Aprendizagem Significativa*. Dissertação de Mestrado: Brasília, 2009.

[33] R. B. Oliveira e M. P. Linhares. *Uso do Software Modellus como Motivador e Facilitador de Aprendizagem em Física*. X V I Simpósio Nacional de Ensino de Física.

[34] O. I. Chashchina e Z. K. Silagadze. *The dog-and-rabbit chase problem as an* 

*exercise in introductory kinematics*. http://arxiv.org/abs/0711.3293v2. Acessado em 19 de setembro de 2011.

[35] G. F. de S. Filho. *Simulações Computacionais para o Ensino de Física* 

*Básica: Uma Discussão sobre Produção e Uso*. Dissertação de mestrado: Rio de Janeiro: UFRJ / IF 2010.

[36] P. J. Nahin. *Chases and scapes: The mathematics of pursuit and evasion.* Princeton University Presss, 2007.

[37] R. L. O. Júnior e A. C. Tort. *O porta-aviões, o torpedo e o círculo de Apolônio*, Física na Escola (a ser publicado).

[38]http://omnis.if.ufrj.br/~pef/producao\_academica/dissertacoes/2010\_Geraldo\_Felipe/C D-ImagemPagina/barquinnho.swf, acessado em 30 de setembro de 2011.

[39] L. A. Guimarães e M. Fonte Boa. *Física: Mecânica*. Galera Hipermídia, 2006

[40] I. S. Araújo. *Simulação e Modelagem Computacionais como Recursos Auxiliares no Ensino de Física Geral*. Tese de Doutorado. UFRGS – Porto Alegre, 2005.

[41] M. E. de Andrade. *O Uso das Novas Tecnologias da Informação e Comunicação no Ensino de Física: Uma Abordagem Através da Modelagem Computacional.* Dissertação de mestrado. UFRGS – Porto Alegre, 2010

# **Apêndice**

## **Velocidade instantânea no** *Modellus*

Esta atividade sugere ao professor de ensino médio uma forma de mostrar ao aluno do ensino médio o conceito de velocidade instantânea. O objetivo da atividade proposta é mostrar que a função  $\frac{d}{dt}$  representa um taxa de variação infinitesimal. A velocidade instantânea num ponto P é aproximadamente igual à razão  $\frac{\Delta x}{\Delta t}$  quanto  $\Delta t$  é bem pequeno. Neste caso, escreveremos que a velocidade instantânea no ponto P é dada por  $\frac{dx}{dt}$ . O professor do ensino médio poderá conduzir os alunos de acordo com o roteiro abaixo:

**1)** Considere o seguinte modelo matemático, representado na figura 1

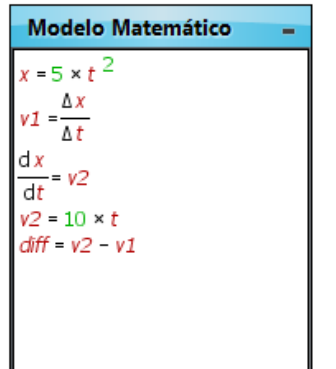

**Figura 1:** modelo matemático da atividade sugerida

Na linha 1 escrevemos a função x(t) representativa do movimento retilíneo de um objeto. Na linha 2 definimos uma variável *v1*. É a velocidade média do móvel num intervalo de tempo ∆ . Na linha 3 definimos uma função *v2*. O objetivo da atividade é verificar qual é a representação desta variável. Na linha 4 escrevemos que a variável *v2* é dada por *10t*. Na linha 5 definimos uma variável *diff.* Esta variável é a diferença entre os valores de *v2* e *v1*.

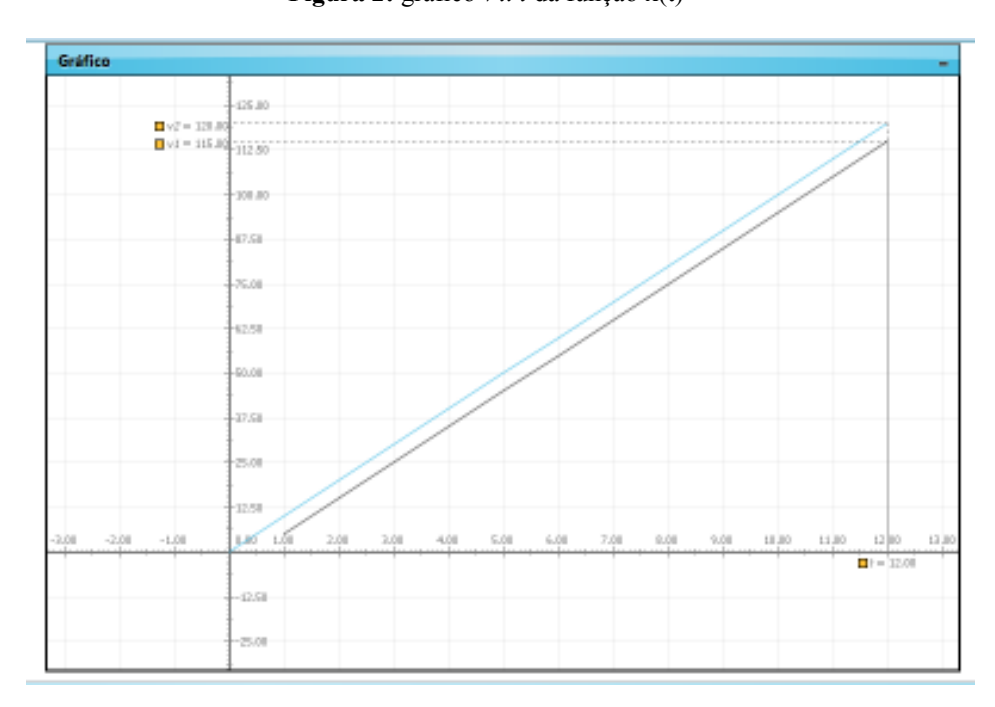

**2)** A partir do modelo matemático descrito acima construímos os gráficos a seguir: **Figura 2:** gráfico *v x t* da função x(t)

Este é um gráfico *v1 x t* e *v2 x t*. São gráficos representativos da velocidade em função do tempo.

**3)** *v1* é a velocidade média da móvel num intervalo de tempo ∆ . Este intervalo de tempo pode ser alterado no *Modellus*.

Na aba "variável independente", localize "Passo (∆ ):" O ∆ *defaut* é 0.100 s. Podemos alterar o ∆t como quisermos. O gráfico mostrado acima (figura 2) foi feito para  $\Delta t = 1.00$ . Veja a figura 3 abaixo onde mostramos a tela completa da animação. A medida que o tempo vai passando as velocidades vão mudando, porém se dermos um *pause*, observaremos que a diferença entre os valores de *v2* e *v1* é igual a 5.00.

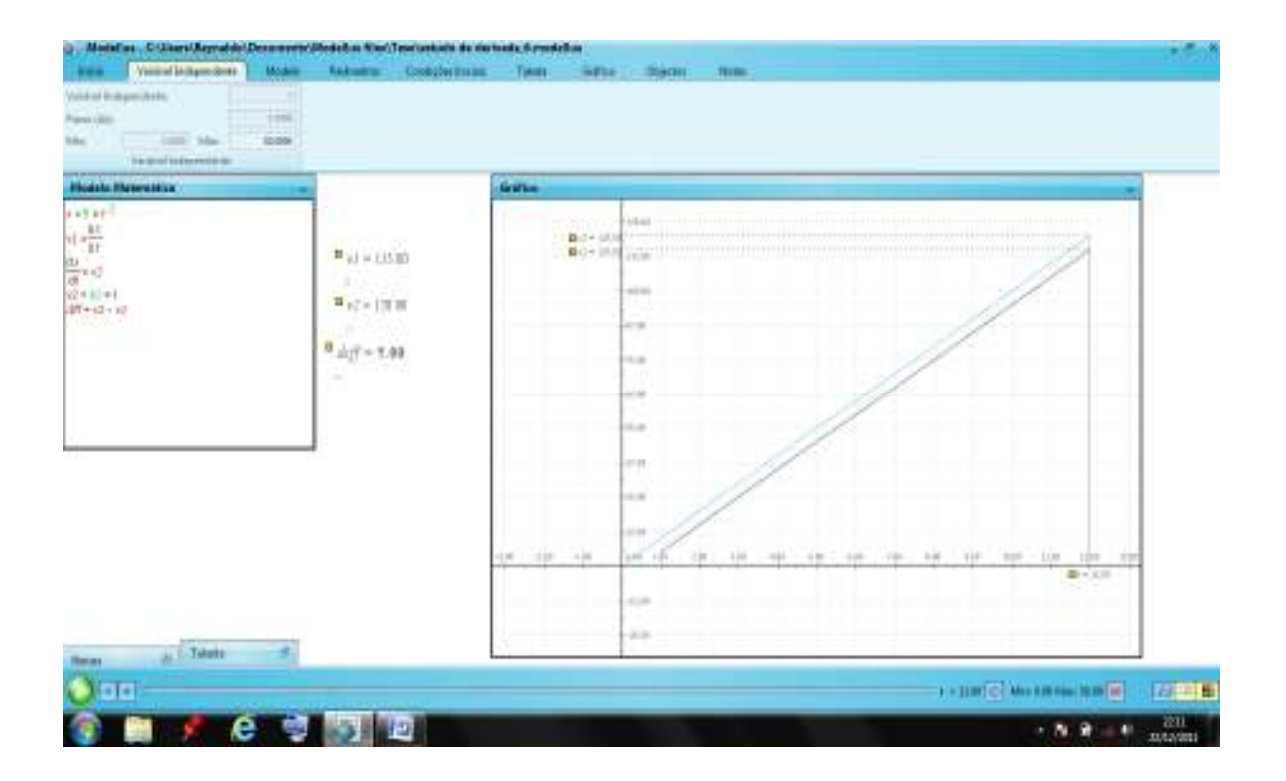

**Figura 3:** tela da animação onde ∆ = 1.0 s. O gráfico está mostrado em detalhes na figura 2.

**4)** Altere o valor de ∆ para 0.500 e observe o gráfico. Observe que a diferença entre os valore de *v1* e *v2* ficou menor.

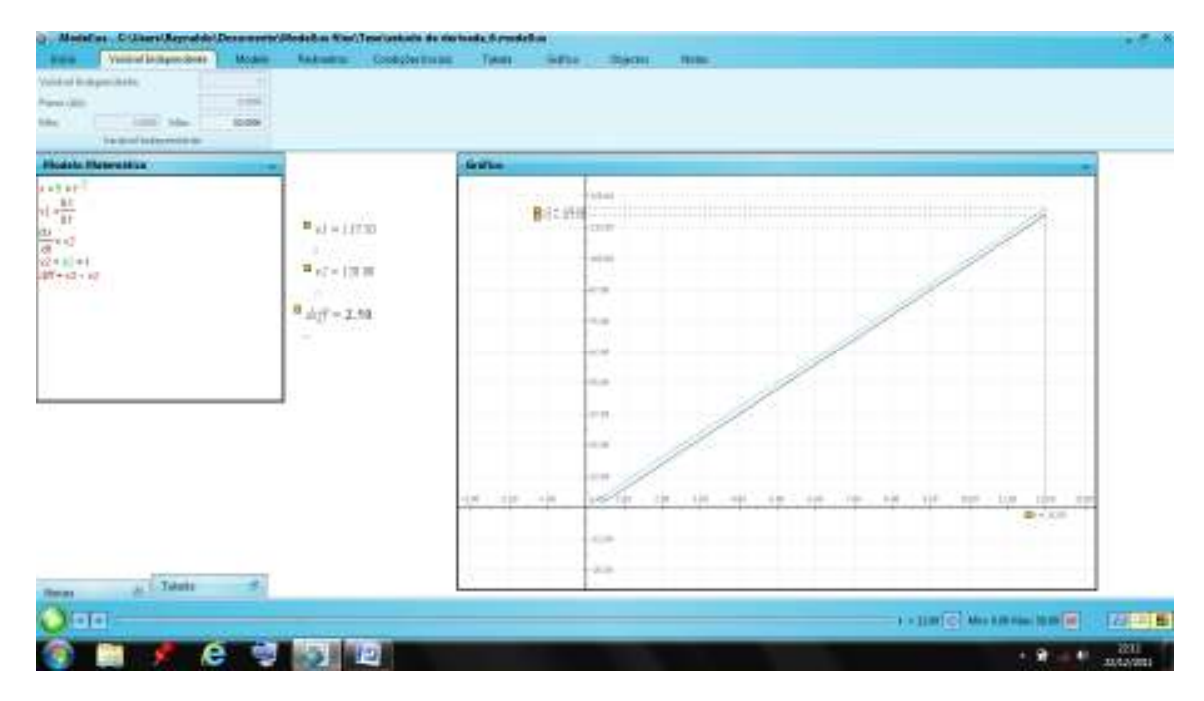

**Figura 4:** gráfico  $v \times t$  com  $\Delta t = 0.5$  s

**5)** Se alterarmos o valor de ∆ para 0.01, observaremos que quase não há diferença entre os valores de *v1* e *v2*, observe a figura 5.

Assim mostramos que a variável *v2* se aproxima de *v1* quando ∆t se aproxima de um valor bem pequeno. *v2* é a velocidade instantânea do móvel e é dada por *v2 = 10t*. Que é a equação horária da velocidade do móvel (*v = v0 + at*). Retirando os dados da função *x =*   $5t^2$ , temos que a velocidade em um instante *t* é dada por  $v = 10t$ .

Na atividade acima mostramos que a velocidade instantânea do móvel é uma aproximação infinitesimal. Quanto menor o ∆ mais próximo da velocidade instantânea chegaremos. Na verdade, o professor pode observar que a função  $\frac{dx}{dt}$ é a derivada da função x(t). E como bem sabe, a derivada da posição em função do tempo será a velocidade instantânea do móvel.

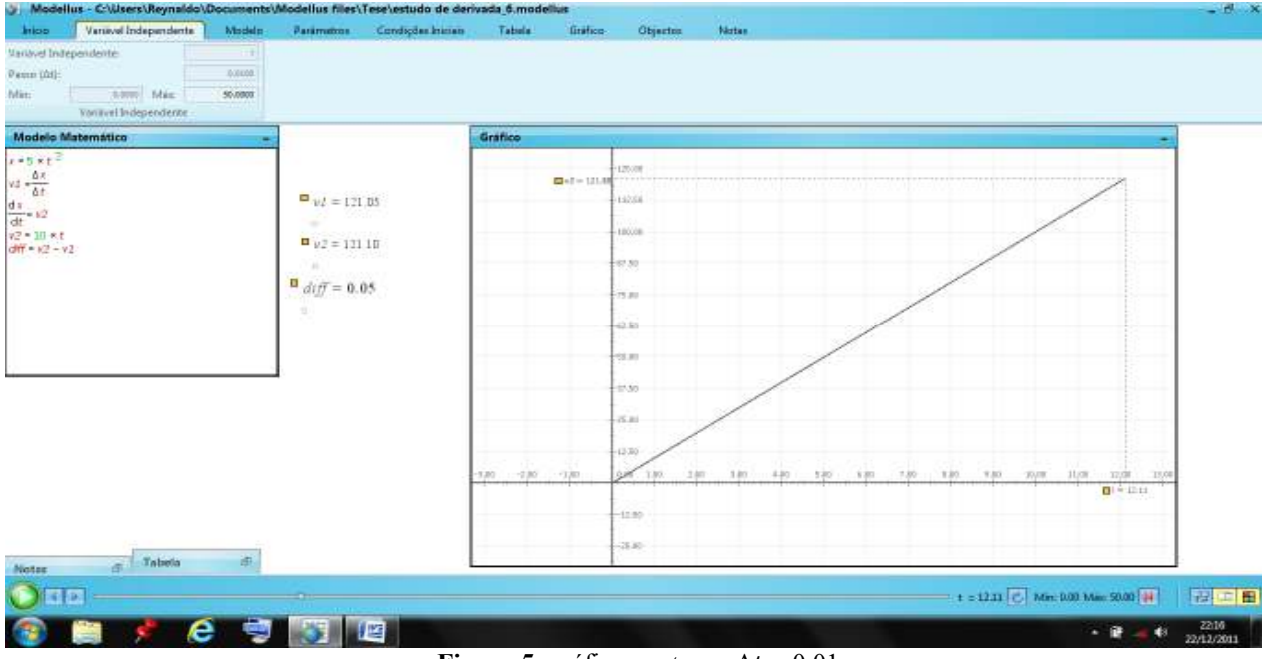

Figura 5: gráfico *v x t* com  $\Delta t = 0.01$  s